## **UNIVERSIDAD TÉCNICA DEL NORTE**

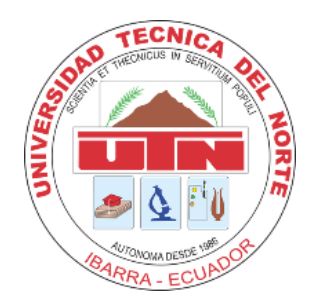

Facultad de Ingeniería en Ciencias Aplicadas

Carrera de Software

## **DESARROLLO DE UN MÓDULO CONTABLE PARA FORTALECER LA GESTIÓN FINANCIERA UTILIZANDO UNA ARQUITECTURA DE SOFTWARE BASADA EN MICROSERVICIOS EN LA EMPRESA INVESERVICE FGL S.A.S.**

Trabajo de grado previo a la obtención del título de Ingeniero de Software

Autor:

Edison Elias Pinanjota Coyago

Director:

PhD. Irving Marlon Reascos Paredes

Ibarra – Ecuador

2024

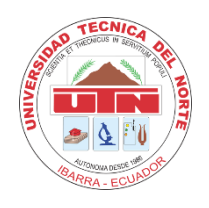

# **UNIVERSIDAD TÉCNICA DEL NORTE**

## **BIBLIOTECA UNIVERSITARIA**

## <span id="page-1-0"></span>**AUTORIZACIÓN DE USO Y PUBLICACIÓN A FAVOR DE LA UNIVERSIDAD TÉCNICA DEL NORTE**

## **1. IDENTIFICACIÓN DE LA OBRA**

En cumplimiento del Art. 144 de la Ley de Educación Superior, hago la entrega del presente trabajo a la Universidad Técnica del Norte para que sea publicado en el Repositorio Digital Institucional, para lo cual pongo a disposición la siguiente información:

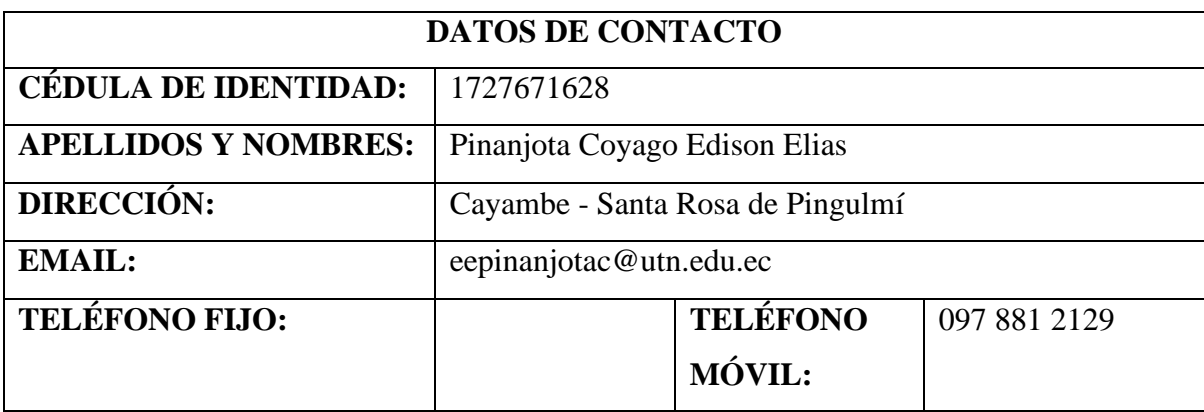

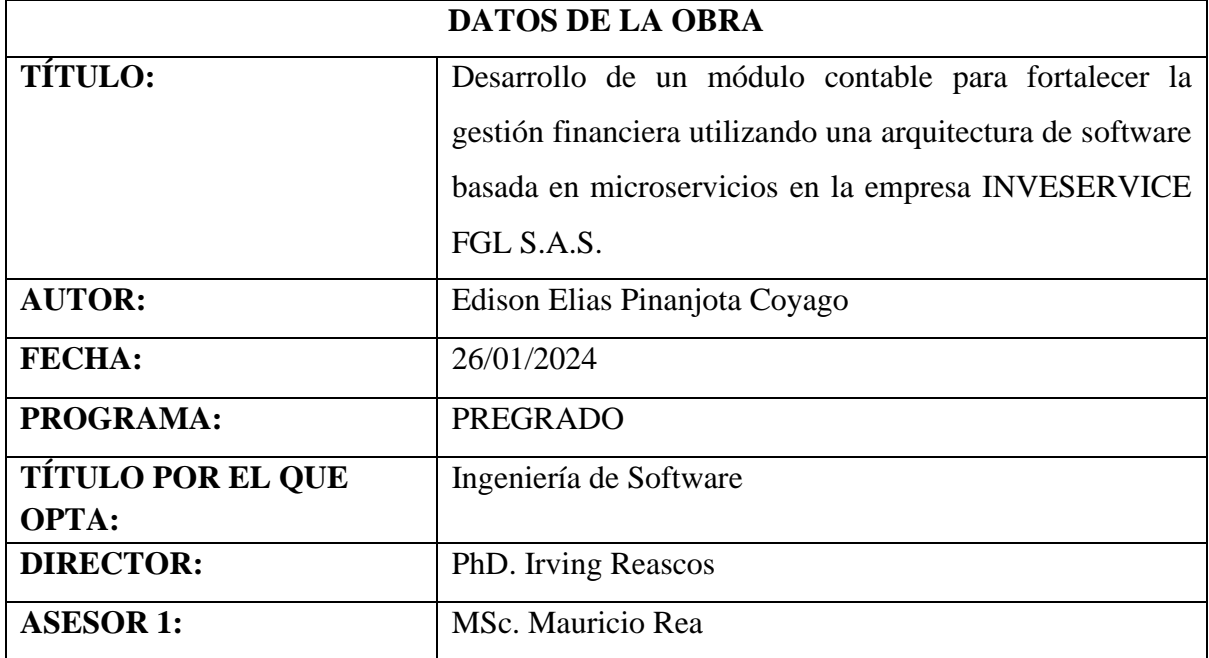

### **2. CONSTANCIAS**

El autor manifiesta que la obra objeto de la presente autorización es original y se la desarrolló, sin violar derechos de autor de terceros, por lo tanto, la obra es original y que es el titular de los derechos patrimoniales, por lo que se asume la responsabilidad sobre el contenido de esta y saldrá en defensa de la Universidad en caso de reclamación por parte de terceros.

Ibarra, a los 26 días del mes de enero de 2024

**EL AUTOR:**

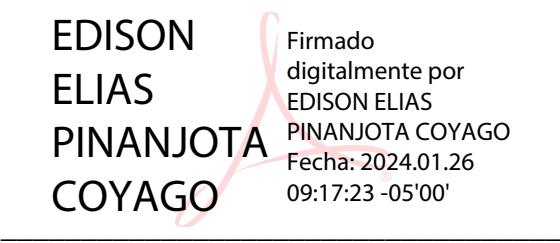

ESTUDIANTE Edison Elias Pinanjota Coyago C.I: 1727671628

## **CERTIFICACIÓN DIRECTOR**

Ibarra 26 de enero del 2024

## <span id="page-3-0"></span>**CERTIFICACIÓN DIRECTOR DEL TRABAJO DE TITULACIÓN**

Por medio del presente yo PhD. Irving Reascos, certifico que el Sr. Edison Elias Pinanjota Coyago portador de la cédula de ciudadanía número 1727671628, ha trabajado en el desarrollo del proyecto de grado: **"DESARROLLO DE UN MÓDULO CONTABLE PARA FORTALECER LA GESTIÓN FINANCIERA UTILIZANDO UNA ARQUITECTURA DE SOFTWARE BASADA EN MICROSERVICIOS EN LA EMPRESA INVESERVICE FGL S.A.S."**, previo a la obtención del Título de Ingeniero en Software realizado con interés profesional y responsabilidad que certifico en honor a la verdad.

Es todo en cuanto puedo certificar a la verdad

Atentamente

 $\overline{U}$   $\overline{S}$   $\overline{S}$   $\overline{$ 1001501400 IRVING MARLON IRVING MARLON REASCOS PAREDES Firmado digitalmente por 1001501400 REASCOS PAREDES Fecha: 2024.01.26 09:38:27 -05'00'

PhD. Irving Reascos Paredes DIRECTOR DE TRABAJO DE GRADO

#### **DEDICATORIA**

<span id="page-4-0"></span>A mis queridos padres *Aida* y *César*, por su dedicación y esfuerzo que han hecho a lo largo de este camino académico. Su amor incondicional y apoyo emocional han sido mi refugio en cada uno de los momentos desafiantes. Su contribución ha sido primordial en cada paso que he dado hacia la consecución de este logro.

A mis hermanos, por su respaldo, comprensión y compañía, han sido mi inspiración hacia la culminación de este objetivo.

A mis familiares y amigos, quienes han brindado su constante apoyo y aliento en este exigente viaje académico.

*Edison*

#### **AGRADECIMIENTO**

<span id="page-5-0"></span>A INVESERVICE FGL SAS, por su valiosa colaboración y apoyo durante la implementación del módulo contable en el marco de mi tesis. Su participación ha sido fundamental para el éxito de este proyecto y ha enriquecido significativamente mi experiencia académica.

A mi director de tesis, PhD. Irving Reascos, le agradezco de manera especial por su compromiso constante y por compartir su profundo conocimiento en el desarrollo de este proyecto. Su asesoramiento experto ha contribuido significativamente a la calidad y coherencia del trabajo.

A mi asesor de tesis, MSc. Mauricio Rea, le expreso mi agradecimiento por su guía experta y por su contribución al desarrollo de este proyecto. Su apoyo constante, comentarios reflexivos y perspectiva crítica han sido esenciales para dar forma y mejorar la calidad de mi trabajo académico.

A cada uno de ellos les dedico mi sincero aprecio y agradecimiento.

## **TABLA DE CONTENIDO**

<span id="page-6-0"></span>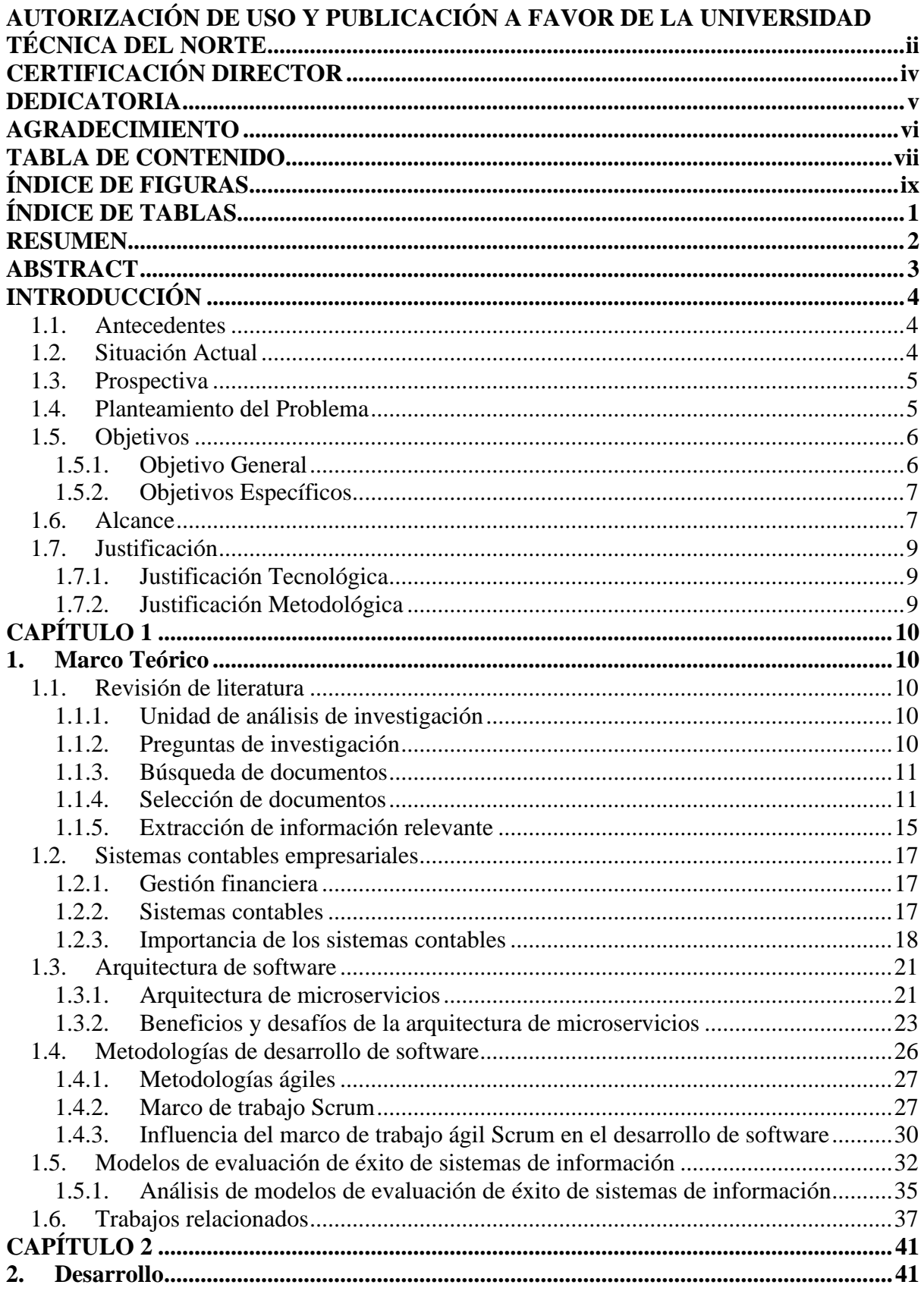

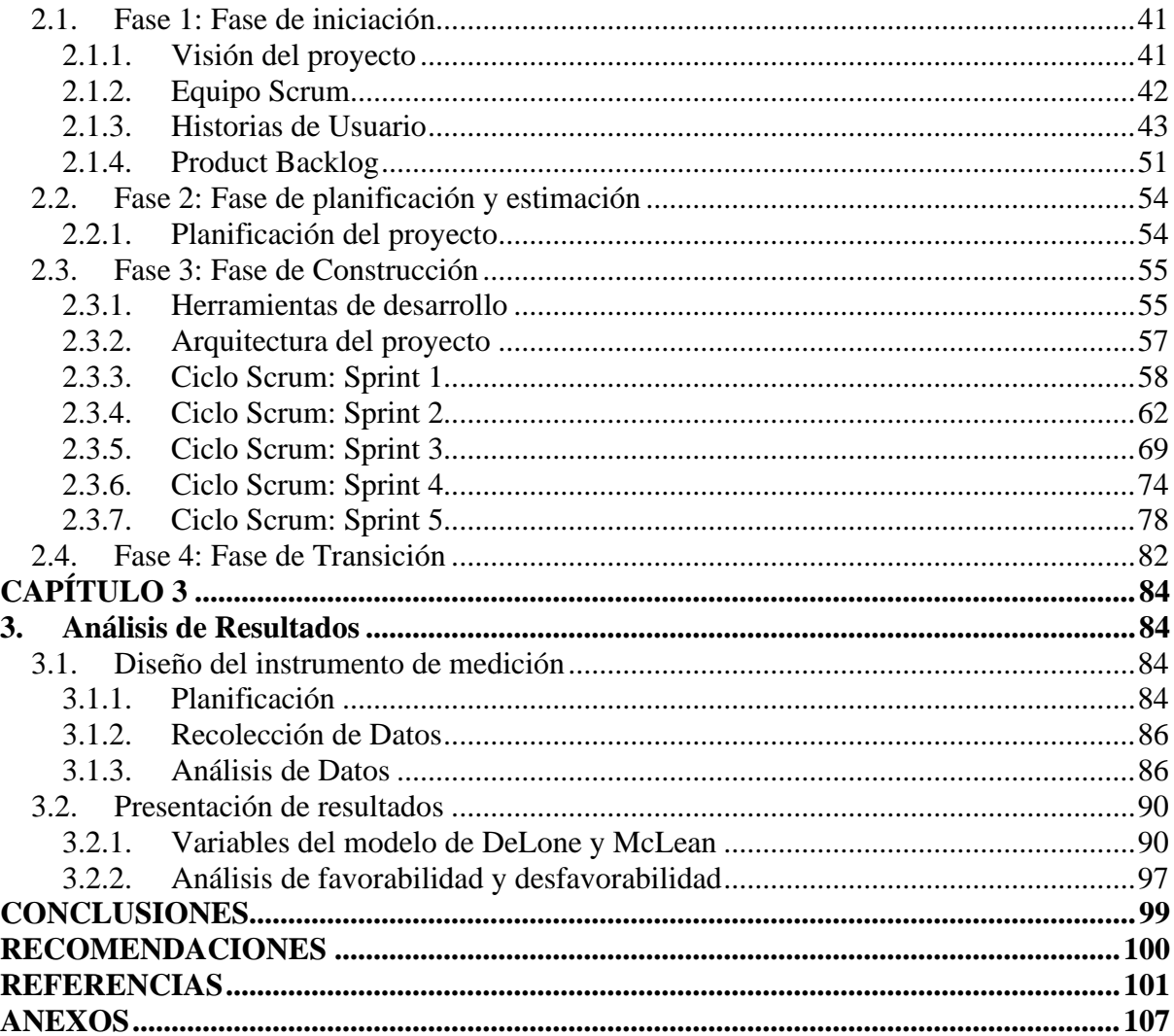

## **ÍNDICE DE FIGURAS**

<span id="page-8-0"></span>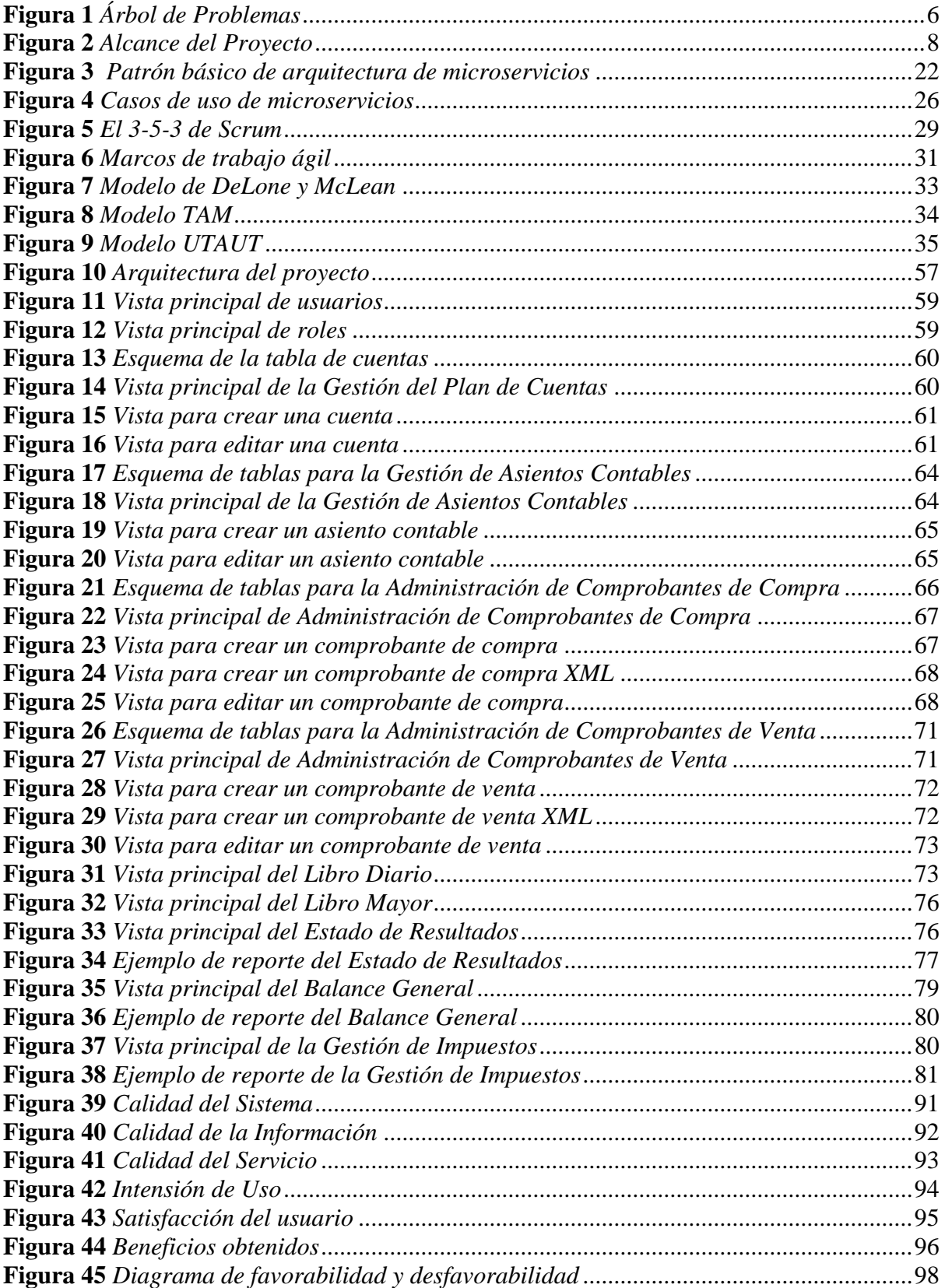

## **ÍNDICE DE TABLAS**

<span id="page-9-0"></span>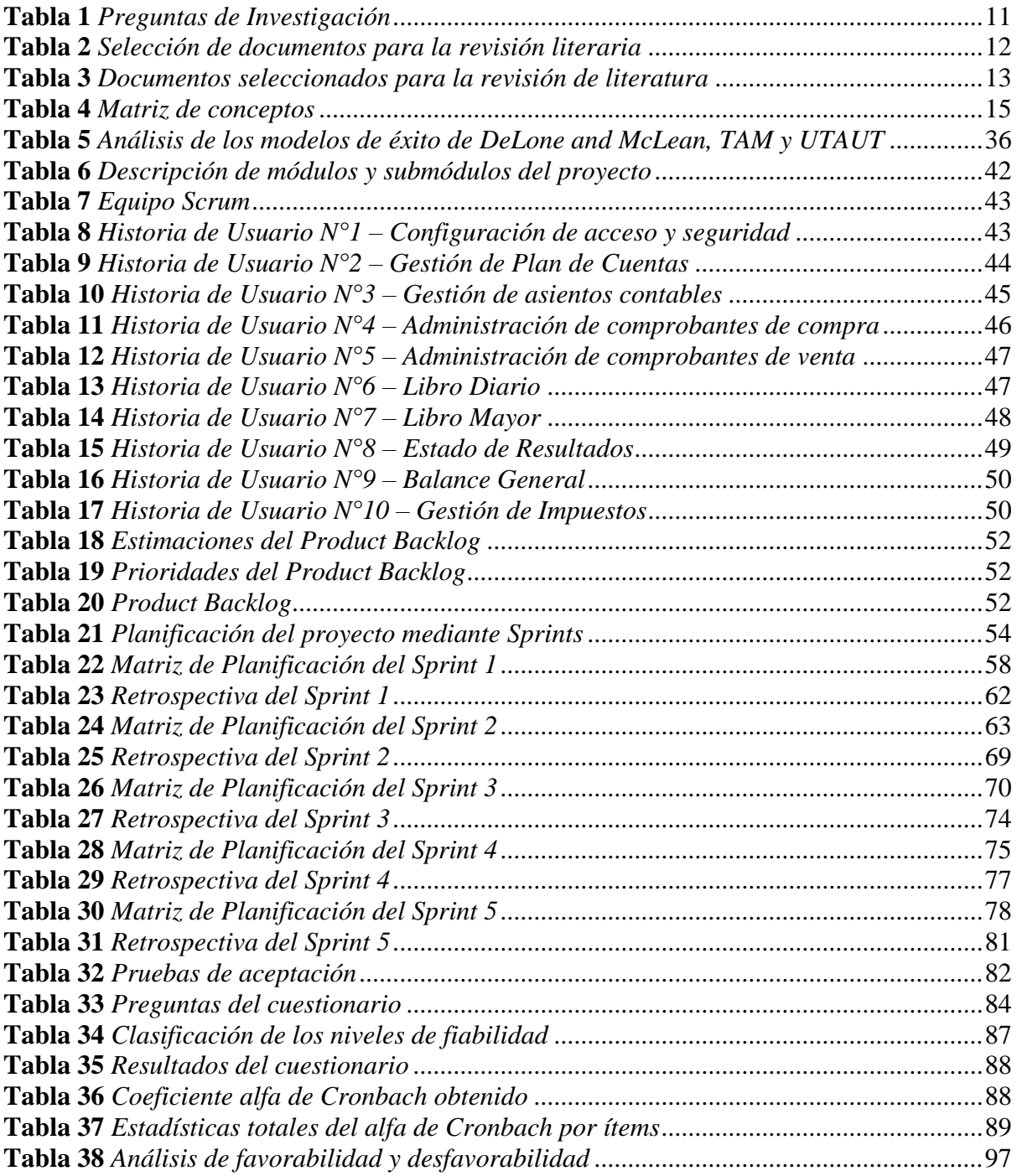

#### **RESUMEN**

<span id="page-10-0"></span>En el contexto empresarial actual, una gestión contable eficiente es fundamental para garantizar decisiones financieras precisas y acertadas. Sin embargo, numerosas empresas, entre ellas INVESERVICE FGL S.A.S., se enfrentan a desafíos derivados de procesos contables manuales, generando ineficiencias y errores que afectan la gestión financiera. La carencia de automatización en estos procesos dificulta una gestión financiera eficiente, lo que su vez impacta negativamente la capacidad para tomar decisiones y afectan el desempeño global de la organización debido a un bajo control de la gestión contable.

Este estudio tiene como objetivo construir un módulo de contabilidad basado en microservicios con el propósito de fortalecer la gestión contable en la empresa. Con el fin de alcanzar este objetivo se emplea una metodología que engloba una revisión de literatura de los sistemas contables empresariales. Además, se adopta un enfoque de desarrollo ágil utilizando Scrum, garantizando una entrega puntual de resultados de alta calidad en un menor tiempo. Se emplea el exitoso modelo de sistemas de información propuesto por DeLone y McLean para evaluar la calidad e impacto del sistema de información en la organización.

La implementación de esta innovadora solución contribuye a fortalecer la gestión contable, optimizando la eficiencia y precisión de los procesos financieros y mejorando el desempeño general de la empresa. En conclusión, el módulo de contabilidad basado en microservicios se presenta como una solución eficaz para superar los desafíos de los procesos contables manuales, consolidando la gestión contable y mejorando la eficiencia y precisión de los procesos financieros.

#### **ABSTRACT**

<span id="page-11-0"></span>In the current business context, efficient accounting management is essential to guarantee precise and correct financial decisions. However, numerous companies, including INVESERVICE FGL S.A.S., face challenges derived from manual accounting processes, generating inefficiencies and errors that affect financial management. The lack of automation in these processes hinders efficient financial management, which in turn negatively impacts the ability to make decisions and affects the overall performance of the organization due to low control of accounting management.

This study aims to build an accounting module based on microservices with the purpose of strengthening accounting management in the company. In order to achieve this objective, a methodology is used that includes a literature review of business accounting systems. Additionally, an agile development approach is adopted using Scrum, ensuring timely delivery of high-quality results in less time. The successful information systems model proposed by DeLone and McLean is used to evaluate the quality and impact of the information system on the organization.

The implementation of this innovative solution contributes to strengthening accounting management, optimizing the efficiency and precision of financial processes and improving the company's overall performance. In conclusion, the microservices-based accounting module is presented as an effective solution to overcome the challenges of manual accounting processes, consolidating accounting management and improving the efficiency and accuracy of financial processes.

#### **INTRODUCCIÓN**

#### <span id="page-12-1"></span><span id="page-12-0"></span>**1.1. Antecedentes**

Se ha realizado un análisis exhaustivo de la literatura existente para comprender los avances y las tendencias en el campo de la contabilidad y la tecnología de la información. Se han identificado diversas investigaciones que han explorado el uso de arquitecturas de microservicios en diferentes sectores empresariales, y se ha constatado la falta de implementaciones específicas en el ámbito contable. Asimismo, se ha detectado una serie de desafíos en la gestión contable de INVESERVICE FGL S.A.S., como la dependencia de procesos manuales, la falta de automatización y la posibilidad de errores en los registros contables (Balanzategui et al., 2021).

En los últimos años, ha habido un aumento notable en la adopción de la arquitectura de microservicios en el mundo empresarial. Estas arquitecturas, que se basan en la idea de dividir las aplicaciones en servicios independientes altamente especializados, tienen ventajas que incluyen escalabilidad, flexibilidad y facilidad de mantenimiento (Barrios, 2018).

En el área de la contabilidad, las aplicaciones de arquitecturas de microservicios se ha mostrado potencial para mejorar la gestión contable en diversas organizaciones, al permitir una mayor adaptabilidad a los cambios normativos, una mejor integración con otras aplicaciones y una mayor capacidad para satisfacer las necesidades del negocio. Sin embargo, no ha habido muchos estudios o aplicaciones prácticas que exploren el uso de la arquitectura de microservicios en el ámbito contable (Mayoral, 2017).

## <span id="page-12-2"></span>**1.2. Situación Actual**

En la actualidad, INVESERVICE FGL S.A.S. cuenta con un sistema de gestión contable basado en una arquitectura monolítica. Los procesos contables se llevan a cabo de manera mayormente manual, lo que implica un consumo significativo de tiempo y recursos. La empresa se enfrenta a dificultades para mantener un registro preciso y actualizado de las transacciones financieras, así como para generar informes contables oportunos y confiables. Además, la falta de automatización y la dependencia de procesos manuales aumentan el riesgo de errores y la posibilidad de retrasos en la toma de decisiones financieras.

#### <span id="page-13-0"></span>**1.3. Prospectiva**

La implementación de un módulo de contabilidad basado en una arquitectura de microservicios presenta una perspectiva prometedora para INVESERVICE FGL S.A.S. Esta nueva arquitectura permitirá la separación de los componentes contables en servicios individuales, lo que brindará mayor flexibilidad y escalabilidad al sistema.

La automatización de los procesos contables mediante microservicios reducirá significativamente la carga de trabajo manual, mejorará la eficiencia y disminuirá el riesgo de errores. Además, se espera que la nueva arquitectura agilice la generación de informes financieros y brinde una mayor visibilidad sobre la situación contable de la empresa. Sin embargo, se debe tener en cuenta la necesidad de una planificación adecuada, capacitación del personal y una gestión eficiente del cambio durante la implementación de este nuevo sistema.

#### <span id="page-13-1"></span>**1.4. Planteamiento del Problema**

La empresa INVERSERVICE FGL S.A.S, ubicada en el cantón Pedro Moncayo y dedicada a la construcción de invernaderos de flores, enfrenta una problemática en su gestión contable que afecta su desempeño financiero, debido a que su sistema actual, el módulo de contabilidad general, no integra de manera efectiva los procesos necesarios para una gestión y control óptimos de la contabilidad en la empresa, lo que ha generado la necesidad de realizar los procesos y actividades contables de manera manual o mediante software básico de oficina. Esta situación ha redundado en la digitalización de la información, deficiente seguridad en los datos, dependencia de terceros y ausencia de auditoría contable.

La falta de integración y automatización en los procesos contables ha generado retrasos en la toma de decisiones financieras de la empresa, lo que ha impactado negativamente en su desempeño y rentabilidad. La falta de visibilidad en los estados financieros, la imposibilidad de realizar análisis en tiempo real y la ausencia de un sistema que permita la toma de decisiones informadas y estratégicas son factores que afectan significativamente la gestión contable de la empresa y, por ende, su capacidad de competir en el mercado. Por lo tanto, se hace evidente la necesidad de desarrollar un módulo contable especializado que integre los procesos necesarios para una gestión financiera eficiente y que permita a la empresa mejorar su capacidad de gestión y toma de decisiones. La Figura 1 muestra el árbol de problemas con las causas y efectos que genera el problema central.

## <span id="page-14-2"></span>**Figura 1**

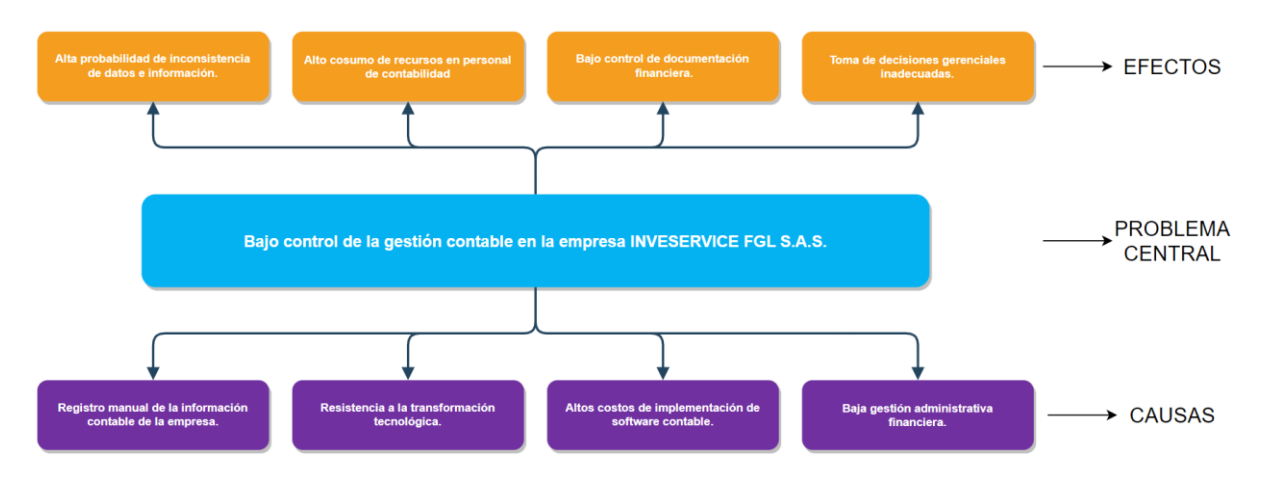

## *Árbol de Problemas*

#### <span id="page-14-0"></span>**1.5. Objetivos**

### <span id="page-14-1"></span>**1.5.1. Objetivo General**

Construir un módulo de contabilidad usando una arquitectura de software basado en microservicios para fortalecer la gestión contable en la empresa INVESERVICE FGL S.A.S.

#### <span id="page-15-0"></span>**1.5.2. Objetivos Específicos**

- 1. Realizar una revisión sistemática de literatura sobre sistemas contables empresariales y arquitectura de microservicios.
- 2. Desarrollar el módulo de contabilidad mediante una arquitectura de microservicios para automatizar la gestión contable en la empresa INVESERVICE FGL S.A.S., utilizando SCRUM como marco de trabajo.
- 3. Validar el producto de software desarrollado usando el modelo de éxito de los sistemas de información de DeLone y McLean.

### <span id="page-15-1"></span>**1.6. Alcance**

El proyecto tiene como finalidad construir un módulo de contabilidad basado en una arquitectura de microservicios para la gestión contable en la empresa INVESERVICE FGL S.A.S.

En primer lugar, se realizará una revisión de la literatura para definir la base teórica que sustente las necesidades de desarrollo del módulo de contabilidad en una empresa, mediante el uso de tecnologías de código abierto y arquitectura de microservicios.

En la siguiente etapa, se desarrollará el sistema de gestión contable usando el Framework Angular de JavaScript para la interfaz de usuario (Torres, 2016) y Node.js para la parte del backend, la base de datos relacional a usarse es PostgreSQL. Para ello el aplicativo contara con lo siguiente:

- Plan de cuentas
- Comprobantes
- Libros de contabilidad
	- o Libro Diario y Libro Mayor
	- o Libro de compras y ventas.
- o Cuentas por cobrar y pagar
- Estados financieros
	- o Estados de resultados
	- o Balance General
- Gestión de impuestos

Lo antes descrito, está sujeto a cambios mínimos acorde a las necesidades de la empresa y bajo el consentimiento de ambas partes.

Además, el sistema contará con la propiedad de parametrizable que permitirá la integración de nuevas características que puedan ser requeridas en el futuro (Pereira et al., 2011). El marco de trabajo a seguir será Scrum, por su prioridad de satisfacer y entregar lo que el cliente necesita (Josafat & Busio, 2019). Finalmente se procederá a validar el producto de software usando el modelo de éxito de DeLone y McLean (DeLone & McLean, 2016). según se muestra en la Figura 2.

### <span id="page-16-0"></span>**Figura 2**

*Alcance del Proyecto*

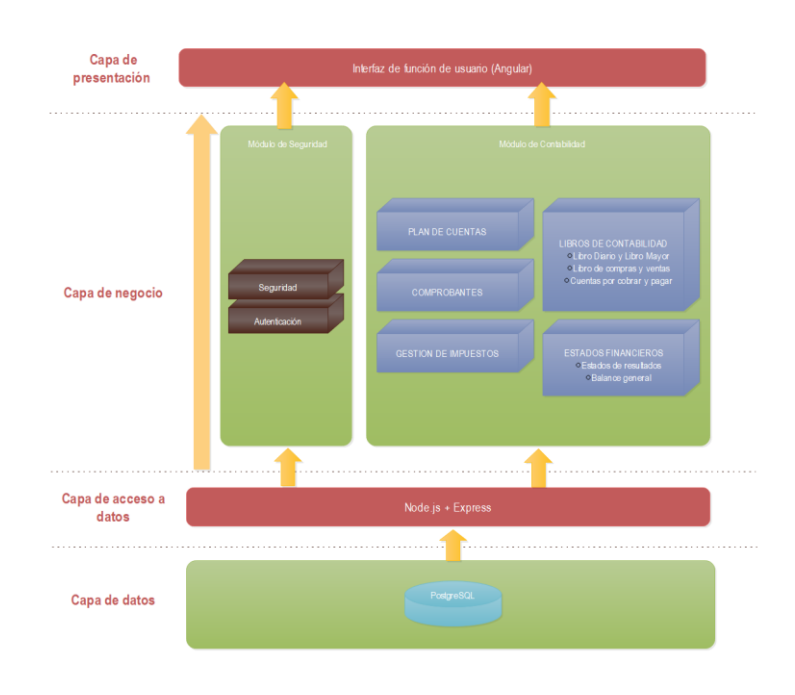

#### <span id="page-17-0"></span>**1.7. Justificación**

EL presente proyecto de investigación está orientado hacia los ODS (Objetivos de Desarrollo Sostenible), el cual contempla lo siguiente:

Industria, innovación e Infraestructura (Objetivo 9, literal 9.4), plantea: En el período que abarca hasta el año 2030, se busca llevar a cabo una actualización de la infraestructura existente y transformar las diferentes industrias para que sean sostenibles. Esto implica utilizar los recursos de manera más eficiente y fomentar la adopción de tecnologías y procesos industriales que sean respetuosos con el medio ambiente. Además, se busca garantizar que todos los países implementen medidas acordes a sus capacidades individuales para alcanzar estos objetivos (Comisión Económica para América Latina y el Caribe (CEPAL), 2018).

## <span id="page-17-1"></span>**1.7.1. Justificación Tecnológica**

Los softwares contables se han convertido en una herramienta de información económica necesaria dentro de los negocios (Acosta & Navarrete, 2013). Mediante el desarrollo del aplicativo, la empresa gestionará de manera eficiente los datos e información que ella se produzcan, facilitará la labor del personal dedicado al área financiera y contable de la empresa, con el objetivo de mejorar los procesos internos y la toma eficiente de decisiones en cuestión económica (Cruz, 2020).

#### <span id="page-17-2"></span>**1.7.2. Justificación Metodológica**

La selección del marco de trabajo SCRUM para el desarrollo, puesto que permite un entorno de desarrollo controlado, flexible y adaptativo a los cambios del cliente (Estrada et al., 2021). En la validación del software desarrollado se utilizará la herramienta para la evaluación de sistemas de información (SI) el Modelo de DeLone and McLean (DeLone & McLean, 2016).

## **CAPÍTULO 1**

## **1. Marco Teórico**

#### <span id="page-18-2"></span><span id="page-18-1"></span><span id="page-18-0"></span>**1.1. Revisión de literatura**

Una revisión de literatura es un proceso metodológicamente riguroso de recopilar, evaluar y sintetizar información relevante y disponible en la literatura científica sobre un tema específico de investigación (Kitchenham et al., 2009). Las etapas recomendadas por (Miswar et al., 2018), para llevar a cabo una revisión de literatura son las siguientes:

- a) Preguntas de investigación.
- b) Búsqueda de documentos.
- c) Selección de documentos.
- d) Extracción de información relevante

### <span id="page-18-3"></span>**1.1.1. Unidad de análisis de investigación**

La unidad de análisis es el elemento principal que se estudia en la investigación. En este caso es: *Desarrollo de un módulo de contabilidad mediante una arquitectura de microservicios, utilizando SCRUM como marco de trabajo, y validación de éxito del producto usando el modelo de DeLone y McLean.*

#### <span id="page-18-4"></span>**1.1.2. Preguntas de investigación**

Se formularon cuatro Preguntas de Investigación (PI) para guiar la revisión de literatura centrada en la unidad de análisis. Estas preguntas se detallan en la Tabla 1.

#### <span id="page-19-2"></span>**Tabla 1**

*Preguntas de Investigación*

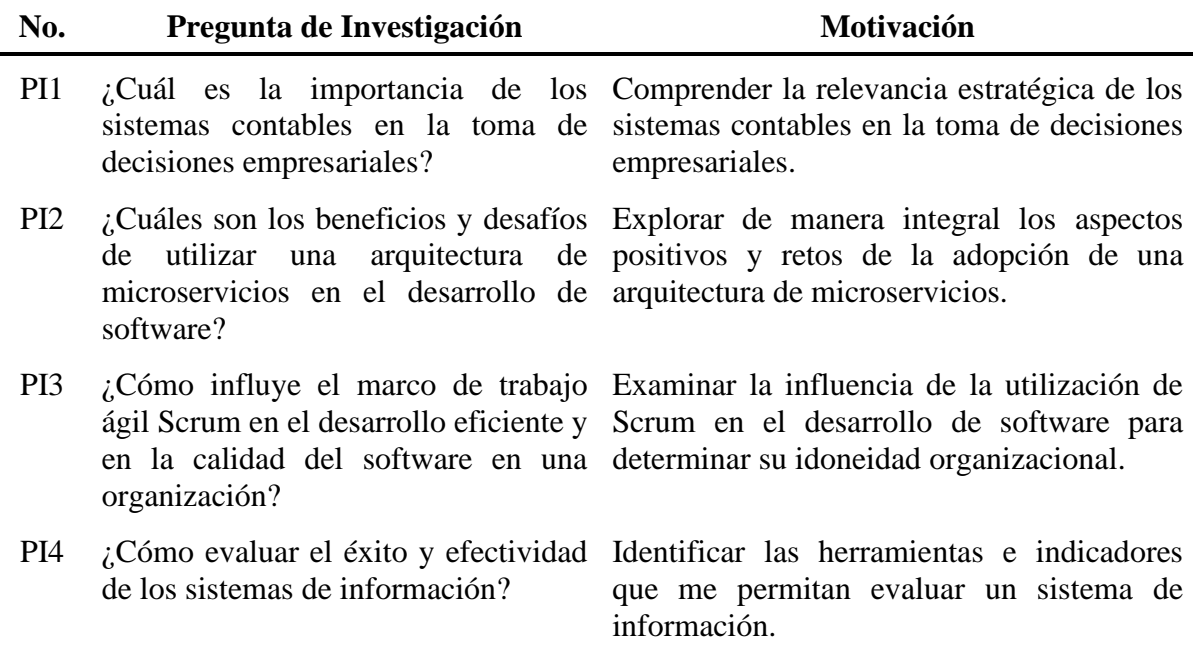

#### <span id="page-19-0"></span>**1.1.3. Búsqueda de documentos**

El objetivo de la fase de búsqueda de documentos es obtener información y adquirir conocimiento que permita abordar y responder las preguntas de investigación planteadas. En esta fase, se inicia seleccionando bases de datos bibliográficas como: IEEE Xplore, ScienceDirect, Google Scholar y repositorios digitales. Posteriormente, se establecieron, las cadenas de búsqueda que se describe a continuación:

```
("Enterprise accounting systems" OR "Accounting systems") AND ("Software 
Architecture" OR "Microservice") AND ("Agile development methodologies" AND 
"Scrum") AND ("Success model of information systems" OR "DeLone and McLean")
```
#### <span id="page-19-1"></span>**1.1.4. Selección de documentos**

Durante el proceso de selección de los documentos y trabajos más relevantes para responder las preguntas de investigación, se implementaron tres fases principales.

En la primera fase del proceso de selección de documentos, se aplicaron parámetros de inclusión y exclusión. Los parámetros de inclusión se enfocaron en la selección de documentos y trabajos pertinentes a las diciplinas de contabilidad, ingeniería, software y tecnología, publicados preferiblemente dentro de los últimos de 5 años (2019-2023) y en idioma inglés. Por otro lado, se aplicaron criterios de exclusión como trabajos duplicados y estudios publicados en áreas de conocimiento no relacionadas.

En la segunda fase se llevó a cabo una revisión del resumen y contenido de cada documento y trabajo, asegurándose de que estuvieran directamente relacionados con las preguntas de investigación planteadas anteriormente.

Finalmente, en la tercera fase se aplicaron criterios de lectura de calidad, dando preferencia a las publicaciones en revistas clasificadas en los niveles Q1 y Q2 según la evaluación de SJR Scimagojr, así como a trabajos académicos de relevancia. Los resultados detallados de este proceso se presentan en la Tabla 2.

### <span id="page-20-0"></span>**Tabla 2**

| <b>Base de datos</b> | Fase 1 | Fase 2 | Fase 3 |
|----------------------|--------|--------|--------|
| <b>IEEE</b> Xplore   | 68     | 20     | 14     |
| <b>ScienceDirect</b> | 36     | 12     | 8      |
| Google Scholar       | 48     | 26     | 16     |
| <b>Total</b>         | 152    | 58     | 38     |

*Selección de documentos para la revisión literaria*

Al concluir las tres fases de selección de documentación y trabajos, se consolidó la selección de 36 referencias, detalladas en la Tabla 3.

## <span id="page-21-0"></span>**Tabla 3**

*Documentos seleccionados para la revisión de literatura*

| Código          | <b>Título</b>                                                                                                    |
|-----------------|----------------------------------------------------------------------------------------------------|
| D1              | La gestión financiera y su incidencia en la toma de decisiones financieras<br>(Huacchillo et al., 2020).                                                                 |
| D <sub>2</sub>  | Simulation Analysis of Standardized Management Measures of Enterprise<br>Accounting Based on Cloud Computing (Yang, 2020).                                               |
| D <sub>3</sub>  | Research on internal control of financial accounting information system based on<br>ERP system (Liu, 2020).                                                              |
| D <sub>4</sub>  | Data mining applications in accounting: A review of the literature and organizing<br>framework (Amani & Fadlalla, 2017).                                                 |
| D <sub>5</sub>  | The importance of accounting-integrated information systems for realising<br>productivity and sustainability in the agricultural sector (Tingey et al., 2021).           |
| D <sub>6</sub>  | Impact of business analytics and enterprise systems on managerial accounting<br>(Appelbaum et al., 2017).                                                                |
| D <sub>7</sub>  | Design and Implementation of Financial Accounting System Based on Cloud<br>Computing Technology (Yin, 2023).                                                             |
| D <sub>8</sub>  | Accounting-based Digital Payment Systems for SMEs (Sanjaya et al., 2021).                                                                                                |
| D <sub>9</sub>  | Information Technology's Impact on the Accounting System (Jasim & Raewf,<br>2020).                                                                                       |
| D <sub>10</sub> | Automatización de procesos contables mediante Inteligencia Artificial:<br>Oportunidades y desafíos para pequeños empresarios ecuatorianos (García-Vera<br>et al., 2023). |
| D11             | Arquitectura de software. Conceptos y ciclo de desarrollo (Cervantes et al., 2016).                                                                                      |
| D <sub>12</sub> | Arquitectura de Software basada en Microservicios para Desarrollo de<br>Aplicaciones Web (López & Maya, 2017).                                                           |
| D <sub>13</sub> | Arquitectura de microservicios para optimizar el acceso a datos del SiT Log Lab<br>(Montiel et al., 2023).                                                               |
| D14             | The role of microservice approach in edge computing: Opportunities, challenges,<br>and research directions (Hossain et al., 2023).                                       |
| D15             | Adopting microservice architecture: A decision support model based on<br>genetically evolved multi-layer FCM (Christoforou et al., 2022).                                |
| D <sub>16</sub> | Microservice-based projects in agile world: A structured interview (Unlu et al.,<br>2024).                                                                               |

- D17 Implementation of REST API vs GraphOL in Microservice Architecture (Vohra & Kerthyayana, 2022).
- D18 Microservicios en la empresa, 2021: Beneficios reales, desafíos que valen la pena (IBM, 2021).
- D19 Metodologías de desarrollo de software y su ámbito de aplicación: Una revisión sistemática (Morales-Carrillo et al., 2022).
- D20 A Comparative Study of Implementing Agile Methodology and Scrum Framework for Software Development (Gupta et al., 2022).
- D21 Study of effect of Agile software development Methodology on Software Development Process (Chaudhari & Joshi, 2021).
- D22 Scrum Manager (Palacio, 2022).
- D23 Impact of Agile Scrum Methodology on Time to Market and Code Quality A Case Study (Kaur et al., 2021).
- D24 The Influence of Agile Methodology (Scrum) on Software Project Management (Hayat et al., 2019).
- D25 Impact of Agile Scrum Methodology on Team's Productivity and Client Satisfaction - A Case Study (Manisha et al., 2021).
- D26 Tailoring the Scrum framework for software development: Literature mapping and feature-based support (Garcia et al., 2022).
- D27 State of Agile Report (State of Agile, 2022).
- D28 Evaluación de la calidad de servicio del sistema académico de la Universidad Técnica Luis Vargas Torres de Esmeraldas basado en el modelo DeLone y McLean (Vera, 2021).
- D29 Information Systems Success Measurement (DeLone & McLean, 2016).
- D30 Arquitectura de microservicios para mejorar la calidad de software en una entidad bancaria de Lima metropolitana, 2022 (Caqui & Silva, 2022).
- D31 Desarrollo de aplicación Web con uso de microservicios para la gestión de alquiler de bienes inmuebles en la ciudad de Guayaquil (Luna & Manzano, 2022).
- D32 Desarrollo de un sistema web para el control del proceso de arrendamiento de postes de la Empresa Eléctrica Regional Norte EmelNorte S.A. utilizando la norma ISO 25000 (Pérez, 2022).
- D33 Implementación de un sistema de votación electrónica para fortalecer el proceso de escrutinio utilizando Blockchain (Ipiales, 2022).
- D34 An Evaluation of e-Education System in Kosovo based on DeLone and McLean IS Success Model (Krasniqi et al., 2019).

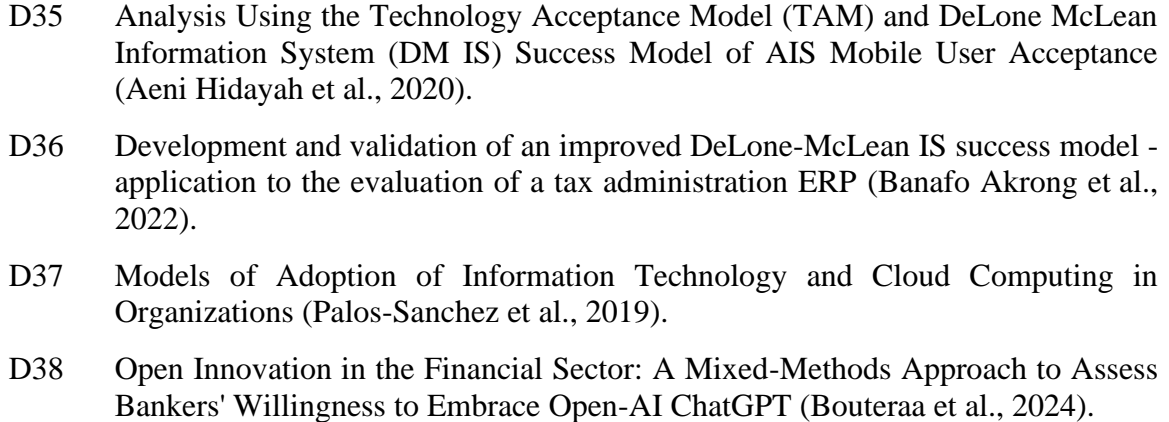

## <span id="page-23-0"></span>**1.1.5. Extracción de información relevante**

En la Tabla 4 se presenta una matriz diseñada para identificar los conceptos más significativos de la investigación y proporcionar respuestas a las preguntas de investigación formuladas.

## <span id="page-23-1"></span>**Tabla 4**

*Matriz de conceptos*

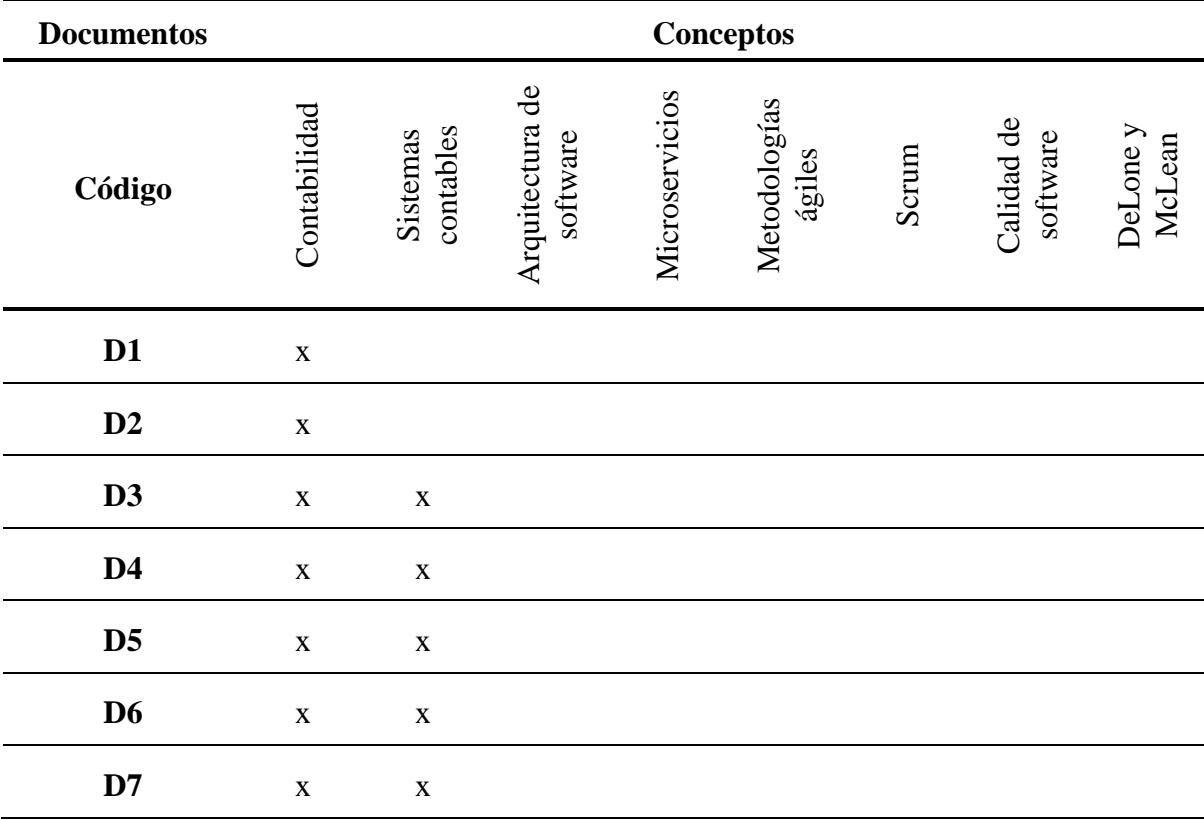

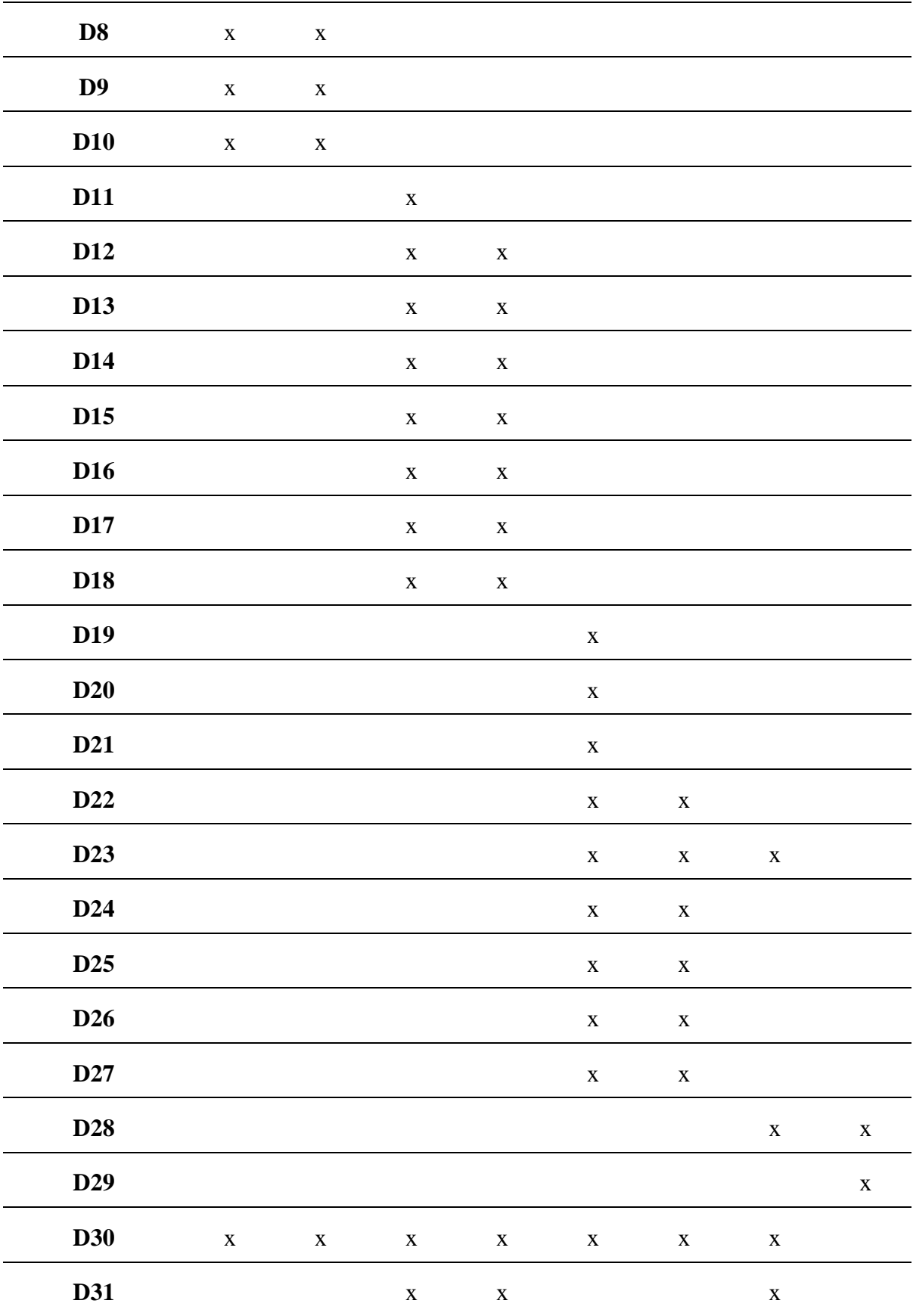

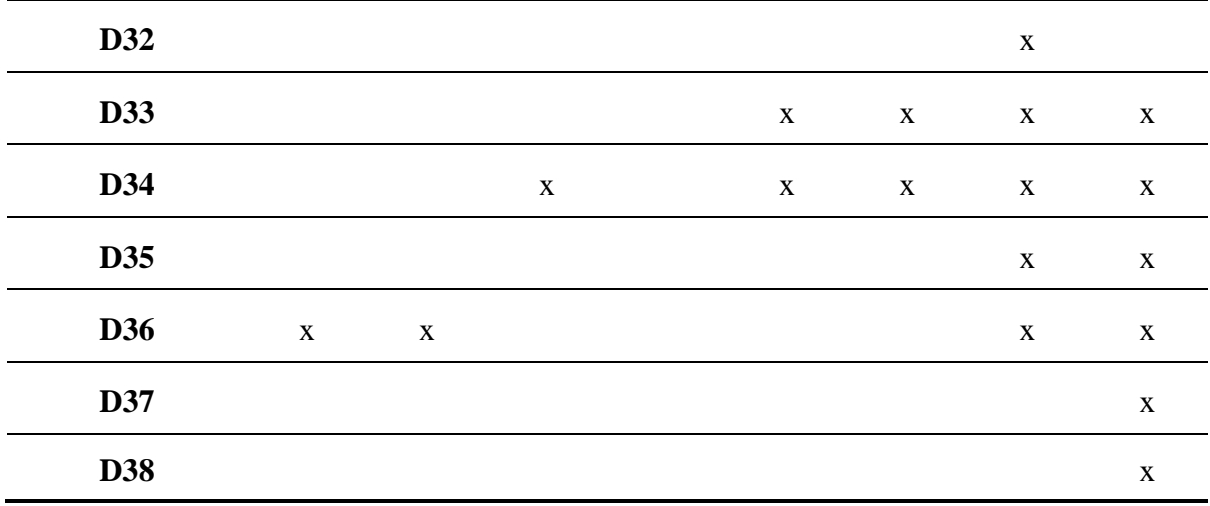

#### <span id="page-25-0"></span>**1.2. Sistemas contables empresariales**

## <span id="page-25-1"></span>**1.2.1. Gestión financiera**

La gestión financiera se define como el proceso de adquirir información cuantitativa sobre los ingresos generados por las actividades económicas de una organización. Su objetivo es facilitar la toma de decisiones relacionadas con la situación financiera y el logro de metas económicas, contribuyendo así al crecimiento de la empresa mediante la recopilación y análisis efectivo de datos financieros (Huacchillo et al., 2020).

En el marco del gobierno corporativo actual, la gestión contable se posiciona como un componente esencial, directamente vinculado al éxito empresarial. La contabilidad empresarial, encargada de registrar las actividades económicas bajo las normativas legales, constituye la base esencial de este proceso. Su función primordial consiste en proporcionar información valiosa que permite optimizar operaciones, abordar problemas y mejorar la competitividad en el mercado (Yang, 2020).

#### <span id="page-25-2"></span>**1.2.2. Sistemas contables**

En la actualidad económica, la contabilidad manual cede ante la tecnología de información contable, impulsada por el desarrollo económico y la era del Big Data. El sistema ERP, plataforma de operación basada en redes informáticas, integra actividades comerciales desde compras hasta ventas. Aunque mejora la eficiencia en la gestión financiera corporativa, su implementación rápida plantea desafíos al control interno de las empresas. Los sistemas contables empresariales, como el ERP, representan una evolución esencial en la gestión financiera, con beneficios notables y demandas más rigurosas para el control interno empresarial (Liu, 2020).

#### <span id="page-26-0"></span>**1.2.3. Importancia de los sistemas contables**

El trabajo de (Amani & Fadlalla, 2017) se enfoca en explorar las aplicaciones de las técnicas de minería de datos en contabilidad, proponiendo un marco organizativo que aborde las lagunas existentes en la investigación. El marco combina las perspectivas de informes contables (retrospección y prospección) con los objetivos de la minería de datos (descripción, predicción y prescripción) y establece una taxonomía de cuatro categorías (retrospectivadescriptiva, retrospectiva-prescriptiva, prospectiva-prescriptiva y prospectiva-predictiva). Se destaca que la extracción de datos ha beneficiado principalmente a la garantía y el cumplimiento, incluyendo la detección de fraude y la contabilidad forense. En síntesis, el marco proporciona una visión holística y estructurada de las aplicaciones de la minería de datos en contabilidad, apuntando a mejorar la comprensión de su relevancia y contribución a la toma de decisiones empresariales.

El trabajo de (Tingey et al., 2021) aborda la falta de integración efectiva entre sistemas de información agrícola y contable en la agricultura moderna. A pesar de la mejora en la productividad y rentabilidad de la agricultura mediante sistemas de información agrícola, aún no se ha logrado una integración total con sistemas contables. El estudio presenta un modelo de sistemas integrados de contabilidad e información agrícola, utilizando un marco de "modas pasajeras" y datos de un estudio de caso en cultivos de patatas en Australia. El artículo resalta la capacidad de integrar datos contables con información climática y de humedad del suelo para respaldar, monitorear, generar alertas e informar acerca de las decisiones relacionadas con el riego. En resumen, el artículo demuestra la importancia de integrar la información contable para mejorar la eficiencia del agua, la rentabilidad y la sostenibilidad en la agricultura.

En el contexto de la evolución de la responsabilidad de los contadores administrativos, se destaca que, a pesar de la mejora en la capacidad de los sistemas de información corporativa, la contabilidad gerencial sigue centrada principalmente en análisis descriptivos. El estudio de (Appelbaum et al., 2017) propone un Marco de Análisis de Datos de Contabilidad Gerencial (MADA) basado en el cuadro de mando integral, buscando cerrar la brecha entre las capacidades actuales y el potencial de análisis descriptivos, predictivos y prescriptivos. Este marco tiene como objetivo fortalecer la capacidad de los contadores administrativos para realizar mediciones de desempeño y ofrecer información para la toma de decisiones en un entorno empresarial, mediante la aplicación de análisis integrales que abarcan diversas perspectivas del rendimiento corporativo.

Según (Yin, 2023), la vital importancia del sistema financiero en las operaciones empresariales se destaca, especialmente en la gestión financiera, contabilidad y administración de activos. Su investigación señala deficiencias en la información contable, proponiendo la integración de la computación en la nube para mejorar la contabilidad en pequeñas y medianas empresas. El sistema implementado, basado en el modelo SaaS, asegura la seguridad de los datos. La exitosa aplicación de esta tecnología subraya la relevancia de los sistemas contables en la toma de decisiones empresariales.

Las pequeñas y medianas empresas (PYME) de Batik, que han tenido éxito en el comercio electrónico, enfrentan un nuevo desafío al carecer de funciones de informes contables en los mercados electrónicos de Indonesia. La falta de capacidad para generar informes financieros detallados ha sido una dificultad persistente, ya que las PYME dependen de cálculos simples basados en ingresos y gastos. Propone abordar este problema mediante la integración de software de contabilidad en los mercados electrónicos, buscando automatizar los estados financieros hasta su aprobación por instituciones financieras. Explora la viabilidad de sistemas de pago digital, aboga por la integración con software de contabilidad de terceros y propone un modelo adecuado para mejorar la gestión financiera de las pequeñas y medianas empresas (Sanjaya et al., 2021).

La investigación de (Jasim & Raewf, 2020) basada en revisión literaria y estudios previos, destaca la evolución histórica del uso de tecnologías de la información para simplificar procesos contables y aliviar la carga de los contadores. Subraya la importancia crucial de la tecnología de la información en la gestión empresarial y la organización de cuentas. Además, señala que la innovación en tecnología de la información ha contribuido al desarrollo de sistemas de contabilidad corporativa, mejorando el rendimiento empresarial y promoviendo la adopción de la contabilidad en la nube. Aunque la aplicación eficiente de tecnologías de la información ha facilitado el flujo de información y mejorado la toma de decisiones de gestión, se destaca la necesidad continua de desarrollo y actualización. Por otro lado, señala como desventaja la falta de estandarización en las tecnologías utilizadas en los Sistemas de Información Contable (AIS), lo que puede afectar la transparencia de los resultados.

La investigación de (García-Vera et al., 2023) muestra que la implementación de Inteligencia Artificial (IA) en procesos contables beneficia la eficiencia, toma de decisiones y sostenibilidad financiera en las pequeñas y medianas empresas (PYMES) de Ecuador, siendo aplicable en diversos sectores. Aunque existen desafíos tecnológicos, regulatorios y financieros, se destaca que estrategias y enfoques adecuados pueden superar estas barreras. Se alienta a las PYMES y pequeños empresarios a considerar la adopción de IA como una inversión estratégica para mejorar su competitividad y rentabilidad a largo plazo.

#### <span id="page-29-0"></span>**1.3. Arquitectura de software**

El término "arquitectura de software" no tiene una definición universal en la ingeniería de software, pero la definición propuesta por el Instituto de Ingeniería de Software (SEI) es ampliamente aceptada. Según esta definición, la arquitectura de software se refiere al conjunto de estructuras que permiten razonar sobre un sistema de software, incluyendo sus elementos, relaciones y propiedades. En otras palabras, la arquitectura de software es la estructura subyacente que define como un sistema de software se organiza y se relaciona con otros sistemas, lo que permite a los desarrolladores y arquitectos de software comprender y diseñar sistemas complejos de manera efectiva (Cervantes et al., 2016).

#### <span id="page-29-1"></span>**1.3.1. Arquitectura de microservicios**

El concepto "microservicios" no es reciente y fue propuesto por Martin Fowler en un taller de arquitectos de software para describir el nuevo campo que estaban explorando. Aunque no hay una definición concreta para los microservicios, una aproximación común los describe como pequeños servicios autónomos que trabajan juntos. Una estructura de microservicios impulsa la creación e implementación de aplicaciones que consisten en unidades autónomas, independientes, modulares y autocontenidas, marcando una diferencia significativa con la forma tradicional o monolítica. La Figura 3 muestra el patrón básico de una arquitectura de microservicios (López & Maya, 2017).

#### <span id="page-30-0"></span>**Figura 3**

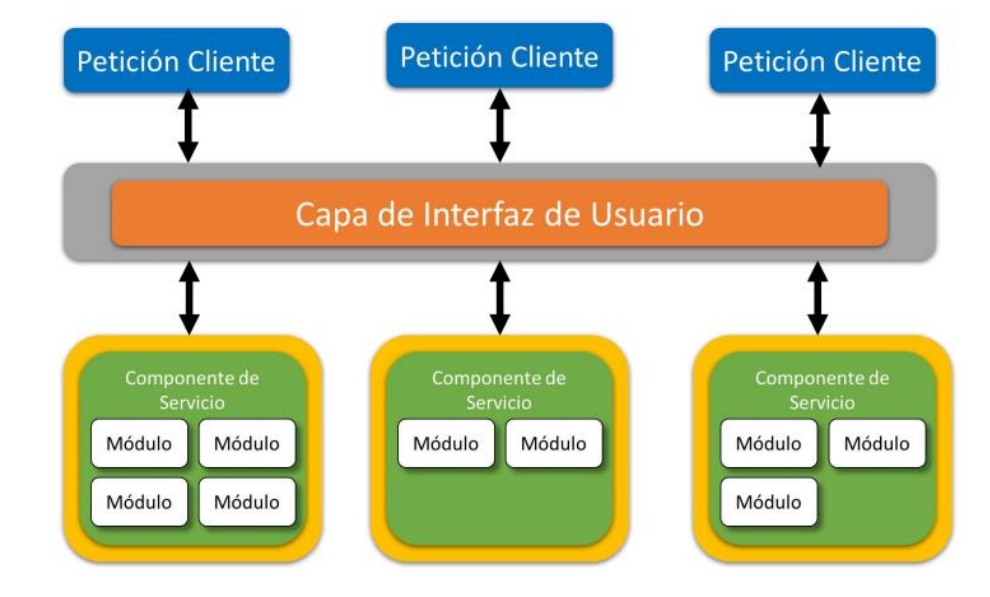

*Patrón básico de arquitectura de microservicios*

*Nota.* Patrón básico de arquitectura de microservicios que representa las peticiones de un cliente y sus componentes de servicio (López & Maya, 2017).

Las API RESTful (Interfaz de Programación de Aplicaciones basada en Transferencia de Estado Representacional) es un enfoque de comunicación entre microservicios que se emplea en el desarrollo de sistemas. Se utiliza esta forma de comunicación debido a su facilidad de implementación y a su amplia popularidad entre los desarrolladores. Estas APIs utilizan comandos HTTP para realizar operaciones, emplean encriptación SSL para la seguridad, y son independientes del lenguaje de desarrollo de los microservicios. Su modelo sigue los principios REST, lo que facilita la definición de las APIs y permite la creación de aplicaciones web con operaciones CRUD (Crear, Recuperar, Actualizar, Eliminar). Para comprender el funcionamiento de las APIs, es esencial entender que los recursos son entidades individuales del sistema, las colecciones constituyen conjuntos de objetos interrelacionados, y las URL

actúan como rutas que facilitan la localización y la ejecución de operaciones sobre dichos recursos (Montiel et al., 2023).

#### <span id="page-31-0"></span>**1.3.2. Beneficios y desafíos de la arquitectura de microservicios**

La arquitectura monolítica, anteriormente preferida por su simplicidad, enfrenta desafíos en escalabilidad y mantenimiento. En contraste, los microservicios, adoptados por líderes como Netflix y Amazon, ofrecen una alternativa novedosa. Aunque brindan ventajas como escalabilidad, flexibilidad y mantenimiento, requiere tener una planificación, prueba e implementación cuidadosa. Existen múltiples beneficios al emplear microservicios, algunos de los cuales menciona (Hossain et al., 2023) se detallan a continuación.

- Mejor Escalabilidad: La arquitectura de microservicios permite una escalabilidad más sencilla y rápida debido a la independencia de cada módulo.
- Alta Resiliencia: La separación de sistemas en microservicios ofrece un mantenimiento simplificado y mayor resiliencia, permitiendo una recuperación más rápida en caso de fallos.
- Implementación más rápida: La estructura simplificada de los microservicios facilita un desarrollo e implementación ágiles, con módulos individuales construidos, probados e implementados de forma independiente.
- Mayor Flexibilidad: La operación independiente de cada módulo en microservicios facilita cambios, actualizaciones y la elección de la tecnología más adecuada para cada servicio.
- Fiabilidad y Reutilización: La independencia en el diseño de cada servicio aumenta la fiabilidad y permite la reutilización de funciones, optimizando el tiempo y los recursos.
- Equipos de Desarrollo más Pequeños: La naturaleza descentralizada de los microservicios favorece equipos pequeños, adecuados para la metodología ágil, facilitando una comprensión rápida y desarrollo eficiente.
- Modularidad: La estructura modular de los microservicios, comunicándose a través de APIs, ofrece agilidad, desarrollo simplificado, escalabilidad y un mantenimiento sencillo.

Las arquitecturas de microservicios han surgido como la elección preferida para el desarrollo de aplicaciones, caracterizadas por conjuntos de servicios pequeños, autónomos y conversacionales. Estos microservicios son fácilmente comprensibles, implementables y escalables. En los sistemas de software ofrecen ventajas de autonomía, reemplazabilidad y gobernanza descentralizada. A pesar de la popularidad de los microservicios, tanto la industria como la academia carecen de consenso sobre las condiciones óptimas para adoptar este paradigma. Muchas organizaciones, arraigadas en arquitecturas de aplicaciones locales, enfrentan desafíos para aprovechar plenamente los beneficios de los microservicios, ya que la adaptación a este entorno resulta compleja. Además, los proyectos que adoptan microservicios desde cero pueden incurrir en costos adicionales innecesarios (Christoforou et al., 2022).

En la última década, se ha observado un crecimiento en la preferencia de diversas empresas por la arquitectura de software basada en microservicios como su paradigma de diseño principal. Específicamente los microservicios en su forma de sistemas reactivos, presenta notables diferencias con respecto a paradigmas de diseño convencionales como el análisis y el diseño orientado a objetos. Por lo tanto, su adopción implica que las organizaciones de software necesiten realizar una transformación en su cultura. A pesar de este cambio, la investigación en este campo es limitada en lo que respecta a explorar las prácticas comunes utilizadas por las empresas de software que lo implementan (Ünlü et al., 2024).

Actualmente, los microservicios han surgido como una arquitectura web popular, implementando interfaces de programación de aplicaciones (API) para facilitar la comunicación principal entre sus servicios. La transferencia de estado representacional (REST) ha ganado reconocimiento como un marco popular para desarrollar APIs web. Sin embargo, la aparición de GraphQL, una alternativa a REST, ha desencadenado debates y discusiones sobre cuál tecnología es más efectiva para la comunicación entre clientes y servidores. Aunque diversos estudios han abordado estas dos tecnologías, la información detallada sobre su implementación y rendimiento en el contexto de una arquitectura de microservicio aún se encuentra limitada (Vohra & Kerthyayana, 2022).

El equipo de (IBM, 2021) realizó una serie de encuestas para recopilar las percepciones y experiencias de usuarios reales de microservicios, así como de aquellos que están considerando adoptarlos. Esta investigación involucró a más de 1,200 ejecutivos de TI, desarrolladores y profesionales de empresas de gran y mediana escala que actualmente emplean microservicios, así como a no usuarios que están explorando o planean adoptar este enfoque en el futuro cercano. Los resultados proporcionan valiosos conocimientos sobre las oportunidades y desafíos prácticos para implementar el desarrollo de microservicios. Ventajas clave como mayor satisfacción, mayor seguridad para los datos de la compañía, mejora de calidad de la aplicación, mayor flexibilidad para escalar recursos, mejora la productividad del empleado, son las más destacadas en dicho estudio. Los participantes en la encuesta mencionaron varios casos de usos específicos en los que la implementación de microservicios ha generado beneficios tangibles para sus organizaciones. Entre los casos más recurrentes se pueden apreciar en la Figura 4.

#### <span id="page-34-1"></span>**Figura 4**

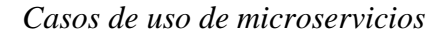

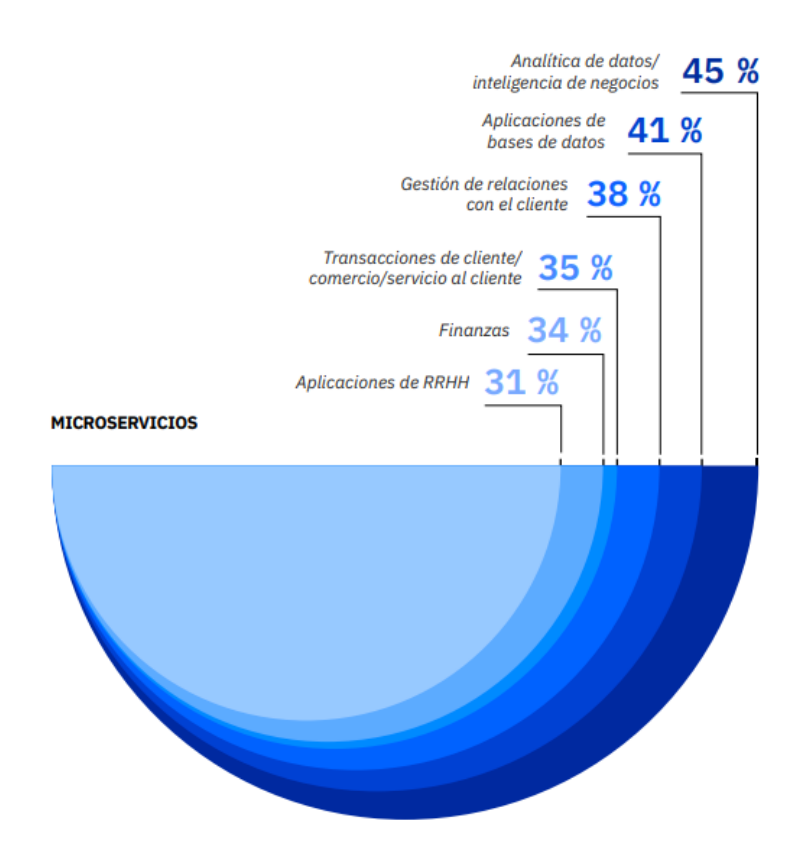

*Nota:* El gráfico representa las áreas más comunes donde los microservicios están ofreciendo beneficios (IBM, 2021).

#### <span id="page-34-0"></span>**1.4. Metodologías de desarrollo de software**

Las metodologías de desarrollo de software pueden clasificarse en diversas familias, entre las que se incluyen las ágiles, las tradicionales y las híbridas. Las metodologías ágiles se caracterizan por procesos iterativos de corta duración. En contraste, los métodos tradicionales se fundamentan en un control riguroso del proceso, definiendo actividades, alcance del proyecto, entregables y herramientas a utilizar. Por último, las metodologías híbridas combinan las mejores prácticas de las enfoques tradicionales y ágiles, aprovechando las ventajas distintivas de ambas (Morales-Carrillo et al., 2022).

#### <span id="page-35-0"></span>**1.4.1. Metodologías ágiles**

Agile es un método de desarrollo de software que destaca por su enfoque rápido y adaptable. Se ha convertido en el estándar de la industria, permitiendo a las organizaciones responder ágilmente a las cambiantes necesidades del cliente. Originada en la India en el ámbito del desarrollo de software, la metodología ágil es versátil y puede aplicarse en diversas situaciones. Su objetivo es mejorar tanto la satisfacción del cliente como la productividad general. Agile y Scrum pueden utilizarse de manera independiente, pero sus beneficios combinados han contribuido a la popularidad de esta metodología (Gupta et al., 2022).

Agile ha surgido como un marco de desarrollo de software que utiliza iteraciones de 1 a 4 semanas para crear software de calidad, adaptándose a los requisitos del cliente. Su enfoque se concentra en gestionar los cambios frecuentes en los requisitos del proyecto, resaltando su flexibilidad frente a las metodologías tradicionales menos adaptables. Además, la elección del enfoque ágil resulta ventajosa en comparación con los métodos convencionales en términos de valor y calidad (Chaudhari & Joshi, 2021).

#### <span id="page-35-1"></span>**1.4.2. Marco de trabajo Scrum**

En el manual realizado por (Palacio, 2022) menciona que Scrum es un modelo de desarrollo ágil que se caracteriza por la autonomía y autogestión de los equipos, que comparten conocimientos y aprenden juntos. La estrategia de desarrollo se centra en un enfoque incremental en lugar de una planificación total del producto. La calidad del resultado está vinculado al conocimiento implícito y la creatividad de las personas, en contraposición a la calidad de los procesos. Además, en él manual se detalla los componentes del ciclo estándar de Scrum, tal como los roles, artefactos y eventos que se detalla a continuación.

#### **Roles**

En Scrum existen tres roles o perfiles principales que son:
- a) Scrum Team: Formado por los miembros del equipo de trabajo que colaboran para lograr mayor eficiencia en la realización de tareas y procesos.
- b) Product Owner: Representa al cliente y está a cargo de garantizar que el proyecto cumpla con los objetivos establecidos.
- c) Scrum Master: Responsable de ayudar al Scrum Team a cumplir con las previsiones del proyecto, facilitando soluciones a problemas y garantizando las comunicaciones entre los participantes en cada sprint.

#### **Artefactos**

Los artefactos que forma a Scrum son:

- a) Producto Backlog: es una lista que registra y prioriza los requerimientos del cliente. Estos requerimientos suelen denominarse historias de usuario, que se desintegran en tareas más pequeñas.
- b) Sprint backlog: es una lista de tareas a realizar durante un sprint para lograr un "incremento" previsto. Refleja los requisitos desde la perspectiva de los desarrolladores.
- c) Incremento: es el resultado final de cada sprint.

#### **Eventos:**

Eventos que conforman Scrum son:

- a) Sprint: es un periodo de tiempo fijo que suele oscilar entre 1 y 4 semanas, durante el cual el equipo trabaja en las tareas necesarias para alcanzar los objetivos del sprint.
- b) Sprint Planning; en esta reunión se planifica y se define los objetivos y las tareas que se deben trabajar durante el sprint.
- c) Daily Scrum: es una reunión diaria, de aproximadamente 15 minutos en la que el equipo de trabajo se sincroniza y se actualiza sobre el progreso del sprint y planifica las próximas 24 horas.
- d) Sprint Review: reunión al final de cada sprint de una o dos horas, se discute el progreso y se evalúa si se han cumplido los objetivos.
- e) Sprint Restrospective: reunión que se ejecuta una vez finalizada la revisión de cada sprint, se discuten los problemas encontrados durante el sprint y se plantea soluciones para mejorar el proceso en el futuro.

En la Figura 5 se muestra la simbología del 3-5-3 de Scrum.

# **Figura 5**

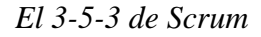

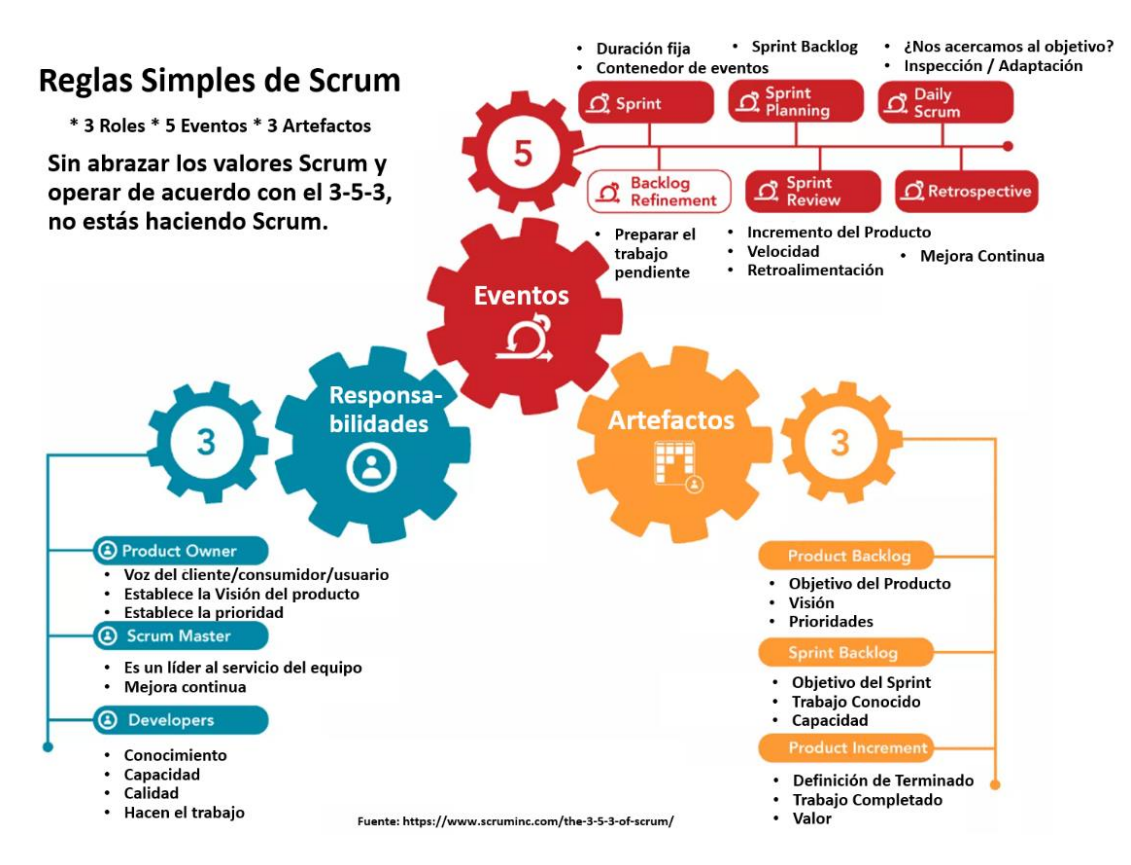

*Nota.* El gráfico representa las 3 reglas de Scrum y sus elementos (Sutherland, 2018).

#### **1.4.3. Influencia del marco de trabajo ágil Scrum en el desarrollo de software**

La industria del software está experimentando un cambio hacia métodos ágiles de desarrollo, dejando atrás procesos tradicionales. El método ágil se caracteriza por su simplicidad y rapidez, desarrollando software de alta calidad en iteraciones cortas que se adaptan a las cambiantes condiciones comerciales. Este enfoque promueve la planificación adaptable, el diseño gradual y una estrategia con plazos definidos, permitiendo respuestas rápidas y flexibles al cambio. Se espera que Agile mejore la satisfacción del cliente, reduzca errores, acorte los ciclos de tiempo y se adapte ágilmente a las necesidades empresariales cambiantes. Sin embargo, se reconoce que la entrega temprana con Agile puede implicar compromisos en la calidad del software (Kaur et al., 2021).

La gestión de proyectos de software es esencial en la industria, abordando procesos y áreas de conocimiento. La triple restricción del proyecto (tiempo, costo y alcance) se vincula directamente con los requisitos. La metodología ágil, enfocada en iteraciones para cambios frecuentes y entrega rápida, impacta en diversas áreas de conocimiento de la gestión de proyectos de software. En el estudio realizan una encuesta a empresas de software donde se muestra que prácticamente casi todas adoptan el desarrollo ágil (Scrum), generando un impacto positivo en la gestión de proyectos de software (Hayat et al., 2019).

En el desarrollo de software ágil, el enfoque principal es la satisfacción del cliente a largo plazo. Un equipo reducido se dedica a sprint cortos, enfrentando desafíos para entregar resultados. El cliente toma decisiones para lograr un diseño conforme a los estándares del mercado. Los cambios se organizan en historias de usuario y se desarrollan en iteraciones revisadas regularmente por los clientes. Supervisados por el Scrum Master, los equipos trabajan en sprint consecutivos para cumplir objetivos específicos. Aunque Agile facilita la entrega del producto según los requisitos del cliente, el equipo puede experimentar estrés a lo largo del proceso (Manisha et al., 2021).

En el competitivo mundo del desarrollo de software, las organizaciones enfrentan desafíos clave como reducir tiempos de comercialización y optimizar costos. Ante esto, los métodos Agile, particularmente Scrum, emergen como soluciones valiosas para la gestión de proyectos. La adaptación de Scrum es esencial para aprovechar las habilidades de los profesionales. La mayoría de las organizaciones en el ámbito del desarrollo del software han implementado adaptaciones a Scrum, a pesar de sus desafíos (Garcia et al., 2022).

El reporte de la situación del desarrollo ágil ofrece datos esenciales provenientes de la encuesta sobre métodos y prácticas ágiles, realizada a más de 3000 personas de la comunidad Agile en 2022. Según el informe, cerca del 90% de los encuestados indicaron que actualmente implementan Scrum, mientras que más de la mitad opta por utilizar Kanban. Un análisis de los últimos 3 años revela que Scrum sigue siendo predominante, experimentando un aumento del 58% en la 14ª encuesta al 87% en la encuesta actual (State of Agile, 2022). La Figura 6 presenta una comparación entre Scrum y otros marcos de trabajo.

#### **Figura 6**

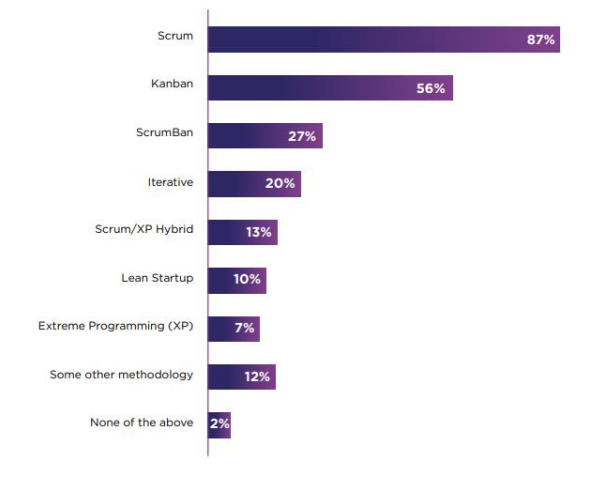

*Marcos de trabajo ágil*

*Nota:* La imagen muestra la tendencia de los marcos de trabajo ágile (State of Agile, 2022).

#### **1.5. Modelos de evaluación de éxito de sistemas de información**

#### **Modelo de DeLone and McLean (DM)**

El modelo DeLone and McLean (D&M) se presenta como un marco conceptual utilizado para evaluar la calidad de los Sistemas de Información (SI) y su impacto en la satisfacción del usuario. Inicialmente desarrollado en 1992 por los investigadores DeLone y McLean, el modelo fue objeto de actualizaciones en 2003 tras intentos de validación y revisiones críticas. Desde entonces, este modelo ha sido ampliamente empleado en la investigación y evaluación de sistemas de información (Vera, 2021).

De acuerdo con el modelo D&M comprende seis categorías: calidad del sistema, calidad de la información, calidad del servicio, uso, satisfacción del usuario e impactos netos.

- a) Calidad del sistema: se refiere a las características que se consideran deseables de un sistema de información, como su facilidad de uso, flexibilidad del sistema, confiabilidad y facilidad de aprendizaje. Además, de estas características también pueden incluir aspectos más subjetivos como la intuición, sofisticación, flexibilidad y tiempos de respuesta.
- b) Calidad de la información: se refiere a las características deseables de los resultados producidos por un sistema, como informes de gestión y páginas web. Estas características incluyen la relevancia, comprensibilidad, precisión, concisión, integridad, comprensibilidad, vigencia, oportunidad y facilidad de uso.
- c) Calidad del servicio: se refiere a la excelencia del soporte brindado a los usuarios por parte de la organización del sistema de información y el personal de soporte de tecnologías de la información (TI). Esta calidad se evalúa a través de factores como la capacidad de respuesta, precisión, confiabilidad, competencia técnica y empatía del personal de TI.
- d) Uso: se refiere a la medida en que tanto los empleados como los clientes hacen uso de las capacidades de un sistema de información. Esta medida puede incluir características como la cantidad y frecuencia de uso, la naturaleza del uso, la idoneidad, la extensión y el propósito del uso.
- e) Satisfacción del usuario: se refiere al nivel de felicidad o complacencia de los usuarios con los beneficios obtenidos. Para medir la satisfacción de los usuarios, se utilizan varios instrumentos de atributos múltiples, que se consideran muy populares y efectivos.
- f) Impactos netos: se refiere a la medida en que los sistemas de información tienen un efecto positivo o negativo en el éxito de individuos, grupos, organización, industrias y naciones.

En resumen, en la Figura 5 se puede observar el modelo de DeLone y McLean, donde se muestra gráficamente la relación y retroalimentación de las variables.

## **Figura 7**

*Modelo de DeLone y McLean*

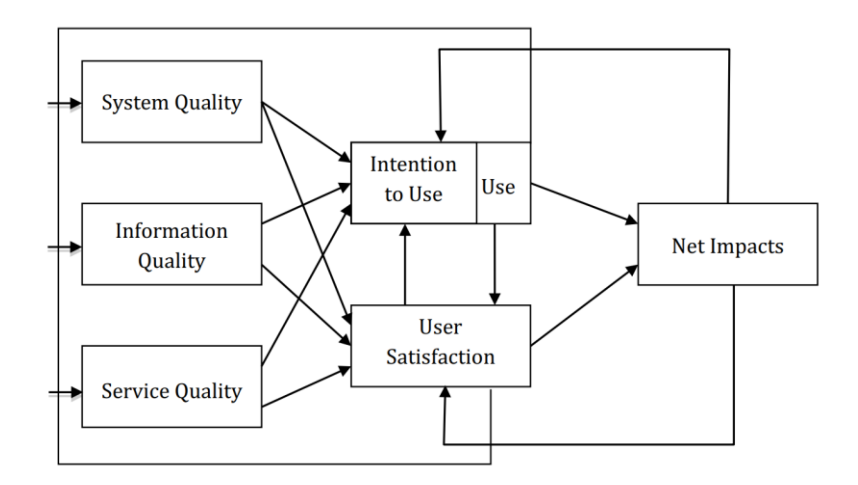

*Nota.* El gráfico representa el modelo D&M con sus seis categorías: calidad del sistema, calidad de la información, calidad del servicio, uso, satisfacción del usuario e impactos netos (DeLone & McLean, 2016).

#### **Teoría Unificada de Aceptación y Uso de la Tecnología (TAM)**

El Modelo de Aceptación de Tecnología (TAM), desarrollado por Davis en 1989, tiene como objetivo explicar la relación entre la aceptación, adopción e intención de uso de la tecnología. Según este modelo, la Percepción de Utilidad (PU) y la Percepción de Facilidad de Uso (PFU) son factores críticos en el proceso de adopción tecnológica y el uso de sistemas. Se considera una extensión de la Teoría de la Acción Razonada (TRA). TAM trata de explicar y predecir cómo los usuarios finales utilizarán los sistemas de información. El modelo ha sido ampliamente aplicado en estudios relacionados con la adopción tecnológica. Evoluciones notables incluyen TAM 2, la Teoría Unificada de la Aceptación y el Uso de la Tecnología (UTAUT) y el modelo TAM 3 (Palos-Sanchez et al., 2019).

#### **Figura 8**

*Modelo TAM*

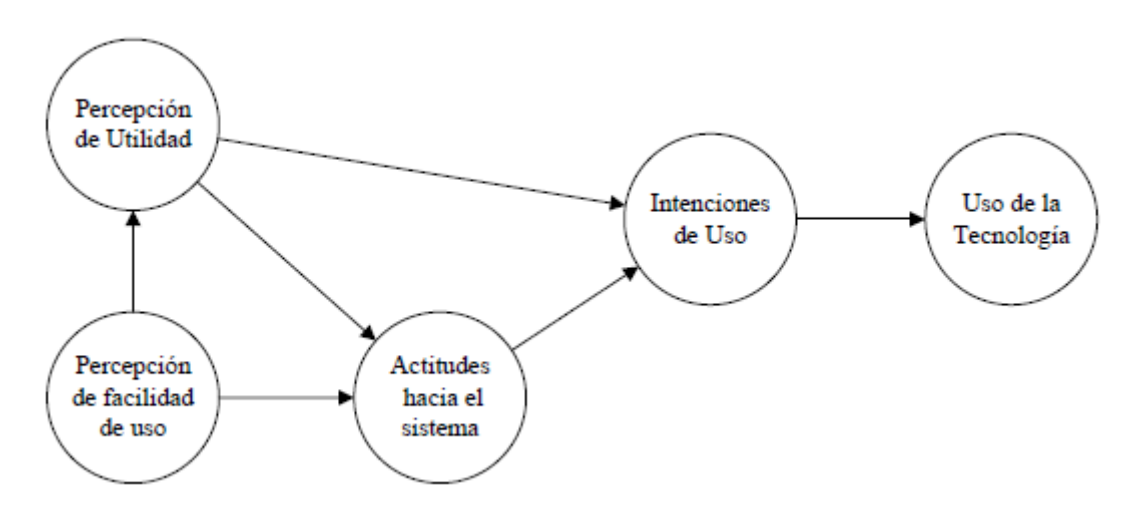

*Nota:* La figura muestra el modelo de TAM (Palos-Sanchez et al., 2019).

#### **Teoría Unificada de Aceptación y Uso de la Tecnología (UTAUT)**

La Teoría Unificada de Aceptación y Uso de la Tecnología (UTAUT) se destaca como un marco integral para estudiar las predisposiciones a adoptar, implementar y utilizar tecnología. UTAUT se destaca como el modelo más ventajoso, reconocido por su alto poder explicativo y capacidad predictiva, se ha establecido que es el marco más completo para comprender la difusión de la tecnología. Se ha evidenciado la aplicabilidad y confiabilidad de UTAUT para examinar la adopción de nuevos sistemas de tecnología de la información en diversos entornos, a pesar de ello, se reconoce que las circunstancias individuales de los usuarios pueden restringir la capacidad explicativa del modelo (Bouteraa et al., 2024).

## **Figura 9**

*Modelo UTAUT*

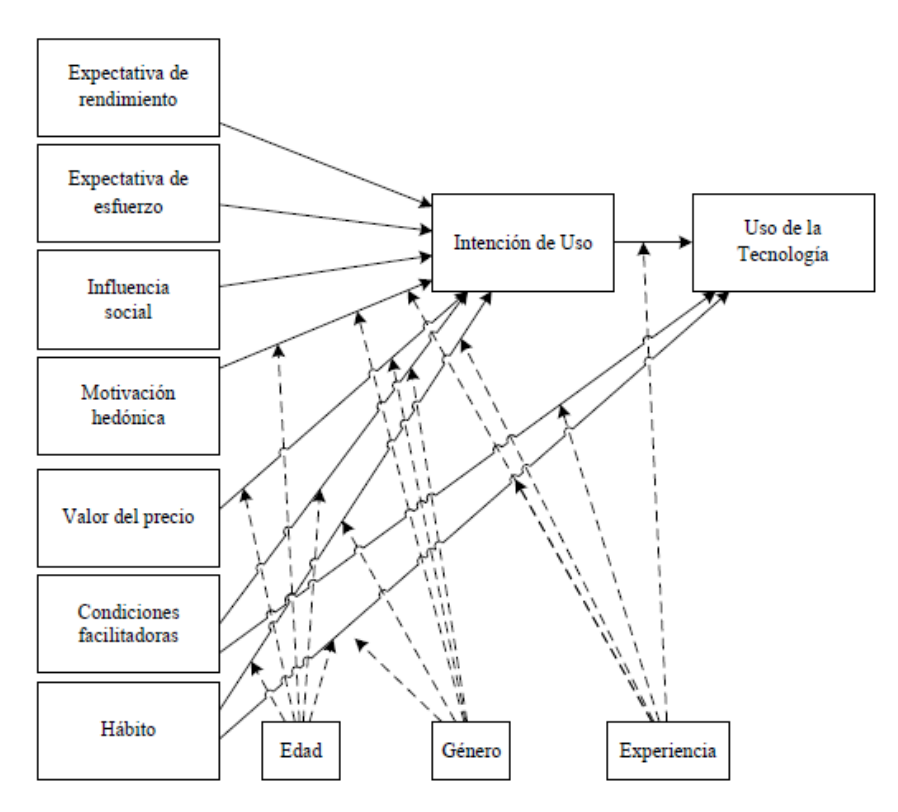

*Nota:* La figura muestra una descripción del modelo UTAUT en la versión mejorada que incluye factores adicionales (Palos-Sanchez et al., 2019).

#### **1.5.1. Análisis de modelos de evaluación de éxito de sistemas de información**

La Tabla 5 proporciona un compendio que destaca las dimensiones clave y metodologías de evaluación de cada modelo, ofreciendo una base conceptual sólida para la selección del enfoque más pertinente en la evaluación de sistemas de información contable.

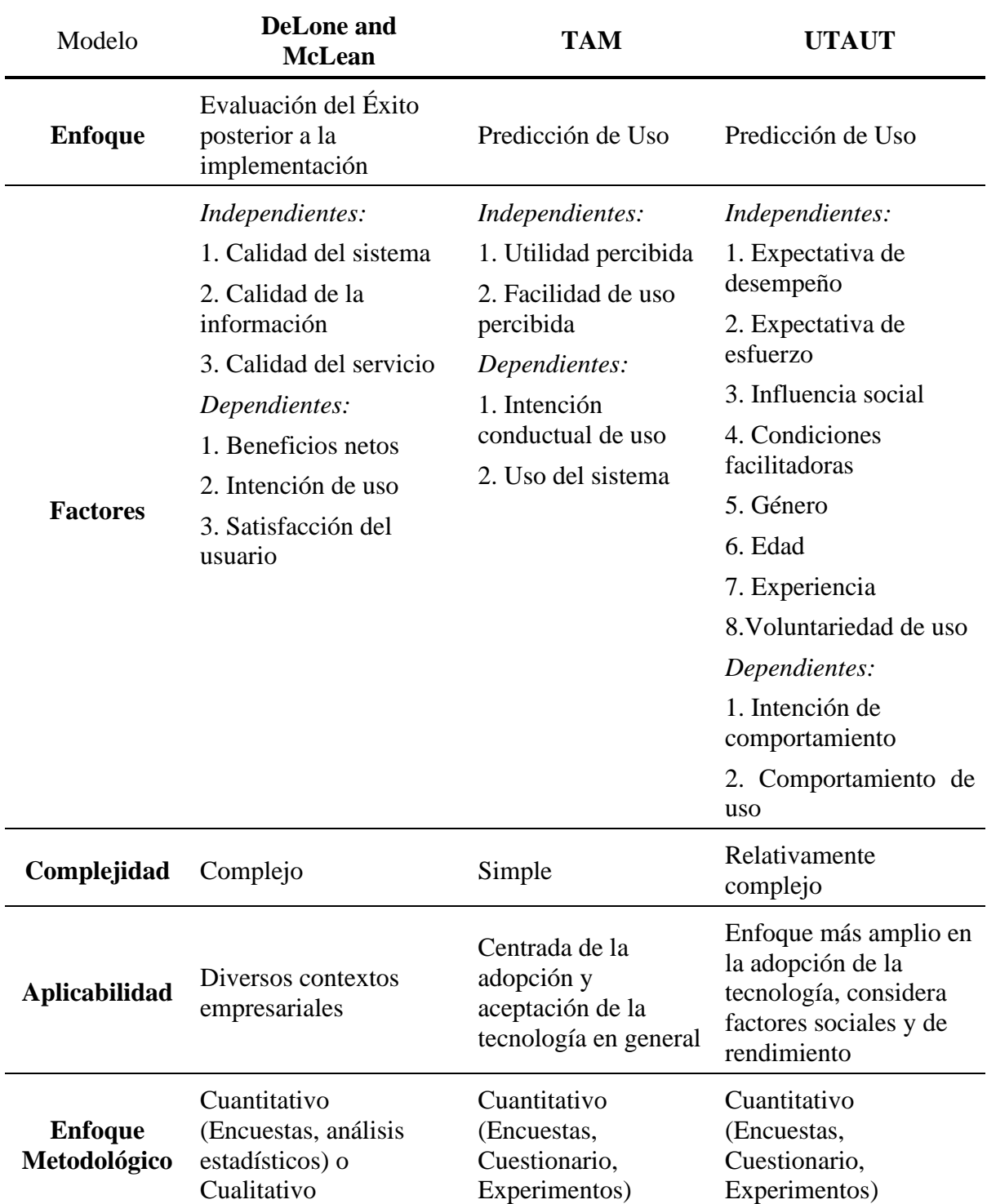

*Análisis de los modelos de éxito de DeLone and McLean, TAM y UTAUT*

#### **1.6. Trabajos relacionados**

A continuación, se muestra estudios y trabajos relacionados a la unidad de análisis de estudio:

- a) El estudio de (Caqui & Silva, 2022) tiene como objetivo mejorar la calidad del software en una entidad bancaria mediante la implementación de la Arquitectura de Microservicios. Utilizando SCRUM como metodología, se desarrolló una arquitectura compuesta por pequeños servicios autónomos. La investigación aplicada con diseño preexperimental estuvo conformada por 112 colaboradores, Los resultados del pretest mostraron que el 38,0% de la calidad del software estaba en nivel deficiente, el 48,2% en nivel regular y el 13,4% en nivel eficiente. Tras la implementación de microservicios, los resultados mejoraron significativamente, con el 20,5% en nivel deficiente, el 31,3% en nivel regular y el 48,2% en nivel eficiente. Estos datos cuantitativos demuestran una mejora sustancial en la calidad del software después de la aplicación de microservicios.
- b) El trabajo de titulación de (Luna & Manzano, 2022) se enfoca en abordar los desafíos inherentes a la gestión de bienes inmuebles, especialmente en los procedimientos de alquiler, dentro del contexto de la ciudad de Guayaquil. Para mejorar estos procesos, se propone el desarrollo de una aplicación web que emplea software open source y adopta la arquitectura de microservicios. Esta elección se basa en la revisión bibliográfica y la aplicación de encuestas exploratorias, que han revelado las complejidades existentes en la gestión inmobiliaria. La adopción de la Metodología de desarrollo Cascada y la implementación de microservicios se presentan como estrategias clave. Los resultados muestran una aceptación positiva, destacando las ventajas de eficiencia, escalabilidad y mantenibilidad asociadas con el uso de microservicios en la aplicación.
- c) De acuerdo con el trabajo realizado por (Pérez, 2022) se llevó a cabo el desarrollo de un sistema web destinado al control del proceso de arrendamiento de postes en la empresa EmelNorte. Utilizó la metodología Scrum, lo que le permitió obtener un software de calidad que fue evaluado con la norma ISO 2504n, donde se consideró las sub características de usabilidad, calidad del sistema, calidad de la información, calidad de la interfaz y satisfacción general. La planeación de acuerdo con la metodología usada no se pudo desarrollar según el cronograma establecido, por tal motivo necesitaron implementar un plan de contingencia para abordar las deficiencias durante el proceso de desarrollo.
- d) En el estudio de (Ipiales, 2022) implementó un sistema de votación electrónica para fortalecer el proceso de escrutinio utilizando blockchain, el sistema de votación electrónica fue desarrollado usando el marco de trabajo Scrum, por su gran flexibilidad a los cambios, dando como resultado final un producto de calidad. Para su validación usó el modelo DeLone & McLean, se emplearon seis dimensiones, y se evaluó la confiabilidad del cuestionario mediante el alfa de Cronbach, logrando un índice global de α=0,794. A través del análisis de favorabilidad se evidenció que el sistema cuenta con una aceptación positiva por parte de los usuarios, con un nivel mínimo de favorabilidad del 82.6%. En consecuencia, se puede afirmar que el sistema de votación electrónica desarrollado ha tenido éxito.
- e) En el estudio realizado por (Vera, 2021) evaluaron la calidad de los servicios del sistema académico (SIAD) en la Universidad Técnica Luis Vargas Torres de Esmeraldas mediante el modelo de éxito de DeLone and McLean. La encuesta fue administrada a 383 participantes. Se utilizaron seis dimensiones, y la fiabilidad del cuestionario se midió con el alfa de Cronbach, obteniendo un índice general de  $\alpha$ =0,963,

indicando alta confiabilidad. La calidad general del sistema se calificó como aceptable y satisfactoria (media de 3.58, equivalente al 71.52%). Aunque la calidad del servicio se encuentra dentro de los parámetros aceptables, la satisfacción del usuario mostró un impacto inferior a lo esperado, brindando observaciones valiosas para potenciales áreas de mejora en el sistema académico.

- f) La investigación de (Krasniqi et al., 2019) se centró en la evaluación del sistema EMIS desde la perspectiva del usuario. Adoptando un enfoque cuantitativo, se emplearon todas las variables propuestas por DeLone y McLean para desarrollar y validar un modelo de medición del éxito de los sistemas de información educativa, especialmente en el ámbito de la administración. Los resultados destacaron el impacto significativo del usuario en la mejora de los sistemas de información educativa, subrayando la importancia de considerar diversos factores al implementar aplicaciones destinadas a diferentes categorías de partes interesadas en el contexto educativo.
- g) El estudio llevado a cabo por (Aeni Hidayah et al., 2020) tiene como objetivo principal evaluar el nivel de aceptación de los usuarios móviles. Esta investigación emplea métodos cuantitativos, integrando el Modelo de Aceptación de Tecnología (TAM) y el Modelo de Éxito del Sistema de Información DeLone & McLean. La selección de la muestra se efectuó mediante un muestreo intencional, contando con la participación de 237 encuestados extraídos de la población relevante. Los hallazgos de la investigación indican que la aceptación de los usuarios de la aplicación se ve influenciada por factores como la calidad de la información, la calidad del sistema, la calidad del servicio, la utilidad percibida y la facilidad de uso percibida.
- h) El estudio de (Banafo Akrong et al., 2022) presenta y valida un modelo mejorado de éxito basado en DeLone-McLean, centrándose en factores que afectan el uso del

sistema ERP, la satisfacción de los empleados, la calidad del sistema y servicio. El modelo basado en métodos mixtos demuestra que mide de manera significativa el éxito de un sistema ERP. Elementos como el clima organizacional, calidad del servicio y la calidad de información, afectan el uso de sistemas ERP. Además, se identifica que el uso del sistema, la capacitación y el aprendizaje, y tres constructos de calidad de información son predictores clave de la satisfacción del usuario. Los resultados sugieren que el género y la experiencia en TIC moderan la relación entre trabajo en equipo, soporte y uso.

## **CAPÍTULO 2**

#### **2. Desarrollo**

#### **2.1. Fase 1: Fase de iniciación**

#### **2.1.1. Visión del proyecto**

INVESERVICE FGL S.A.S. líder en la construcción de invernaderos, el proceso contable abarca diversas áreas de la organización, procesos que, en su mayoría, se realizan de manera manual, generando deficiencias en el control de la gestión contable.

El propósito esencial de este proyecto de tesis consiste en la implementación de un sistema que optimice y agilice el proceso de gestión contable, proporcionando una experiencia interactiva tanto para el personal especializado como para los usuarios de áreas afines. Esta implementación busca transformar la gestión de la información contable, reemplazando los métodos manuales por un enfoque digital automatizado. Además, se busca la obtención eficiente de información financiera, facilitando análisis gerenciales posteriores.

Este cambio persigue una reducción sustancial del tiempo dedicado a estas operaciones y la minimización de la carga administrativa asociada a la documentación correspondiente. Se pretende, de este modo, instaurar un sistema que no solo modernice la gestión contable, sino que también mejore la eficiencia general de los procesos financieros de la empresa.

En la Tabla 6 se detallan los módulos, submódulos y roles del proyecto propuesto, brindando una estructura organizativa clara para una implementación eficiente. Cada componente se describe resaltando sus funciones específicas, y se asignan roles para una distribución efectiva de responsabilidades. Esta tabla sirve como referencia clave para comprender la arquitectura del sistema y facilitar la gestión integral del proyecto.

| <b>Módulo</b>                                    | Submódulo                                                                           | Descripción                                   | Rol                    |  |
|--------------------------------------------------|-------------------------------------------------------------------------------------|-----------------------------------------------|------------------------|--|
| M-1. Seguridad                                   | M-1.1. Gestión de Usuarios                                                          | Configuración de la<br>seguridad del sistema. |                        |  |
| $M-2$ . Compra                                   | Manejo de<br><i>M-2.1</i> . Comprobantes de<br>comprobantes de<br>Compra<br>compra. |                                               | Contador /<br>Auxiliar |  |
| M-3.1. Comprobantes de<br>$M-3$ . Venta<br>Venta |                                                                                     | Manejo de<br>comprobantes de venta.           | Contador /<br>Auxiliar |  |
|                                                  | $M-4.1$ . Plan de cuentas                                                           | Gestión general de la<br>contabilidad.        | Contador /<br>Auxiliar |  |
| M-4. Contabilidad                                | $M-4.2$ . Asientos                                                                  | Registro de<br>movimientos contables.         | Contador /<br>Auxiliar |  |
|                                                  | $M-4.3$ . Libro diario                                                              | Resumen de<br>transacciones.                  | Contador /<br>Auxiliar |  |
|                                                  | M-4.4. Libro mayor                                                                  | Resumen de cuentas<br>contables.              | Contador /<br>Auxiliar |  |
|                                                  | $M-4.5$ . Estado de<br>Resultados                                                   | Resultado del ejercicio<br>contable,          | Contador /<br>Auxiliar |  |
|                                                  | M-4.6. Balance General                                                              | Situación financiera<br>general,              | Contador /<br>Auxiliar |  |
|                                                  | $M-4.7$ . Impuestos                                                                 | Gestión de aspectos<br>fiscales.              | Contador /<br>Auxiliar |  |

*Descripción de módulos y submódulos del proyecto*

#### **2.1.2. Equipo Scrum**

En el marco del enfoque ágil adoptado para el desarrollo del proyecto, se ha conformado un equipo Scrum sólidamente estructurado, compuesto por profesionales altamente capacitados y comprometidos. La eficacia de este equipo es esencial para asegurar la entrega exitosa de un producto final de alta calidad. A continuación, se presenta la conformación detallada del equipo en la Tabla 7.

### *Equipo Scrum*

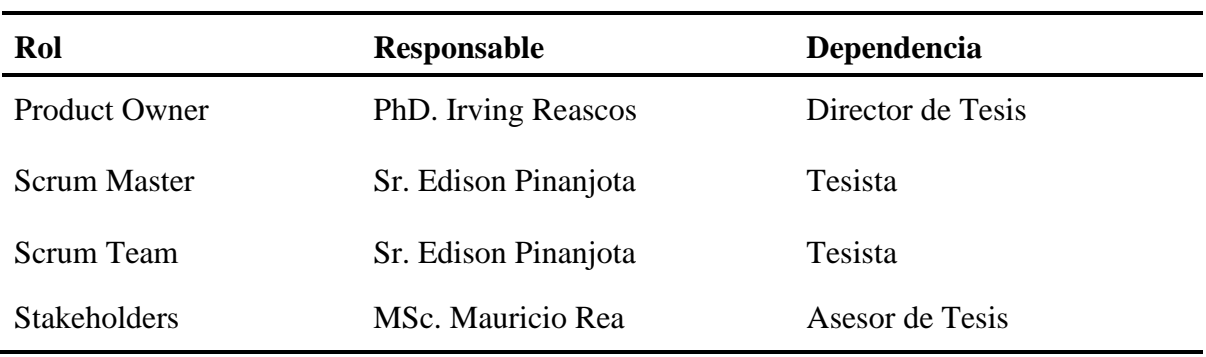

*Nota:* Roles y responsabilidades del equipo Scrum.

# **2.1.3. Historias de Usuario**

En el contexto de la ingeniería de requisitos ágil se usan las historias de usuario como una herramienta de comunicación verbal y escrita, en donde desde el punto de vista del usuario, se describen las funcionalidades del software (Menzinsky et al., 2022). Las historias de usuario desarrolladas para el proyecto se detallan a continuación:

#### **Tabla 8**

*Historia de Usuario N°1 – Configuración de acceso y seguridad*

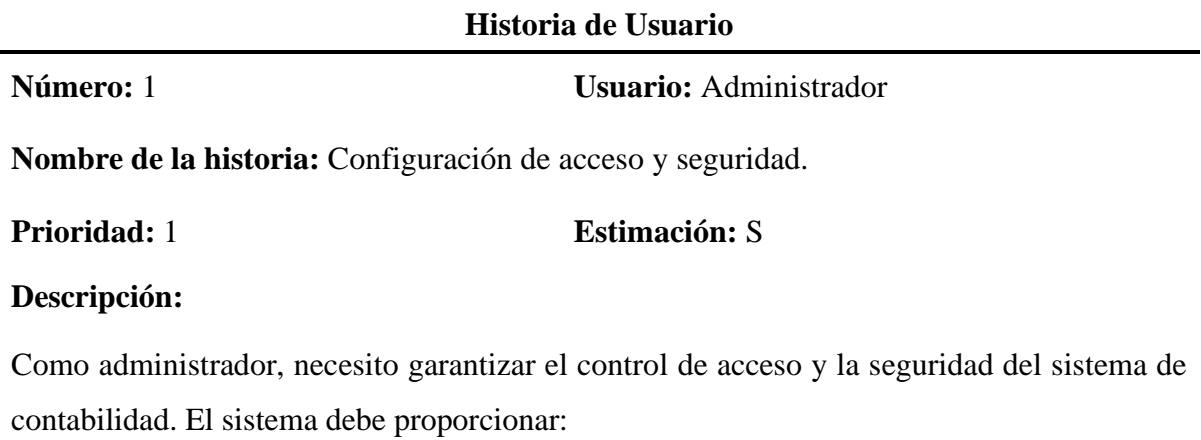

• Autenticación de usuarios mediante credenciales seguras, implementando protocolos robustos de encriptación.

- Gestión de roles y permisos para controlar y personalizar el acceso a las diversas funcionalidades, garantizando la mínima exposición necesaria.
- Registro de actividades y auditoría de eventos importantes.

# **Validación:**

- Se verifica que solo los usuarios autenticados y autorizados puedan acceder al sistema de manera segura
- Se comprueba la correcta asignación de roles y permisos para restringir el acceso no autorizado de manera precisa.
- Se registra de forma adecuada las actividades del sistema, asegurando una trazabilidad completa para futuras auditorías.

# **Tabla 9**

*Historia de Usuario N°2 – Gestión de Plan de Cuentas*

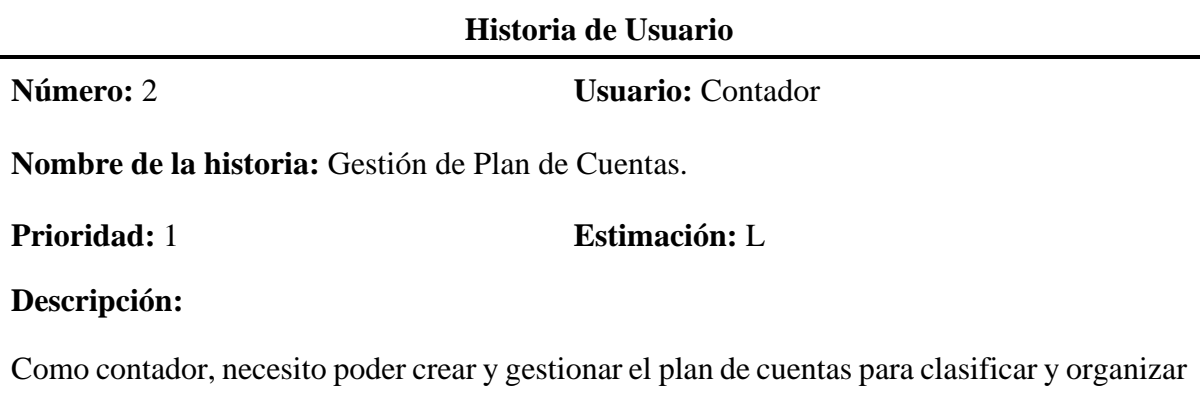

las transacciones contables de la empresa. El sistema debe permitir lo siguiente:

- Crear categorías y subcategorías de cuentas contables, facilitando la estructuración y clasificación lógica de las transacciones.
- Asignar códigos y nombres descriptivos a cada cuenta, asegurando una identificación clara y comprensible.
- Establecer relaciones jerárquicas entre las cuentas para reflejar la estructura organizativa y financiera de la empresa.

# **Validación:**

- Se verifica que se puedan crear y gestionar correctamente las categorías y subcategorías de cuentas.
- Se comprueba que los códigos y nombres asignados sean correctos y descriptivos.
- Se valida que las relaciones jerárquicas entre las cuentas se reflejen de manera coherente en el plan de cuentas, proporcionando una representación fiel de la estructura financiera de la empresa.

#### **Tabla 10**

*Historia de Usuario N°3 – Gestión de asientos contables*

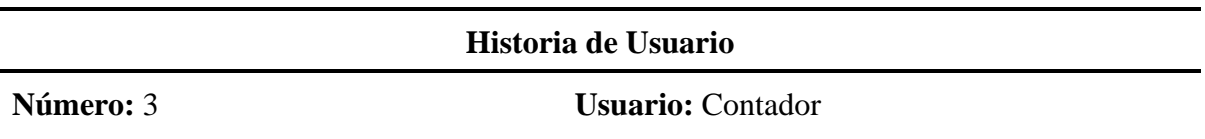

**Nombre de la historia:** Gestión de asientos contables.

**Prioridad:** 1 **Estimación:** L

#### **Descripción:**

Como contador, es esencial poder realizar el registro y gestión eficiente de asientos contables en el sistema para reflejar de manera precisa todas las transacciones financieras de la empresa. El sistema debe permitir lo siguiente:

- Crear asientos contables, ingresando información detallada como cuentas afectadas, montos y descripciones pertinentes.
- Editar y modificar asientos contables existentes, brindando flexibilidad para ajustes y correcciones.
- Visualizar un historial completo de asientos contables, permitiendo un seguimiento detallado de todas las transacciones registradas en el sistema.

## **Validación:**

• Se verifica la correcta creación y registro de asientos contables con información completa y precisa.

- Se comprueba la capacidad de editar asientos contables existentes, asegurando la flexibilidad y precisión en la gestión.
- Se valida la disponibilidad de un historial completo de asientos contables para un seguimiento detallado de las transacciones financieras.

*Historia de Usuario N°4 – Administración de comprobantes de compra*

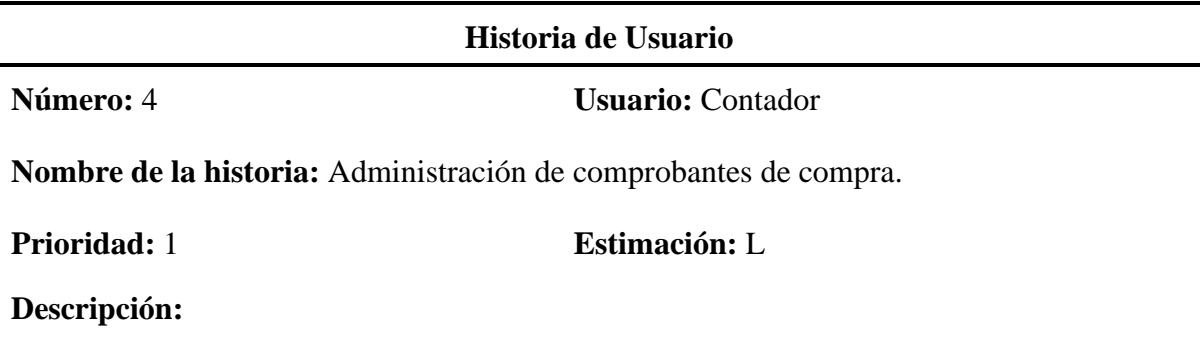

Como contador, es esencial poder administrar de manera integral los comprobantes contables asociados a las compras. El sistema debe ofrecer las siguientes funcionalidades:

- Registro detallado de comprobantes de compra, ofreciendo al usuario la opción de ingresar la información manualmente o cargar archivos XML para una entrada automatizada.
- Acceso al historial o tabla de compras, con la posibilidad de realizar filtraciones y búsqueda de los documentos.
- Facilidad para gestionar pagos de comprobantes pendientes directamente desde el sistema.

# **Validación:**

- Se verifica la correcta entrada manual o automática de comprobantes de compra, asegurando la precisión en la captura de información.
- Se valida el acceso al historial de compras con opciones de filtración y búsqueda eficientes.
- Se comprueba la capacidad de gestionar pagos de facturas pendientes de manera sencilla y directa desde el sistema.

*Historia de Usuario N°5 – Administración de comprobantes de venta*

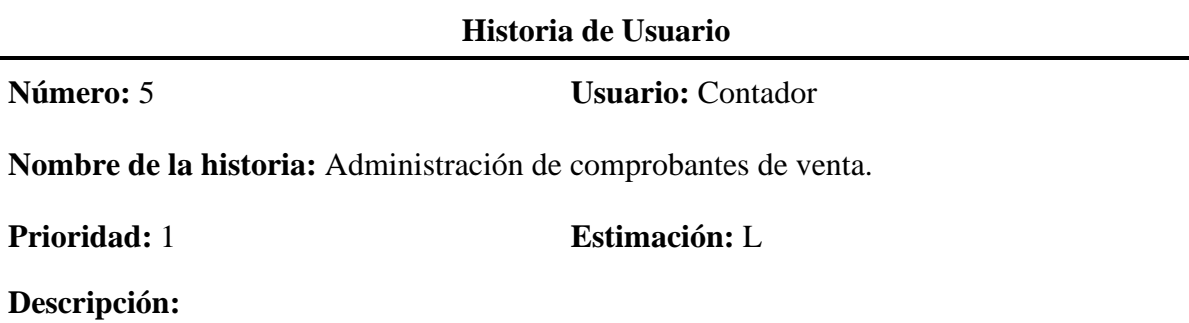

Como contador, es esencial poder administrar de manera integral los comprobantes contables asociados a las ventas de la empresa. El sistema debe ofrecer las siguientes funcionalidades:

- Registro detallado de comprobantes de venta, ofreciendo al usuario la opción de ingresar la información manualmente o cargar archivos XML para una entrada automatizada.
- Acceso al historial o tabla de ventas, con la posibilidad de realizar filtraciones y búsqueda de los documentos.
- Facilidad para gestionar pagos de comprobantes pendientes directamente desde el sistema.

# **Validación:**

- Se verifica la correcta entrada manual o automática de comprobantes de compra, asegurando la precisión en la captura de información.
- Se valida el acceso al historial de compras con opciones de filtración y búsqueda.
- Se comprueba la capacidad de gestionar pagos de facturas pendientes de manera sencilla y directa desde el sistema.

# **Tabla 13**

*Historia de Usuario N°6 – Libro Diario*

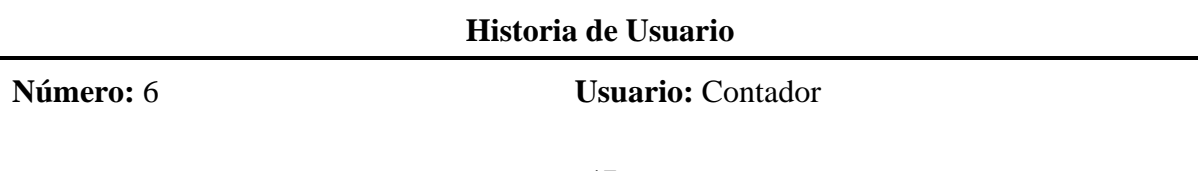

#### **Nombre de la historia:** Libro Diario

#### **Prioridad:** 2 **Estimación:** S

# **Descripción:**

Como contador, necesito poder visualizar el Libro Diario de todas las transacciones realizadas. El sistema debe permitir lo siguiente:

- Generación automática y eficiente del Libro Diario.
- Búsqueda rápida de asientos contables en el Libro Diario.
- Visualización clara de los asientos contables.

# **Validación:**

- Se verifica la generación automatizada y precisa del Libro Diario.
- Se comprueba la eficiencia en la búsqueda de asientos contables.
- Se valida la correcta visualización de los asientos contables.

# **Tabla 14**

*Historia de Usuario N°7 – Libro Mayor*

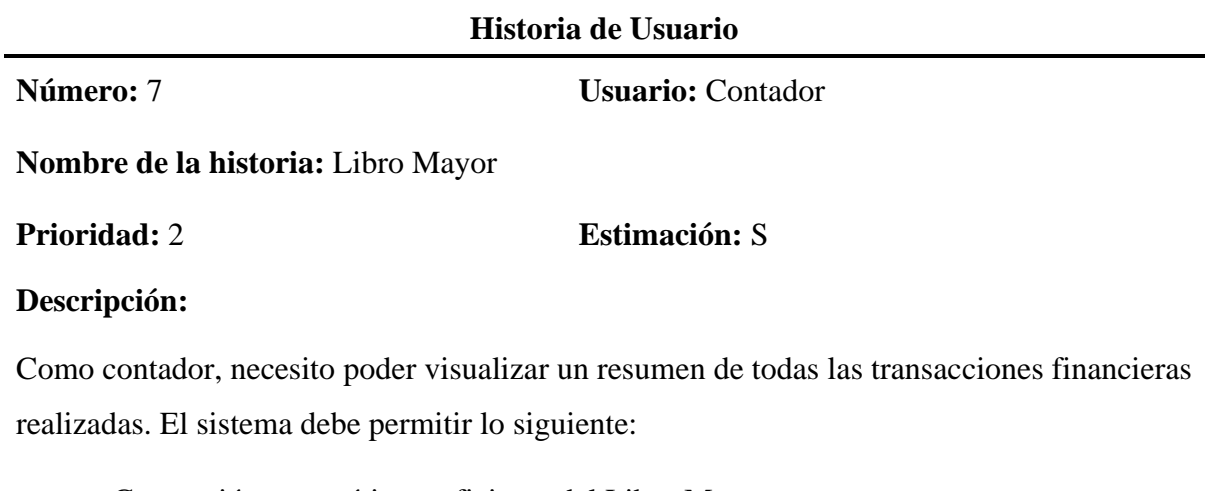

- Generación automática y eficiente del Libro Mayor.
- Consulta detallada de movimientos por cuenta contable.
- Visualización clara de los saldos de cada cuenta.

# **Validación:**

- Se verifica la generación automatizada y precisa del Libro Mayor.
- Se comprueba la eficiencia en la consulta de movimientos por cuenta contable.
- Se valida la correcta visualización de los saldos de cada cuenta.

### **Tabla 15**

*Historia de Usuario N°8 – Estado de Resultados*

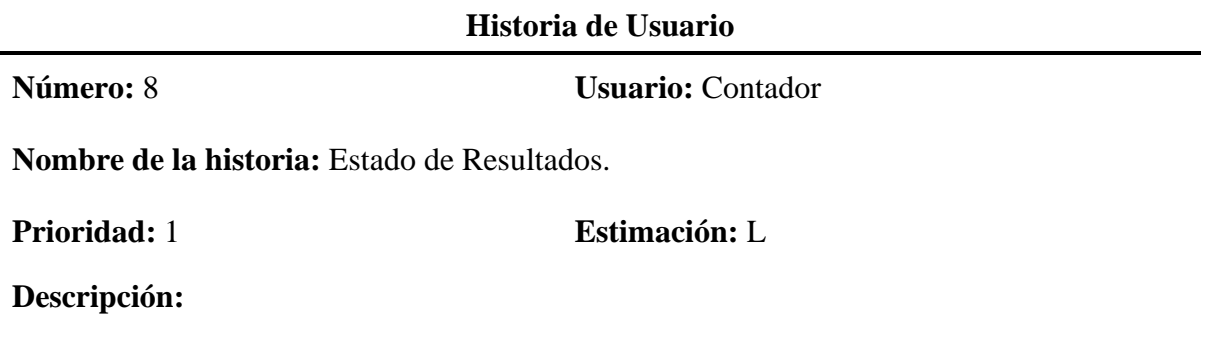

Como contador, necesito poder generar el Estado de Resultados y obtener reportes en formatos PDF y Excel para un análisis más detallado. El sistema debe permitir lo siguiente:

- Generación automática y eficiente del Estado de Resultados.
- Presentación clara de los ingresos, costos y gastos.
- Visualización de la utilidad o pérdida neta del periodo.
- Generación de reportes en formato PDF y Excel.
- Búsqueda y filtración de información según parámetros específicos.

## **Validación:**

- Se verifica la generación automatizada y precisa del Estado de Resultados.
- Se comprueba la claridad en la presentación de ingresos, costos y gastos.
- Se valida la correcta visualización de la utilidad o pérdida neta del periodo.
- Se verifica la generación de reportes en formatos PDF y Excel.
- Se comprueba la efectividad de la búsqueda y filtración de información.

*Historia de Usuario N°9 – Balance General*

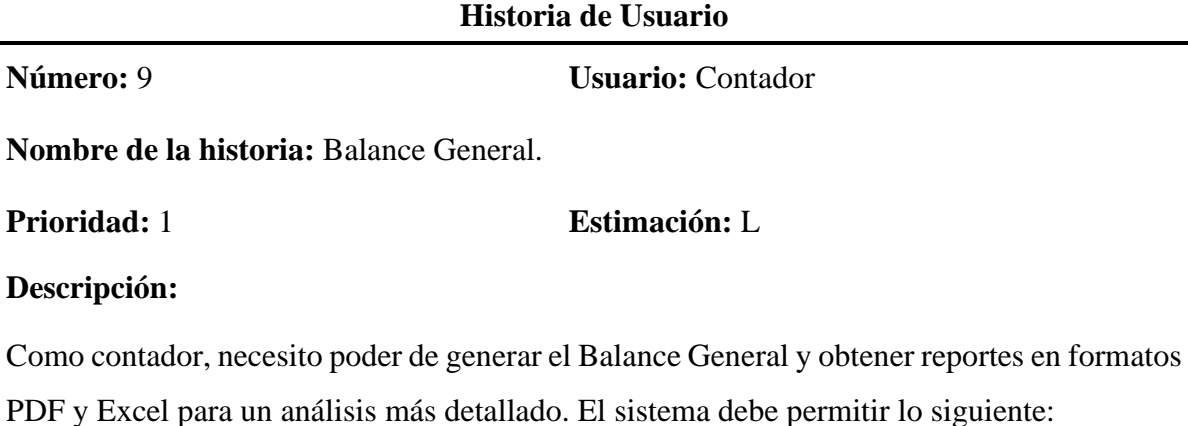

- Generación automática y eficiente del Balance General.
- Presentación clara de los activos, pasivos y patrimonio neto.
- Visualización del estado financiero.
- Generación de reportes en formato PDF y Excel.
- Búsqueda y filtración de información según parámetros específicos.

#### **Validación:**

- Se verifica la generación automatizada y precisa del Balance General.
- Se comprueba la claridad en la presentación de activos, pasivos y patrimonio neto.
- Se valida la correcta visualización del estado financiero.
- Se verifica la generación de reportes en formatos PDF y Excel.
- Se comprueba la efectividad de la búsqueda y filtración de información.

### **Tabla 17**

#### *Historia de Usuario N°10 – Gestión de Impuestos*

### **Historia de Usuario**

**Número:** 10 **Usuario:** Contador

**Nombre de la historia:** Gestión de Impuestos.

#### **Prioridad:** 3 **Estimación:** M

#### **Descripción:**

Como contador, necesito poder gestionar los impuestos de la empresa para calcular, registrar y presentar de manera precisa y oportuna las obligaciones fiscales. El sistema debe permitir lo siguiente:

- Calcular automáticamente los impuestos correspondientes, de acuerdo con las normativas fiscales vigentes.
- Registrar y mantener un seguimiento de los pagos de impuestos realizados.
- Generar informes para auditorías fiscales.

#### **Validación:**

- Se verifica que los cálculos de impuestos sean precisos y se ajusten a las normativas fiscales vigentes.
- Se comprueba que se registren correctamente los pagos de impuestos y se actualicen los saldos correspondientes.
- Se valida la generación de los informes para auditorías fiscales.

#### **2.1.4. Product Backlog**

El Product Backlog, también conocido como pila o lista de producto, donde se definen las características y funcionalidades esenciales a desarrollar. En este proceso, se otorga prioridad a cada historia de usuario mediante la aplicación de la técnica de estimación *T-Shirt Size.* Esta técnica se basa en asignar tallas de camiseta a cada historia de usuario para representar el esfuerzo requerido para completarla (Peischl et al., 2010).

A continuación, se presenta la Tabla 18, la cual desglosa las estimaciones de esfuerzo asignadas a cada categoría, utilizando la técnica T-Shirt Size.

*Estimaciones del Product Backlog*

| <b>Estimación</b> | Valor |
|-------------------|-------|
| $10-20$ horas     | S     |
| $20-40$ horas     | M     |
| $40-60$ horas     | L     |

*Nota:* Estimaciones y valores de esfuerzo.

En el proceso de asignación de prioridades a las historias de usuarios en el Product Backlog, se han establecido tres categorías según su importancia. La Tabla 19 muestra las divisiones de prioridad y su valor correspondiente.

## **Tabla 19**

*Prioridades del Product Backlog*

| Prioridad  | Valor                 |
|------------|-----------------------|
| Dominante  |                       |
| Importante | $\mathcal{D}_{\cdot}$ |
| Necesaria  | 3                     |

*Nota:* Prioridades y valores de importancia.

La Tabla 20 presenta el desglose detallado del Product Backlog, donde se definen los requerimientos, la estimación de esfuerzo, la prioridad asignada y una breve descripción.

# **Tabla 20**

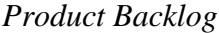

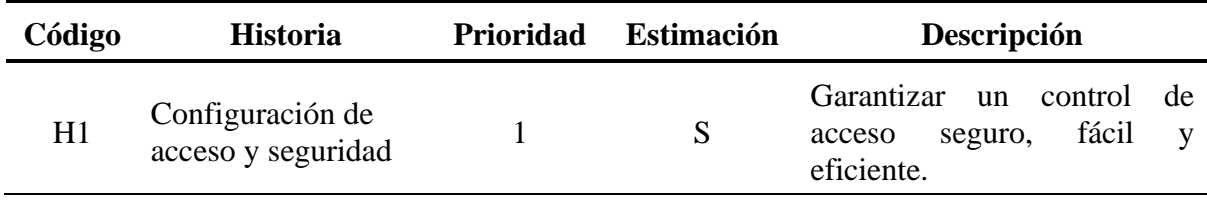

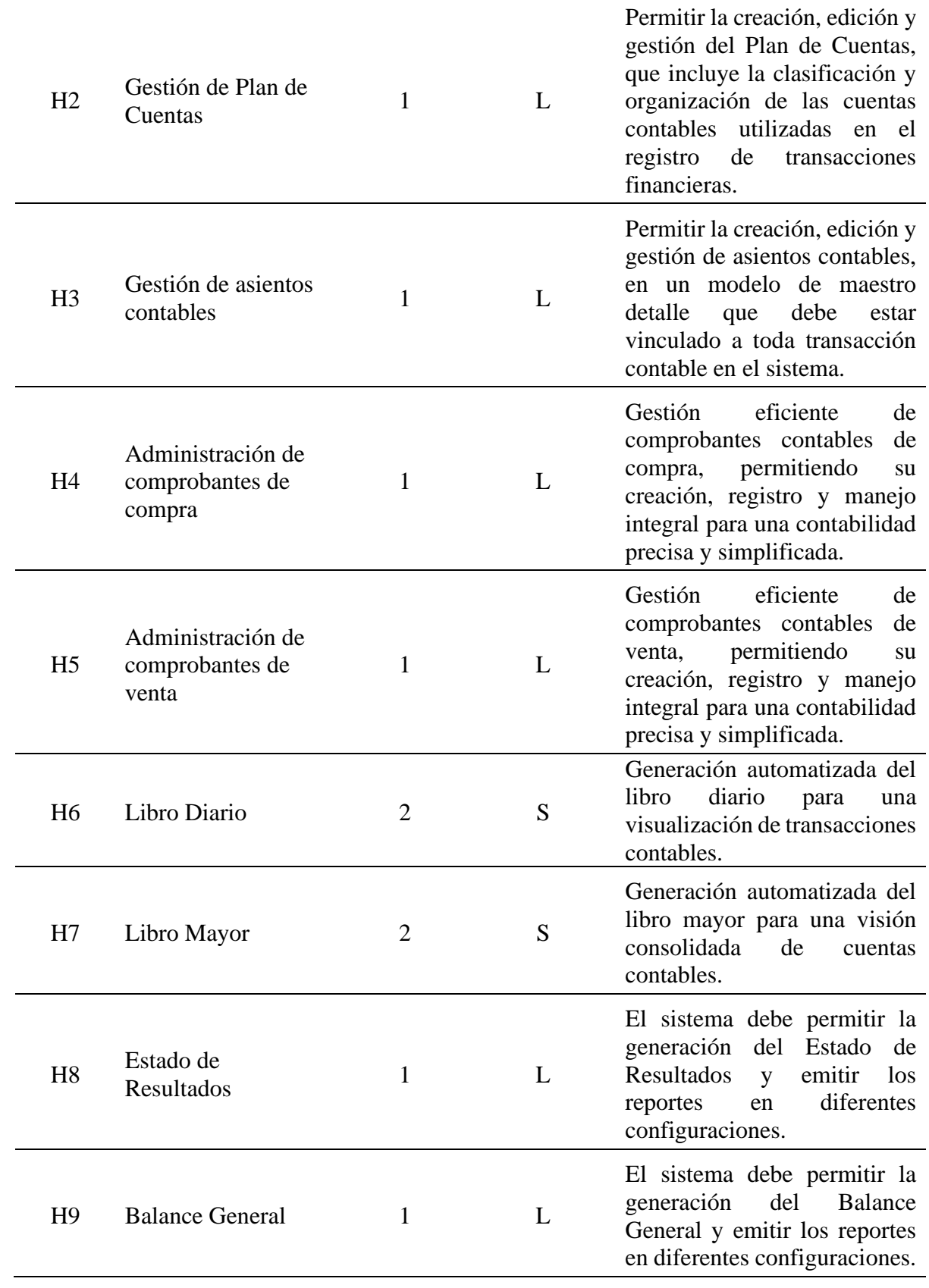

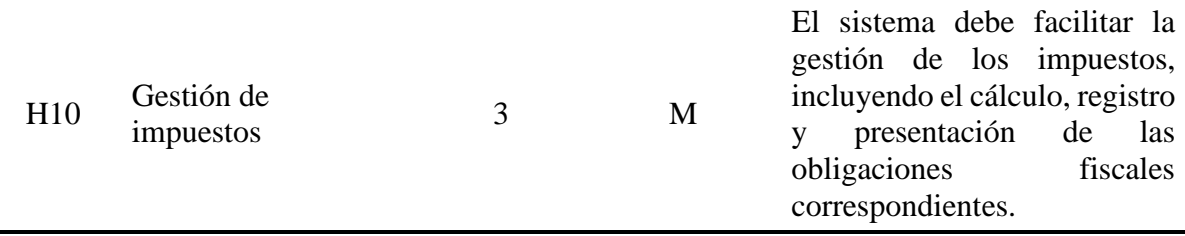

# **2.2. Fase 2: Fase de planificación y estimación**

# **2.2.1. Planificación del proyecto**

En la Tabla 21 se presenta la planificación detallada del proyecto, organizada por Sprints, con el objetivo de establecer un marco temporal claro para la ejecución de cada tarea. Se asigna un código único a cada historia de usuario, seguido de su nombre y las fechas específicas de inicio y finalización.

## **Tabla 21**

| Código         | Historia de Usuario                         | <b>Sprint</b> | Fecha              |
|----------------|---------------------------------------------|---------------|--------------------|
| H1             | Configuración de acceso y<br>seguridad      |               | (17/04/2023)       |
| H2             | Gestión de Plan de Cuentas                  | Sprint 1      | al<br>(07/05/2023) |
| H <sub>3</sub> | Gestión de asientos contables               |               | (08/05/2023)       |
| H4             | Administración de comprobantes<br>de compra | Sprint 2      | al<br>(04/06/2023) |
| H <sub>5</sub> | Administración de comprobantes<br>de venta  | Sprint 3      | (05/06/2023)<br>al |
| H <sub>6</sub> | Libro Diario                                |               | (02/07/2023)       |
| H7             | Libro Mayor                                 |               | (03/07/2023)       |
| H <sub>8</sub> | Estado de Resultados                        | Sprint 4      | al<br>(30/07/2023) |

*Planificación del proyecto mediante Sprints*

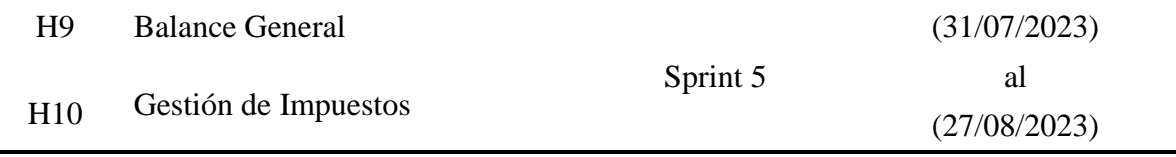

#### **2.3. Fase 3: Fase de Construcción**

Después de definir los requerimientos necesarios para el desarrollo del sistema, se procedió con la ejecución de las iteraciones dentro del cronograma establecido. En cada sprint, se revisa el progreso del proyecto para garantizar el cumplimiento de las funcionalidades requeridas antes de avanzar al siguiente sprint (Hernández et al., 2019).

#### **2.3.1. Herramientas de desarrollo**

En esta sección, se detallan los conceptos de las herramientas utilizadas durante la ejecución del proyecto, con un enfoque particular en las tecnologías relacionadas con el desarrollo de microservicios.

#### **JavaScript**

Es un lenguaje de programación utilizado en el ámbito del desarrollo web, aplicaciones móviles y de escritorio. Ha experimentado un crecimiento rápido y mejoras significativas en las últimas versiones del estándar ECMAScript. La popularidad de JavaScript se extiende al desarrollo de aplicaciones de servidor a través de Node.js. Su versatilidad y comunidad activa de desarrolladores lo convierten en una herramienta fundamental en el desarrollo web moderno (Tiwari et al., 2020).

#### **Angular.js**

Es un marco (Framework) de desarrollo para el desarrollo de aplicaciones web, creado por Google, que utiliza TypeScript como su lenguaje principal y se basa en el patrón de diseño MVC (Modelo-Vista-Controlador). Angular ofrece una amplia gama de características y herramientas para construir aplicaciones web interactivas y de alto rendimiento. Proporciona un sistema robusto para la gestión de componentes, enrutamiento, manejo de formularios y comunicación con APIs. Además, Angular utiliza un enfoque de "detección de cambios" eficiente para optimizar el rendimiento de las aplicaciones. Su comunidad activa y la disponibilidad de numerosos recursos hacen de Angular una opción popular para el desarrollo de aplicaciones web complejas (Bachelorarbeit, 2018).

#### **Node.js**

Es una plataforma de desarrollo de aplicaciones web que ofrece beneficios significativos. Su arquitectura basada en eventos y su modelo de E/S sin bloqueo permiten manejar solicitudes concurrentes de manera eficiente. Es altamente escalable y proporciona un rendimiento rápido y receptivo. Su administrador de paquetes npm ofrece una amplia gama de módulos y bibliotecas preexistentes para agilizar el desarrollo. La herramienta ofrece eficiencia, escalabilidad, un entorno unificado y una amplia comunidad de desarrollo, convirtiéndose en una opción popular para desarrollar aplicaciones web (Kaimer & Brune, 2018).

#### **Express.js**

Es un popular framework de desarrollo web para el entono de desarrollo Node.js que facilita la creación de aplicaciones web robustas y escalables. Proporciona una arquitectura minimalista y flexible que permite construir rápidamente APIs y servidores web. Express.js utiliza enrutamiento para manejar las diferentes rutas de la aplicación y middleware para agregar funcionalidades adicionales. Con su amplia gama de extensiones y complementos disponibles a través de npm, Express.js se adapta a las necesidades específicas del proyecto. Es altamente utilizado debido a su facilidad de uso, rendimiento y amplia comunidad de desarrolladores (Hoque, 2020).

#### **PostgreSQL**

Es un sistema de gestión de bases de datos de tipo relacional altamente confiable. Se destaca por su robustez, capacidad de escalabilidad y soporte para múltiples plataformas. PostgreSQL ofrece características avanzadas, como consultas complejas, transacciones ACID, integridad referencial y soporte para extensiones. Además, cuenta con una amplia gama de tipos de datos y funciones incorporadas, así como la capacidad de definir y utilizar funciones personalizadas. Su comunidad activa contribuye con mejoras continuas y actualizaciones de seguridad. PostgreSQL es ampliamente utilizado en aplicaciones de misión crítica, incluyendo grandes sistemas empresariales y aplicaciones web (Zea et al., 2017).

#### **2.3.2. Arquitectura del proyecto**

En la Figura 10 se muestra la arquitectura del proyecto haciendo énfasis en la arquitectura de microservicios.

#### **Figura 10**

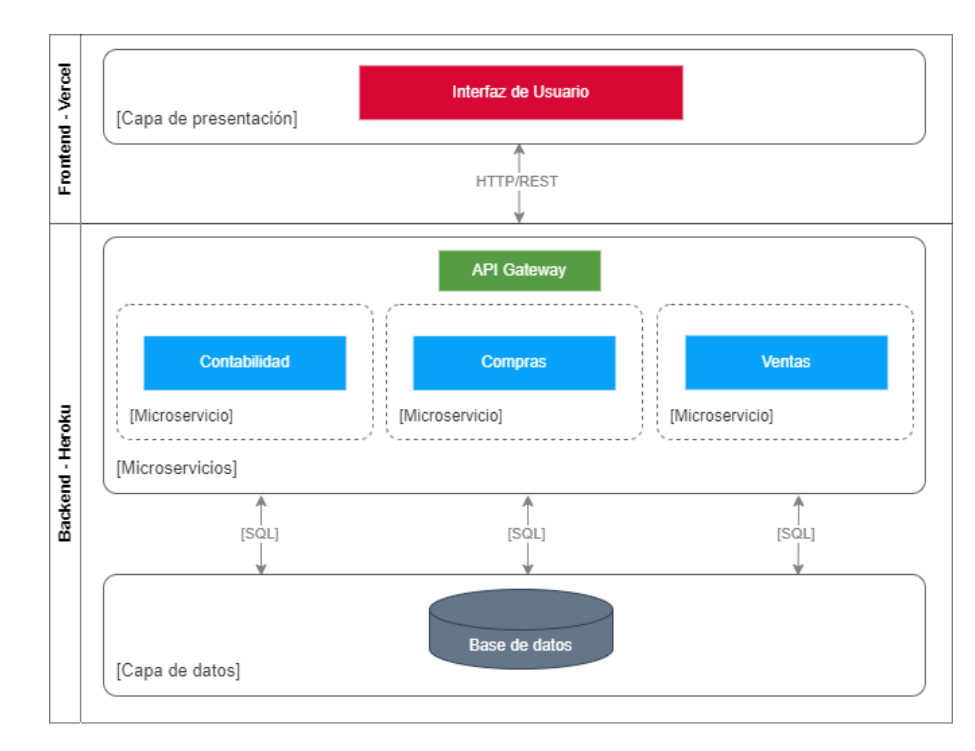

*Arquitectura del proyecto*

#### **2.3.3. Ciclo Scrum: Sprint 1**

En el inicio del primer ciclo Scrum, enfocado en el Sprint 1 del proyecto, se realiza la planificación, el desarrollo y la retrospectiva de las historias de usuario relacionadas a la Configuración de acceso y seguridad, así como a la Gestión del Plan de Cuentas.

# **Planificación**

La Tabla 22 presenta la matriz de planificación del Sprint 2, detallando las tareas específicas asociadas a cada historia de usuario.

# **Tabla 22**

*Matriz de Planificación del Sprint 1*

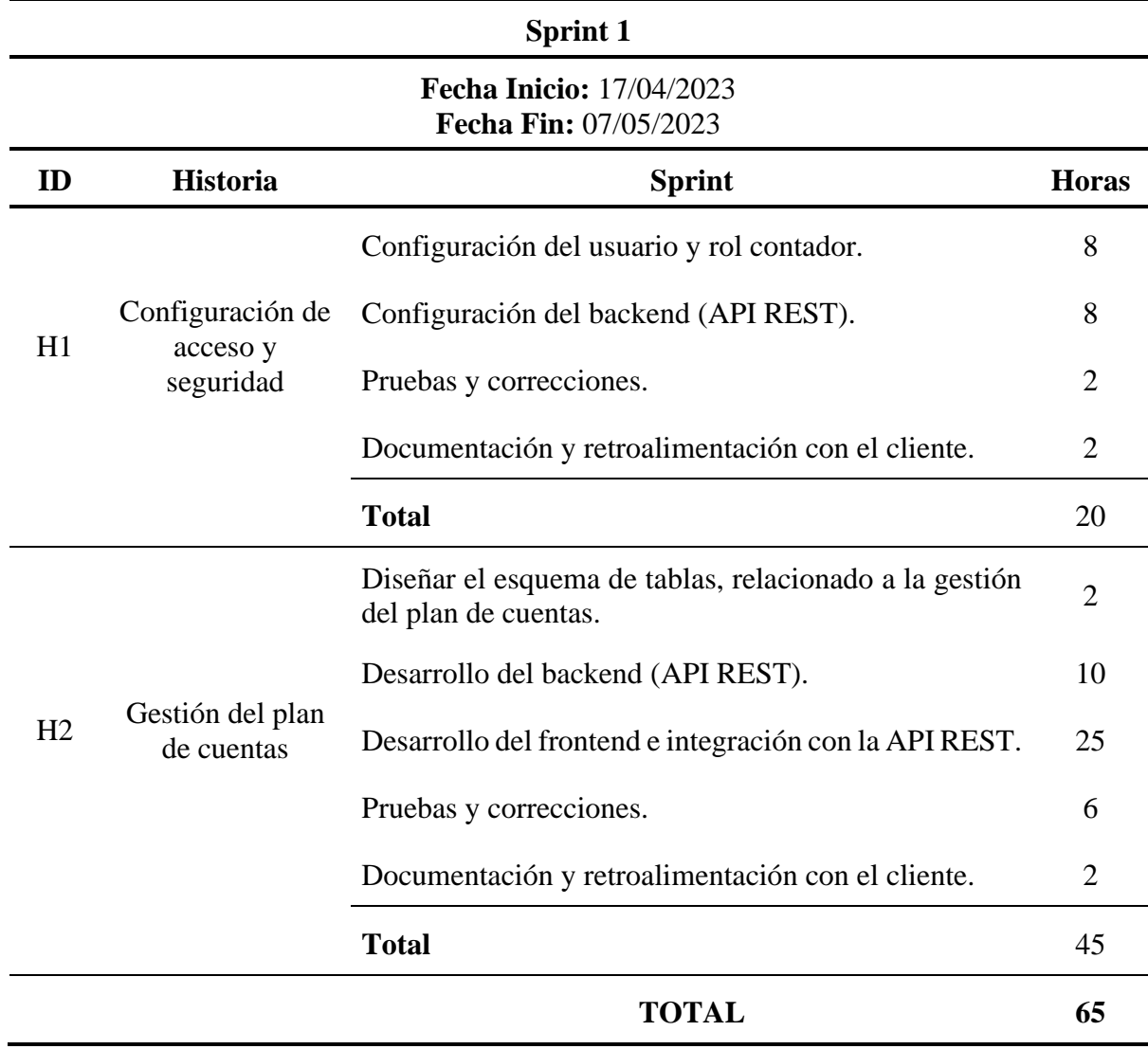

# **Desarrollo**

Las Figuras 11 y 12 muestran las opciones de configuración de control y seguridad.

# **Figura 11**

*Vista principal de usuarios*

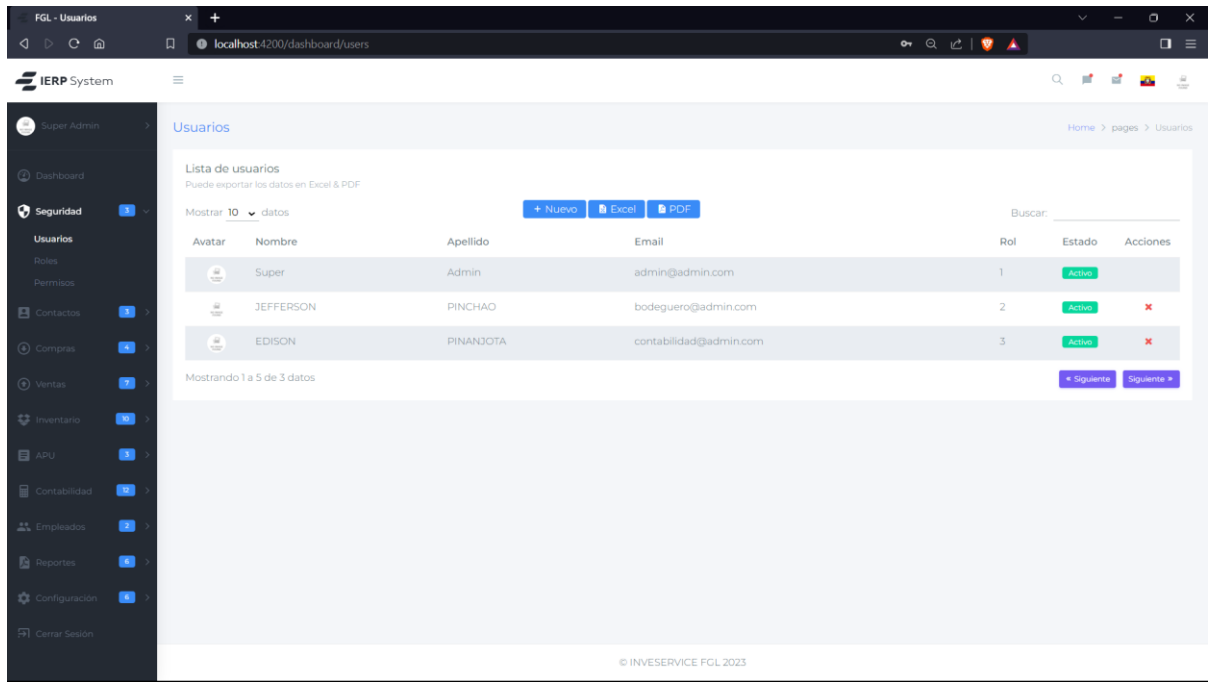

# **Figura 12**

# *Vista principal de roles*

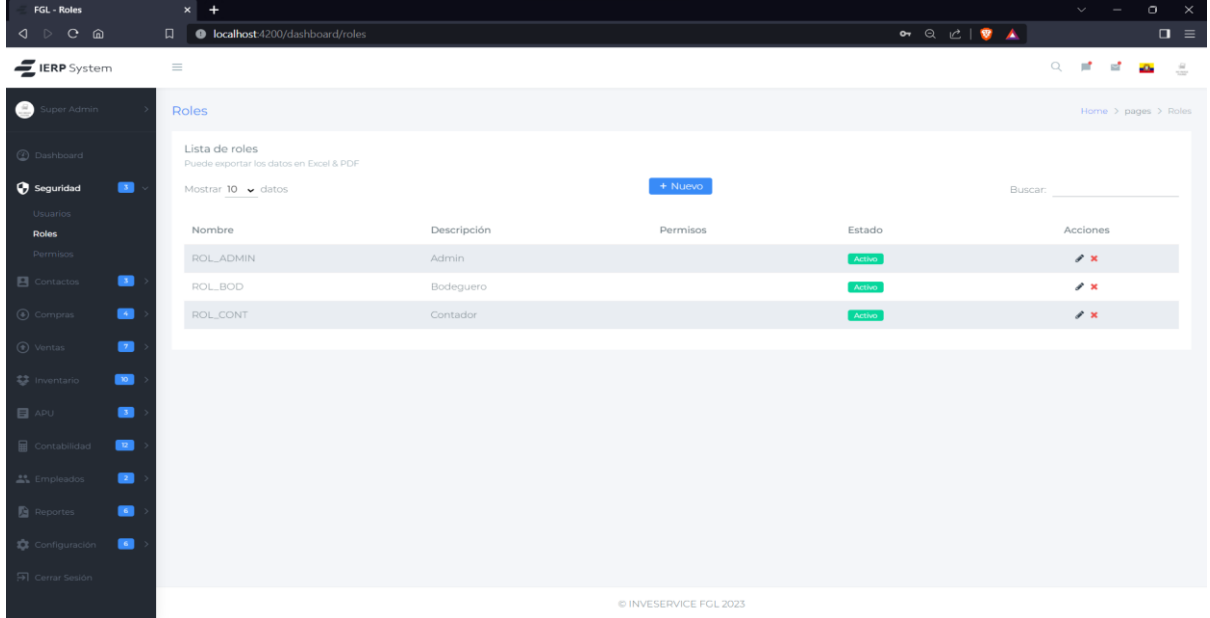

Las Figuras 13 a 16 muestran el esquema de datos, la interfaz de la Gestión del Plan de Cuentas, proporcionando funcionalidades como la creación, edición, eliminación y búsqueda.

# **Figura 13**

*Esquema de la tabla de cuentas*

| <b>CONT_CUENTAS</b> |         |  |
|---------------------|---------|--|
| <i>,</i> ID CUENTA  | serial  |  |
| CODIGO              | text    |  |
| <b>DESCRIPCION</b>  | text    |  |
| <b>CUENTA PADRE</b> | text?   |  |
| ESTADO              | boolean |  |

# **Figura 14**

*Vista principal de la Gestión del Plan de Cuentas*

| <b>FGL - Cuentas</b>                    | $x$ +                   |                                                                          |                                     |              |                                 | $\circ$<br>$\mathsf{X}$<br>$\checkmark$ .<br>$\overline{\phantom{a}}$ |
|-----------------------------------------|-------------------------|--------------------------------------------------------------------------|-------------------------------------|--------------|---------------------------------|-----------------------------------------------------------------------|
| $C$ $\Omega$<br>◁<br>$\triangleright$   |                         | 口 % inveservicefgl.com/dashboard/cuentas                                 |                                     |              | な Q ビ   ♥ ▲                     | $\Box \equiv$                                                         |
| ERP System                              | $\equiv$                |                                                                          |                                     |              | $\hbox{O}_c$                    | ÷<br>đ<br>$\stackrel{\scriptscriptstyle \triangle}{=}$<br>-Ō.         |
| Θ.<br>Edison Pinanjota                  | Cuentas                 |                                                                          |                                     |              |                                 | Home > pages > Cuentas                                                |
| @ Dashboard                             |                         | + Nueva Cuenta                                                           | Más opciones *                      | Estado:      | $~\vee$ Buscar:                 |                                                                       |
| Seguridad<br>$\blacksquare$             | #                       | Código                                                                   | Cuenta                              | Cuenta Padre | Estado                          | Acción                                                                |
| <b>E</b> Contactos<br>$\blacksquare$    | $\mathbb{R}$            |                                                                          | <b>ACTIVOS</b>                      |              | <b>ACTIVA</b>                   | ∞⊙                                                                    |
| $\bullet$<br>(b) Compras                | $\overline{2}$          | 1.1                                                                      | <b>ACTIVO CORRIENTE</b>             | n            | ACTIVA                          | ø₫                                                                    |
| $\blacksquare$<br>to Ventas             | $\overline{3}$          | 13.1                                                                     | EFECTIVO Y EQUIVALENTES AL EFECTIVO | 11           | <b>ACTIVA</b>                   |                                                                       |
| Sig Inventario<br>$\bullet$             |                         |                                                                          |                                     |              |                                 | ⊘⊙                                                                    |
| $\Box$ APU<br>$\blacksquare$            | $\mathcal{L}_{\bullet}$ | 1,1,1,1                                                                  | CAJA                                | 13.3         | ACTIVA                          | ⊘⊡                                                                    |
|                                         | 5                       | 1,1,1,1,1                                                                | CAJA GENERAL                        | 1,1,1,1      | <b>ACTIVA</b>                   | ⊘⊙                                                                    |
| $\overline{\mathbf{z}}$<br>Contabilidad | 6                       | 1.1.1.1.2                                                                | CAJA MATRIZ                         | 13.3.3       | ACTIVA                          | ⊘⊡                                                                    |
| $\blacksquare$<br><b>A</b> Empleados    | 7                       | 1,1,1,1,3                                                                | CAJA SUCURSAL                       | 1333         | ACTIVA                          | ⊘⊙                                                                    |
| $\blacksquare$<br>Reportes              | 8                       | 1.1.1.1.4                                                                | CAJA CHICA MATRIZ                   | 1.1.1.1      | ACTIVA                          | ☑▣                                                                    |
| $\blacksquare$<br>Configuración         | 9                       | 1,1,1,1,5                                                                | CAJA CHICA SUCURSAL                 | 1,1,1,1      | <b>ACTIVA</b>                   | ⊘⊙                                                                    |
| Oerrar Sesión                           | 10 <sup>°</sup>         | 1.1.1.1.6                                                                | CAJA CHEQUES                        | 13.33        | ACTIVA                          | ⊘⊡                                                                    |
|                                         |                         | Mostrar $\boxed{10 \text{ v}}$ entradas<br>Mostrando 1 a 10 de 118 datos |                                     |              | $\kappa$ $\kappa$ 1 2 3 4 5 > x | $\check{}$                                                            |

# **Figura 15**

*Vista para crear una cuenta*

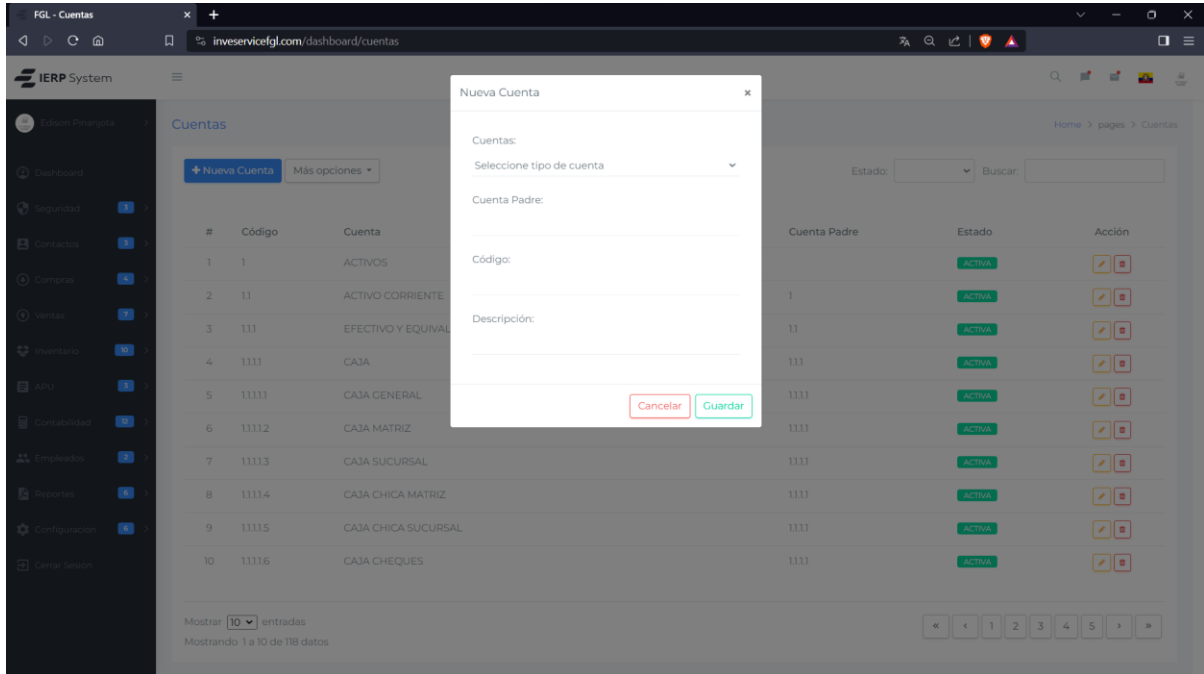

# **Figura 16**

# *Vista para editar una cuenta*

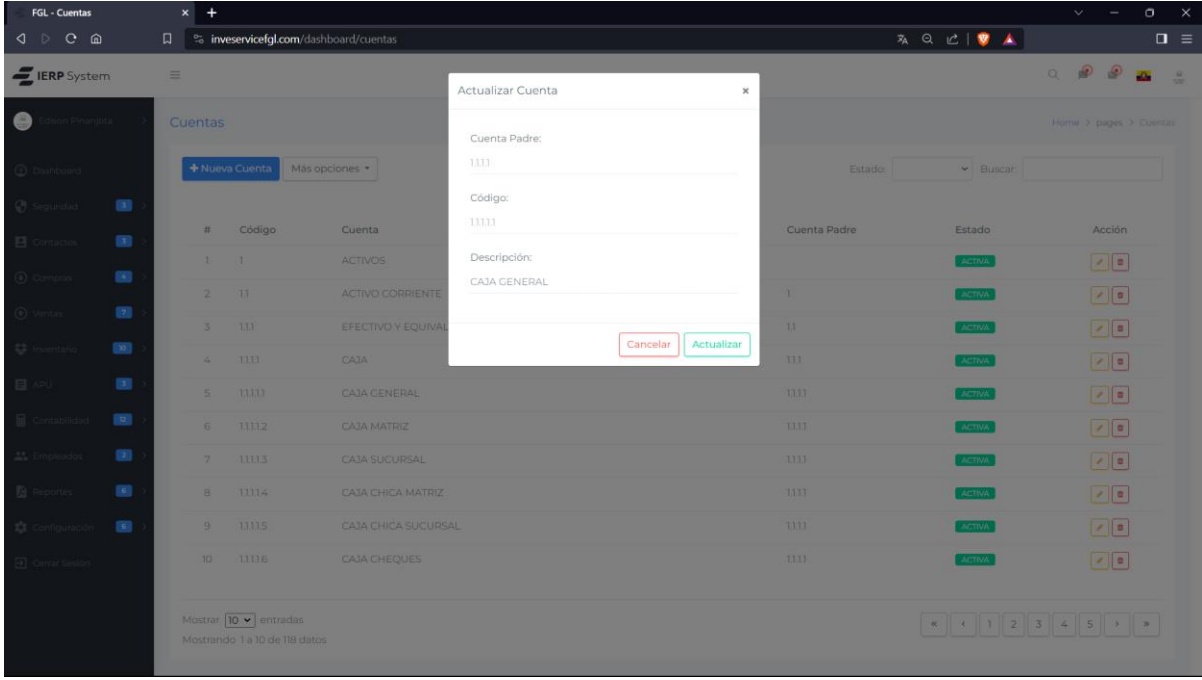

### **Retrospectiva**

La Tabla 22 presenta la retrospectiva del Sprint 1, donde se analizan los logros,

desafíos, lecciones aprendidas y las acciones propuestas.

# **Tabla 23**

*Retrospectiva del Sprint 1*

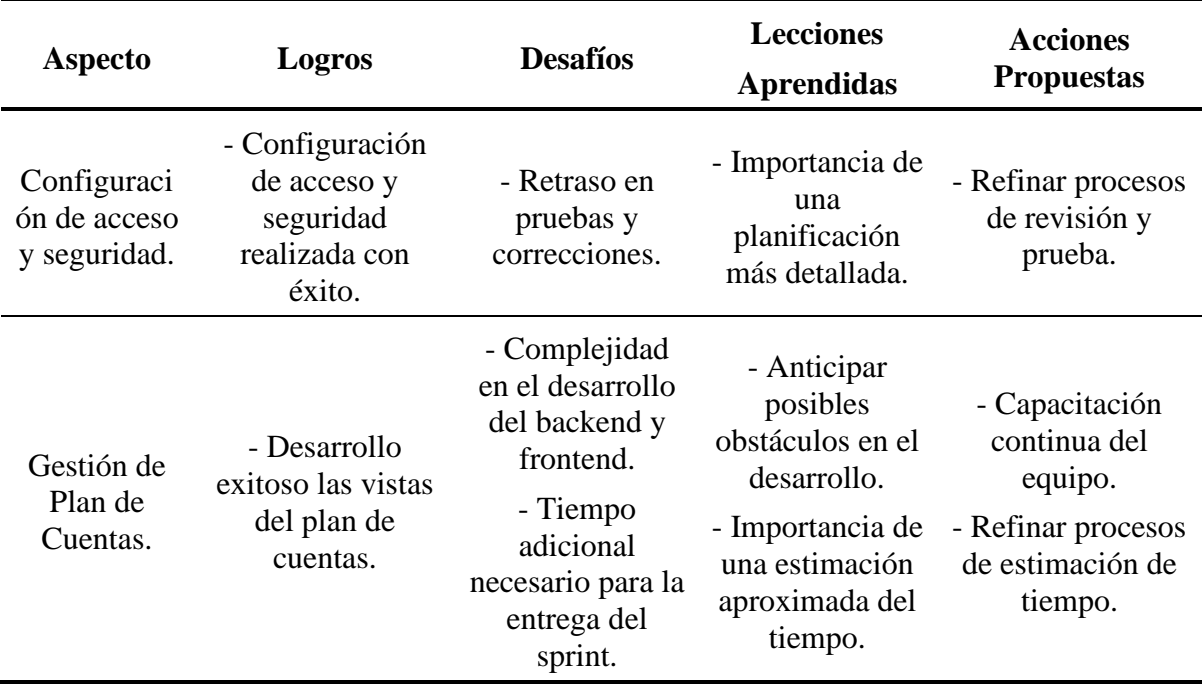

### **2.3.4. Ciclo Scrum: Sprint 2**

En el segundo ciclo Scrum, centrado en el Sprint 2 del proyecto, se realiza la planificación, el desarrollo y la retrospectiva de las historias de usuario de Gestión de Asientos Contables y Administración de Comprobantes de Compra.

### **Planificación**

La Tabla 24 presenta la matriz de planificación del Sprint 2, detallando las tareas específicas asociadas a cada historia de usuario.

*Matriz de Planificación del Sprint 2*

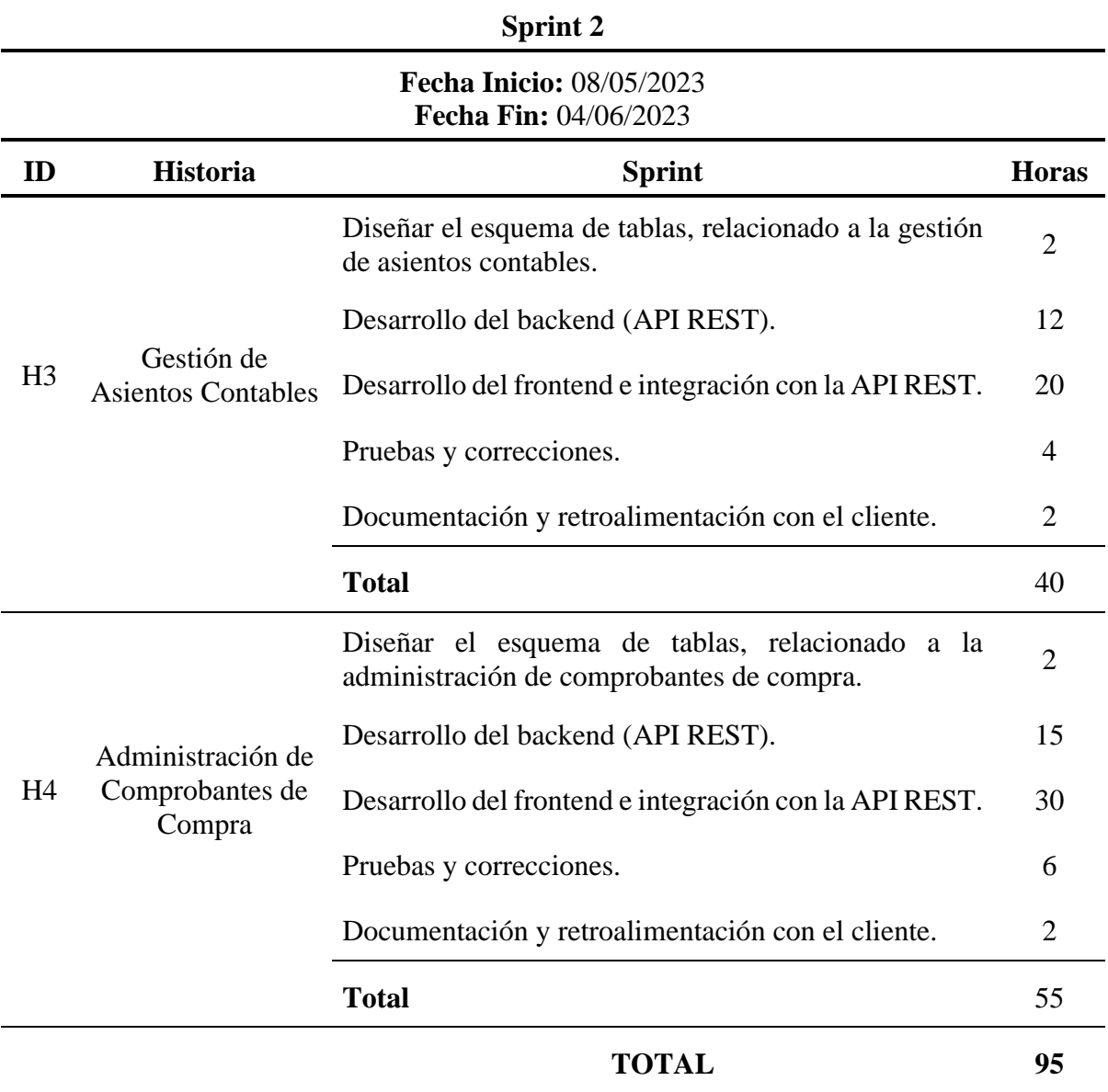

# **Desarrollo**

Las Figuras 17 a 20 muestran el esquema de datos y las opciones para la Gestión de Asientos Contables, proporcionando funcionalidades como la creación, edición, eliminación y búsqueda.
*Esquema de tablas para la Gestión de Asientos Contables*

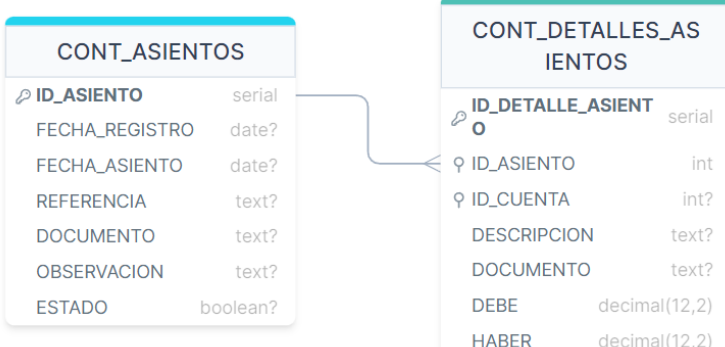

# **Figura 18**

*Vista principal de la Gestión de Asientos Contables*

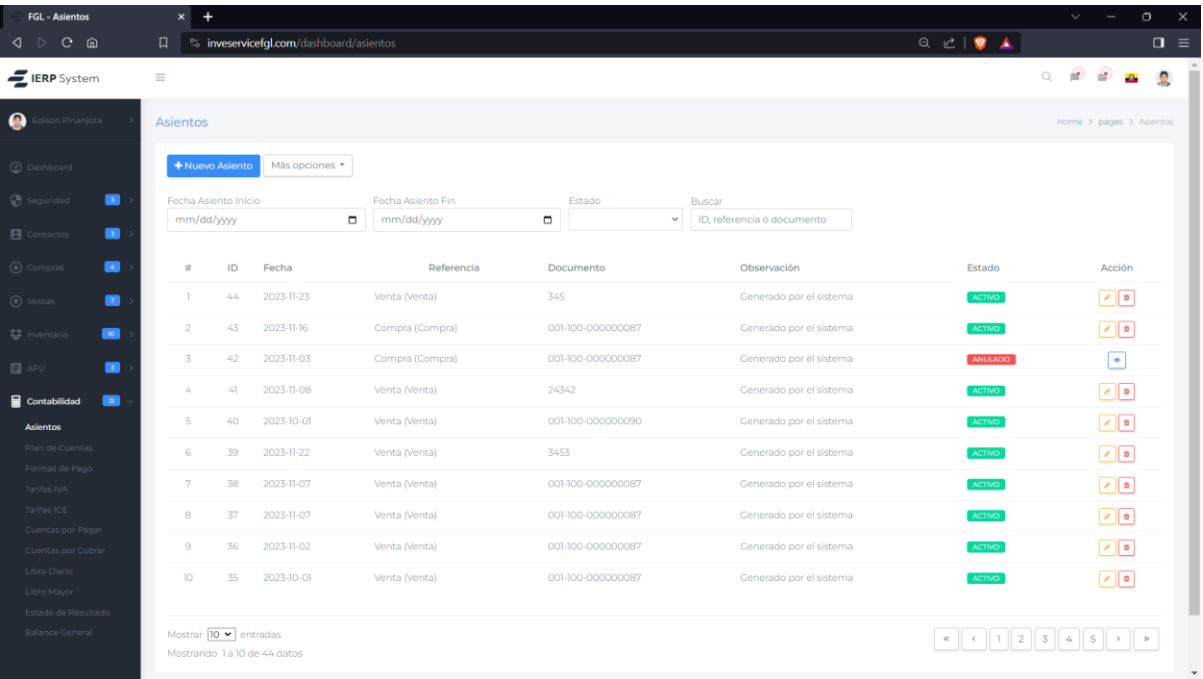

*Vista para crear un asiento contable*

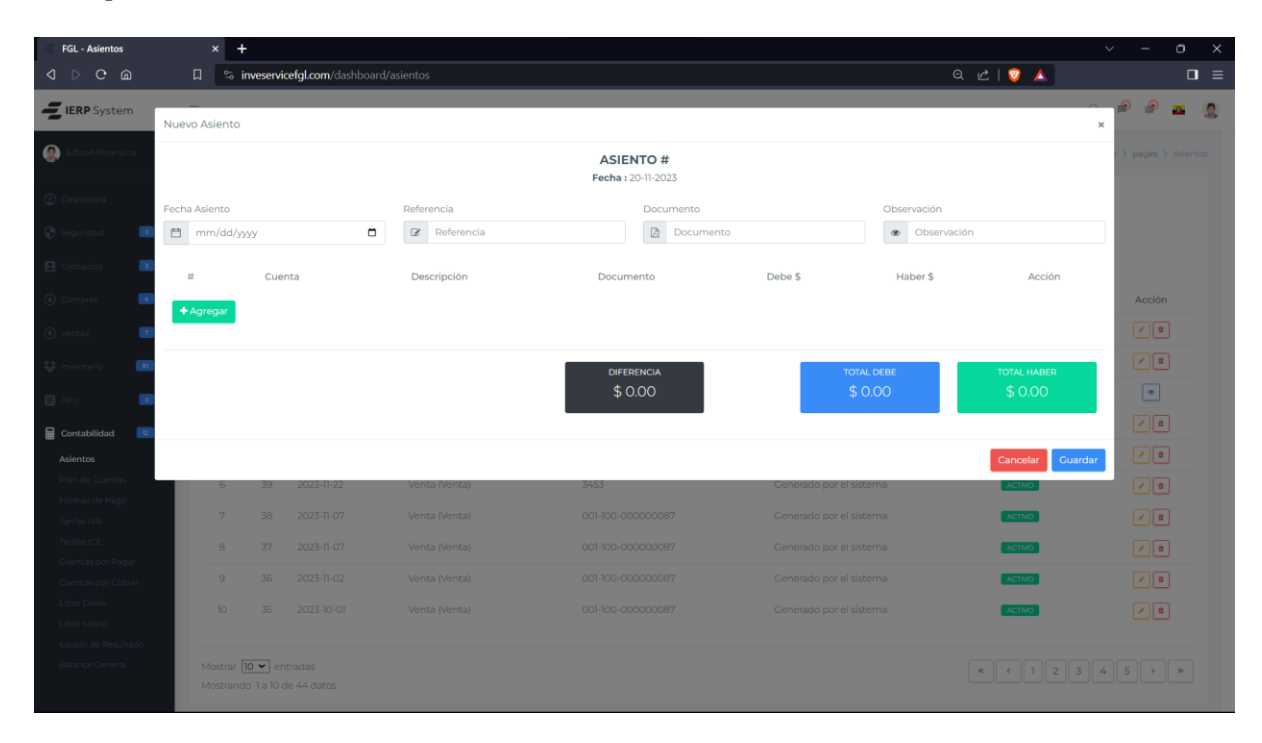

# **Figura 20**

*Vista para editar un asiento contable*

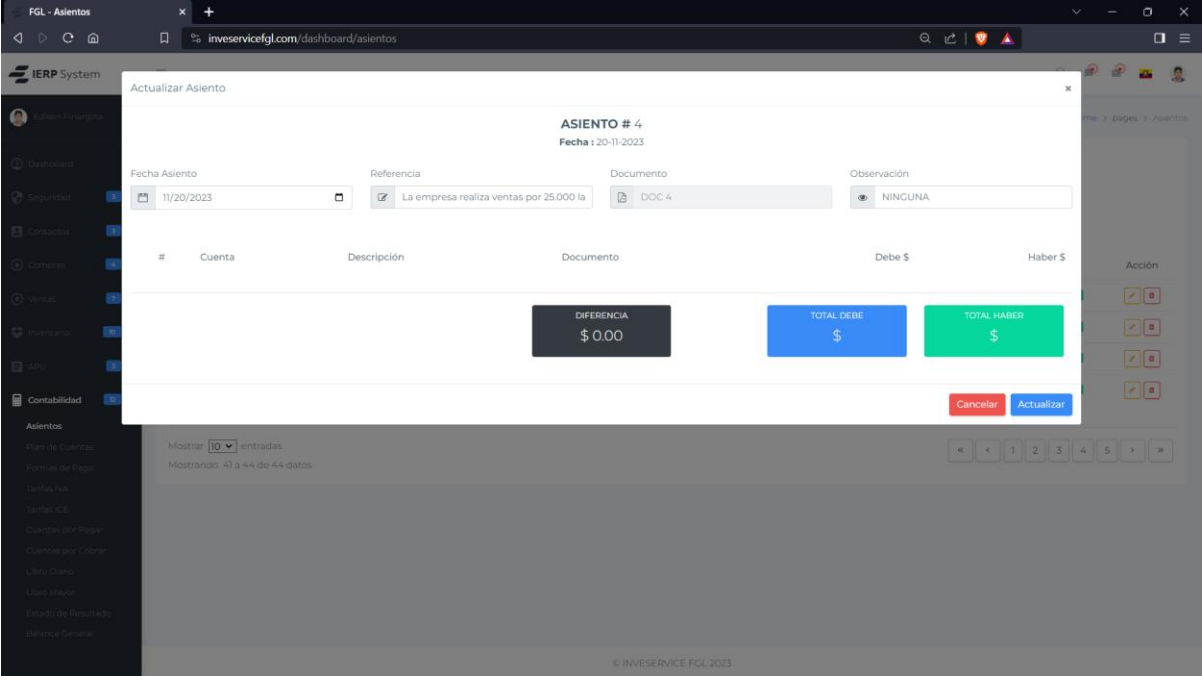

Las Figuras 21 a 24 muestran el esquema de datos y las opciones para la Administración de Comprobantes de Compra, proporcionando funcionalidades como la creación, edición, eliminación y búsqueda.

## **Figura 21**

ESTADO boolean?

*Esquema de tablas para la Administración de Comprobantes de Compra*

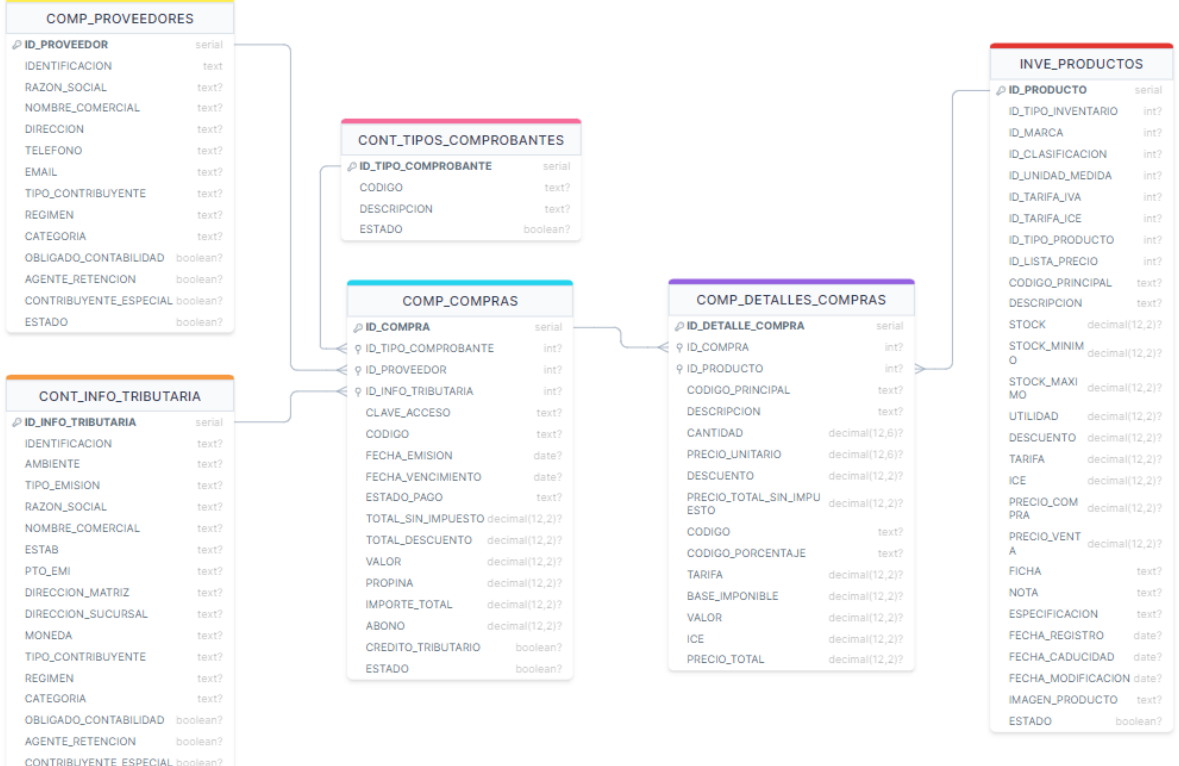

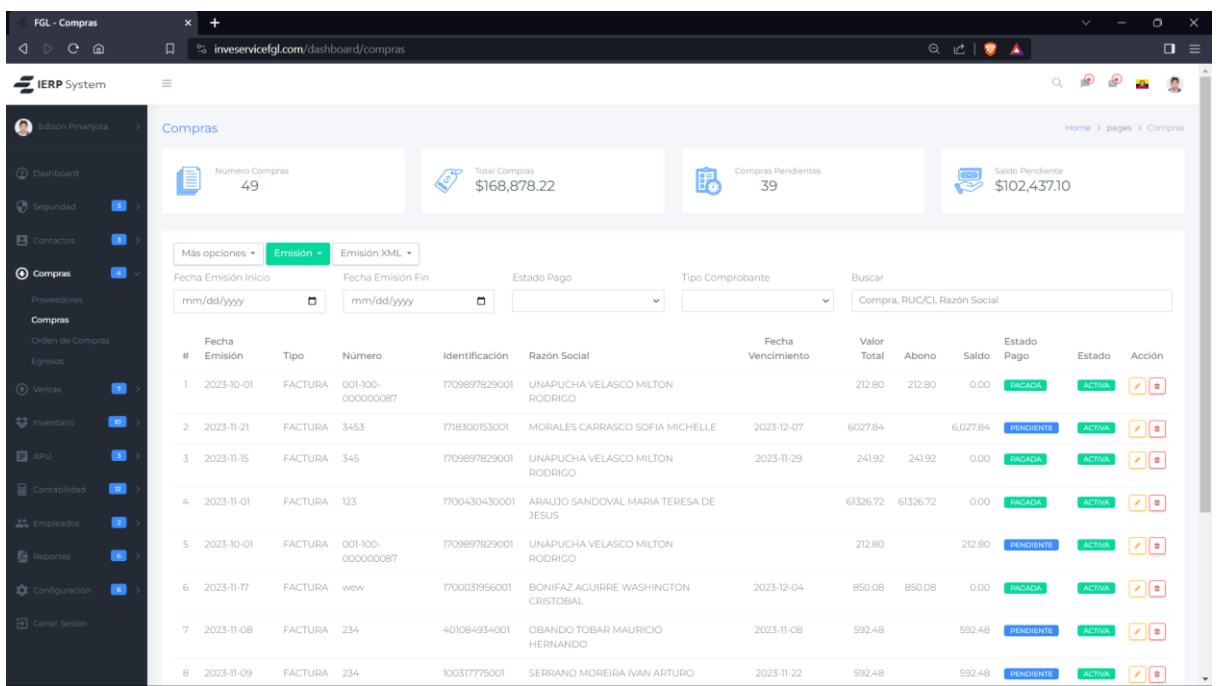

*Vista principal de Administración de Comprobantes de Compra*

# **Figura 23**

*Vista para crear un comprobante de compra*

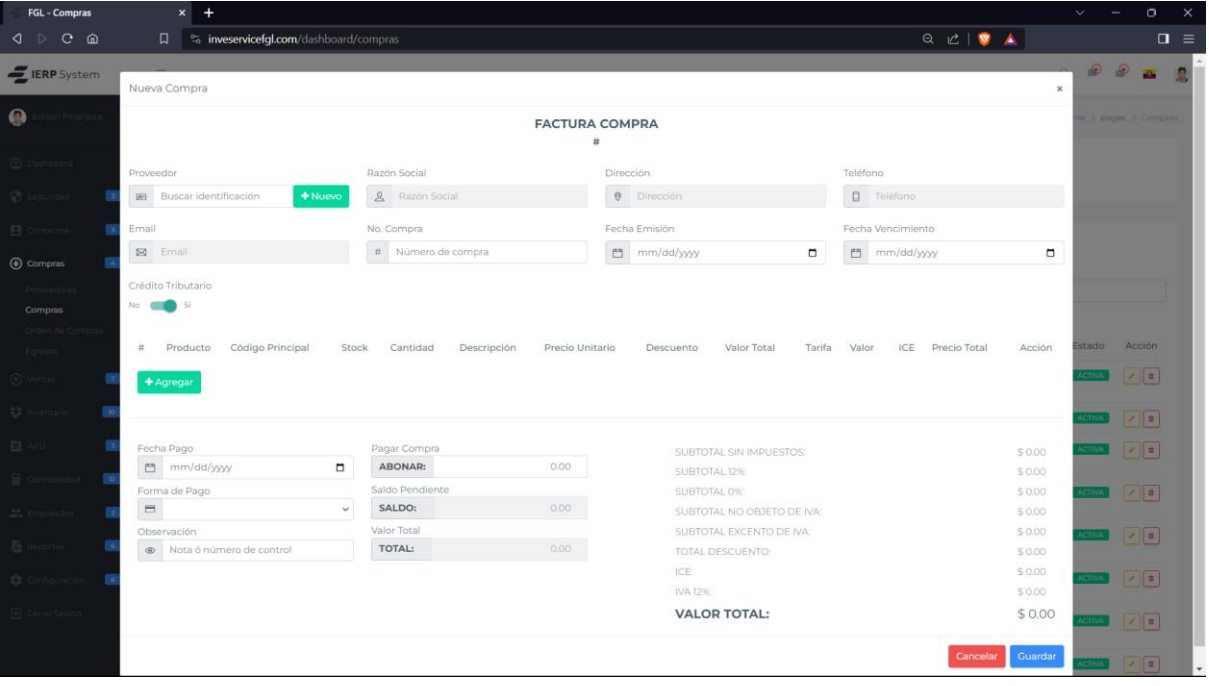

*Vista para crear un comprobante de compra XML*

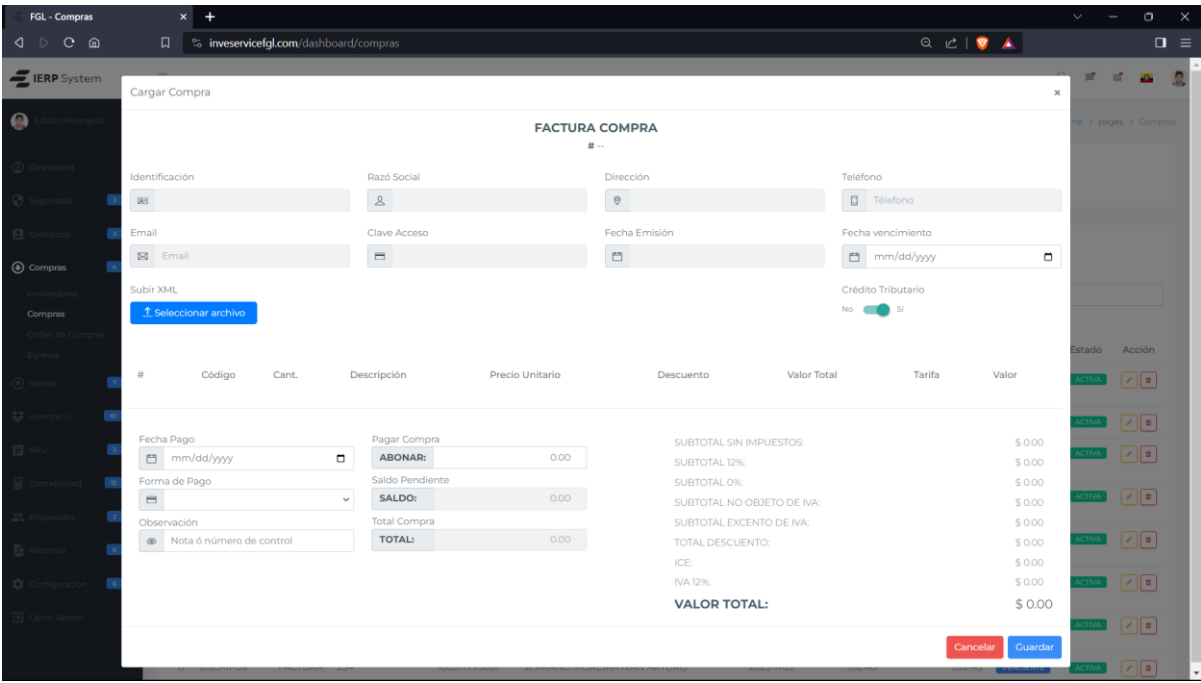

# **Figura 25**

*Vista para editar un comprobante de compra*

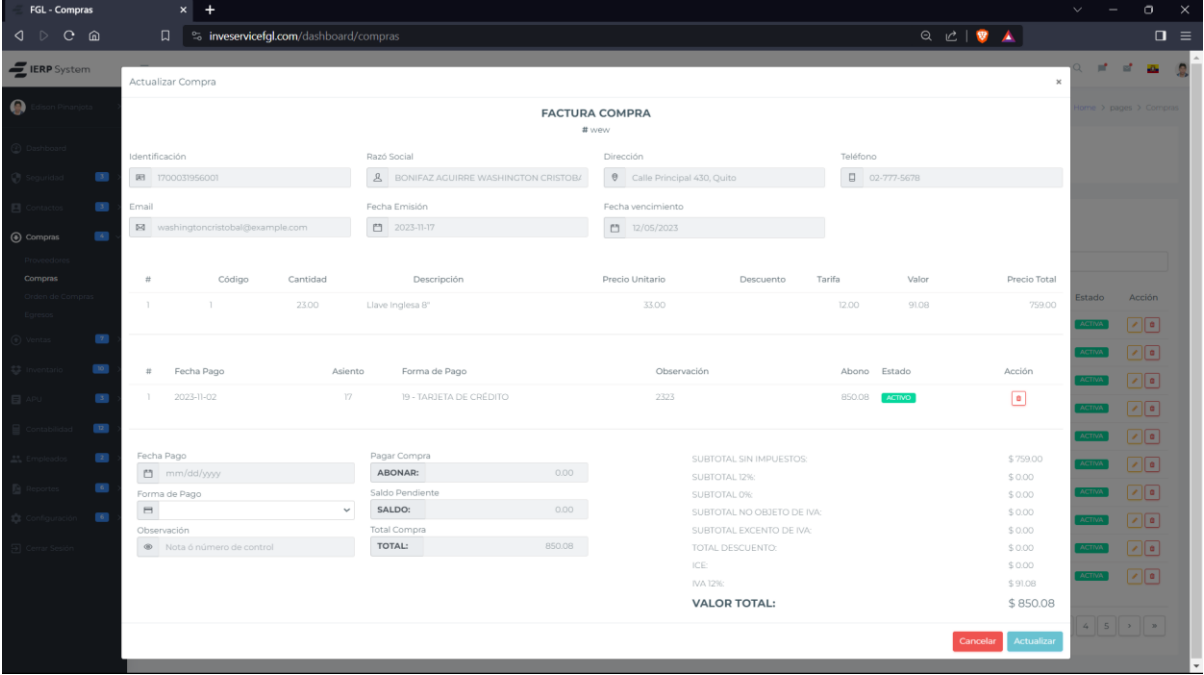

### **Retrospectiva**

En la Tabla 25 se detalla la retrospectiva del Sprint 2, donde se evalúan los logros,

desafíos, lecciones aprendidas y las acciones propuestas.

### **Tabla 25**

*Retrospectiva del Sprint 2*

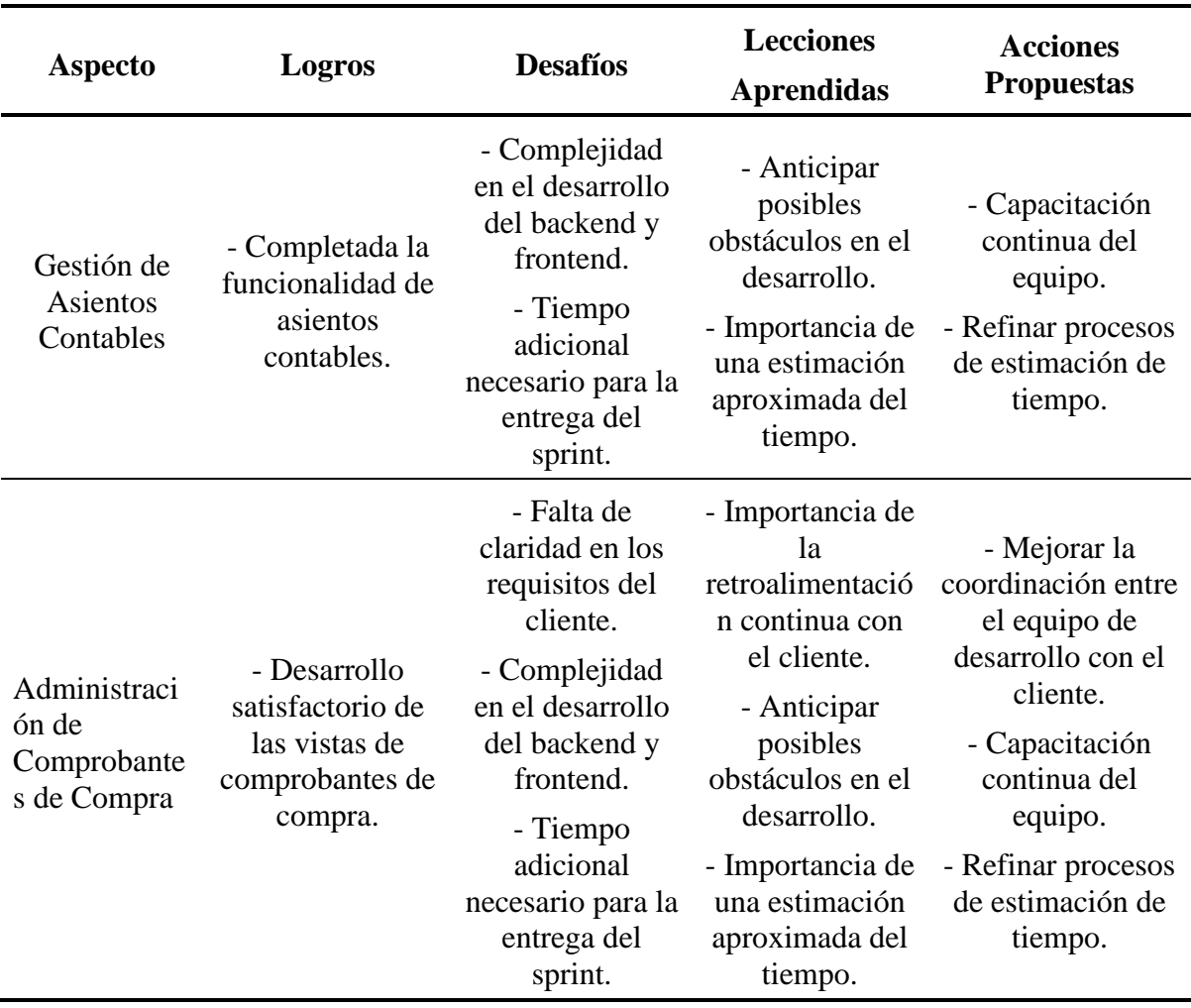

## **2.3.5. Ciclo Scrum: Sprint 3**

En el tercer ciclo Scrum, enfocado en el Sprint 3 del proyecto, se lleva a cabo la planificación, el desarrollo y la retrospectiva de las historias de usuario de Administración de comprobantes de venta y Libro Diario.

# **Planificación**

La Tabla 26 presenta la matriz de planificación del Sprint 3, donde se detallan las tareas

específicas de las historias de usuario.

## **Tabla 26**

*Matriz de Planificación del Sprint 3*

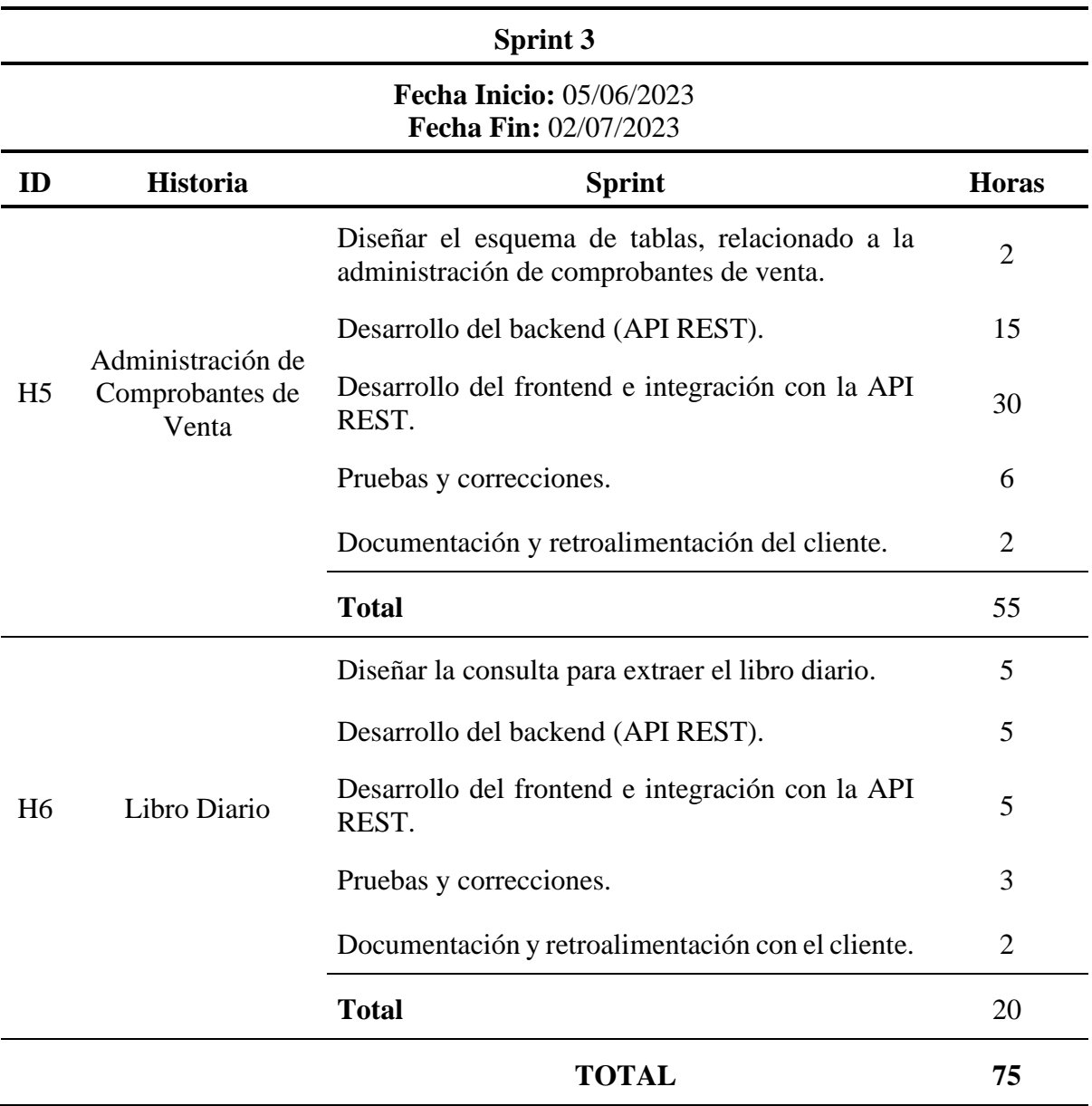

### **Desarrollo**

Las Figuras 26 – 30 muestran el esquema de tablas y las opciones para la administración de comprobantes de venta, proporcionando funcionalidades como la creación, edición, eliminación y búsqueda.

### **Figura 26**

*Esquema de tablas para la Administración de Comprobantes de Venta*

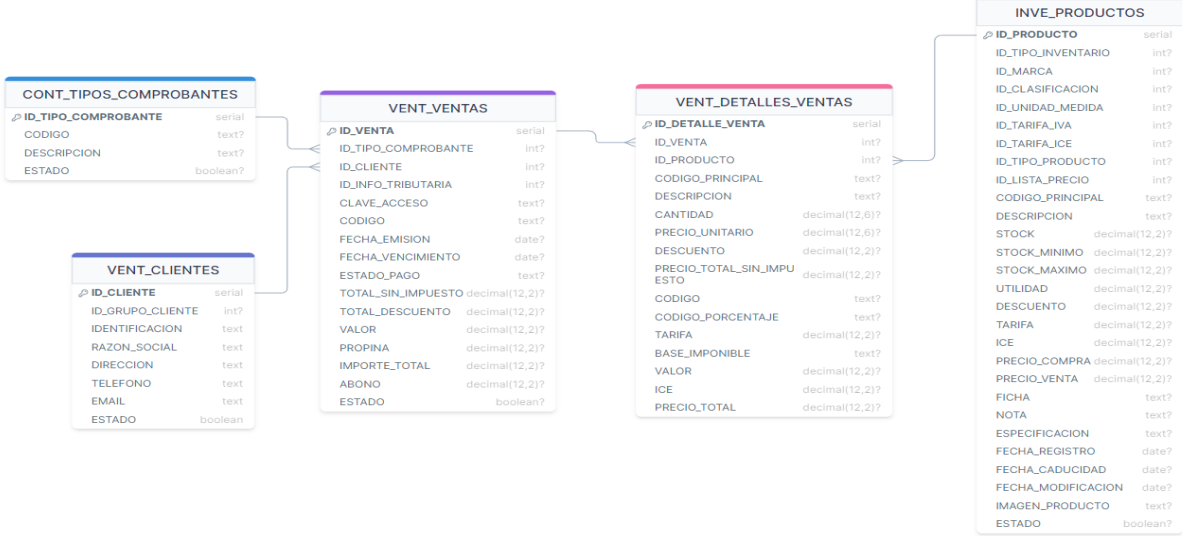

## **Figura 27**

*Vista principal de Administración de Comprobantes de Venta*

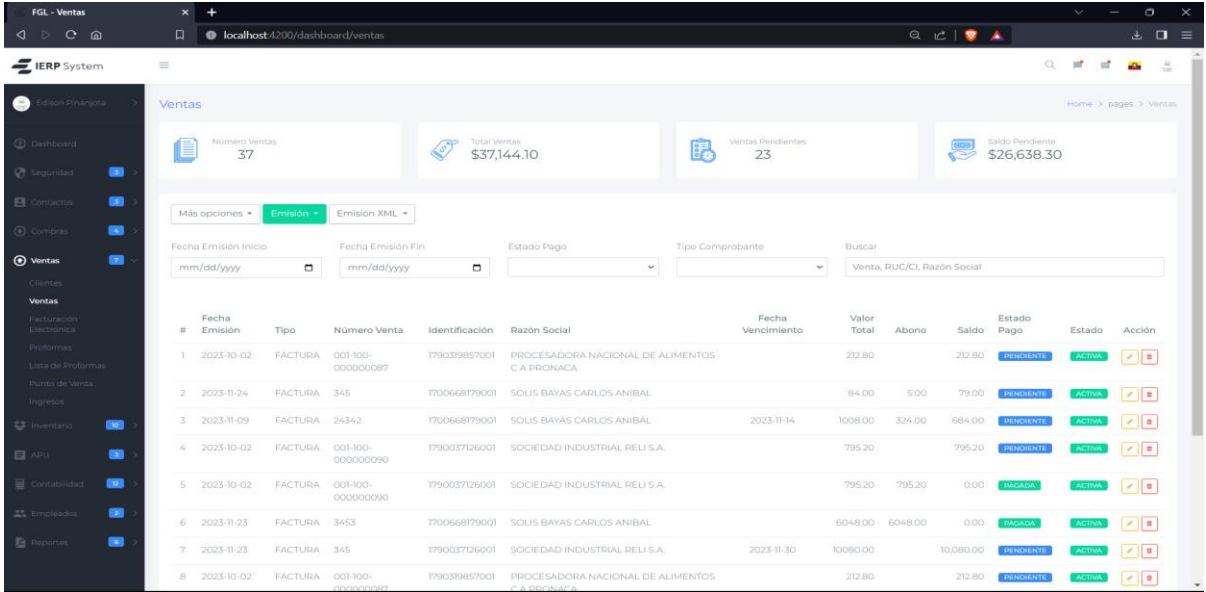

 $\begin{array}{c|c}\n \times & + \\
\hline\n \end{array}$  **O** localhost 4200/da  $Q_{\text{max}} = \frac{1}{2} \sum_{i=1}^{n} \sum_{j=1}^{n} \left[ \sum_{j=1}^{n} \frac{1}{j} \sum_{j=1}^{n} \frac{1}{j} \sum_{j=1}^{n} \frac{1}{j} \sum_{j=1}^{n} \frac{1}{j} \sum_{j=1}^{n} \frac{1}{j} \sum_{j=1}^{n} \frac{1}{j} \sum_{j=1}^{n} \frac{1}{j} \sum_{j=1}^{n} \frac{1}{j} \sum_{j=1}^{n} \frac{1}{j} \sum_{j=1}^{n} \frac{1}{j} \sum_{j=1}^{n} \frac$ **ERP** System  $\circ$  $\mathbf{z}_i$ Nueva Venta  $_{\times}$  $\bullet$ **FACTURA VENTA**  $\frac{1}{4}$ Razón Social Dirección Cliente  $B$  $\overline{2}$  Razón  $\theta$  Dire  $\Box$  Tel Email No. Venta Fecha Emisión  $\boxtimes$  Emai  $\#$  Núm  $\begin{tabular}{ll} $\mathbb{P}^{\mathbf{a}}$ & $\mathsf{mm}/\mathsf{dd}/\mathsf{yyy}$. \end{tabular}$  $m / \frac{1}{2}$  $\Box$  $\Box$  $#$  Prod Cantidad Des Tarifa  $ICE$ Precio Total Código Princ Valor Acción Valor Total  $+$  Agreg nya 1 ØØ Fecha Pago<br>El mm/dd/yyy Pagar Venta<br>**ABONAR:** SUBTOTAL SIN IMPUESTOS  $$0.00$  $\overline{a}$  $000$ SUBTOTAL 12%:  $$0.00$ ØØ  $\overline{\mathbf{z}}$ Forma de Pago<br>日 SUBTOTAL 0%  $$0.00$ <br> $$0.00$ SALDO:  $\overline{100}$ SUBTOTAL NO OBJETO DE IVA:  $\overline{\text{CD}}$  $\overline{\mathsf{M}}$ SUBTOTAL EXCENTO DE IVA:  $$0.00$ TOTAL:  $001$  $$0.00$ <br> $$0.00$ ro de control TOTAL DESCUENTO: ICE: ØO  $\overline{\mathbb{A}}$ **IVA 12%**  $$0.00$ **VALOR TOTAL:**  $\$$  0.00  $\,$  $\overline{\text{C}}$ ×. elar Guard  $\overline{\mathbf{A}}$  $\boxed{2}$  $\sqrt{2}$ 

*Vista para crear un comprobante de venta*

# **Figura 29**

*Vista para crear un comprobante de venta XML*

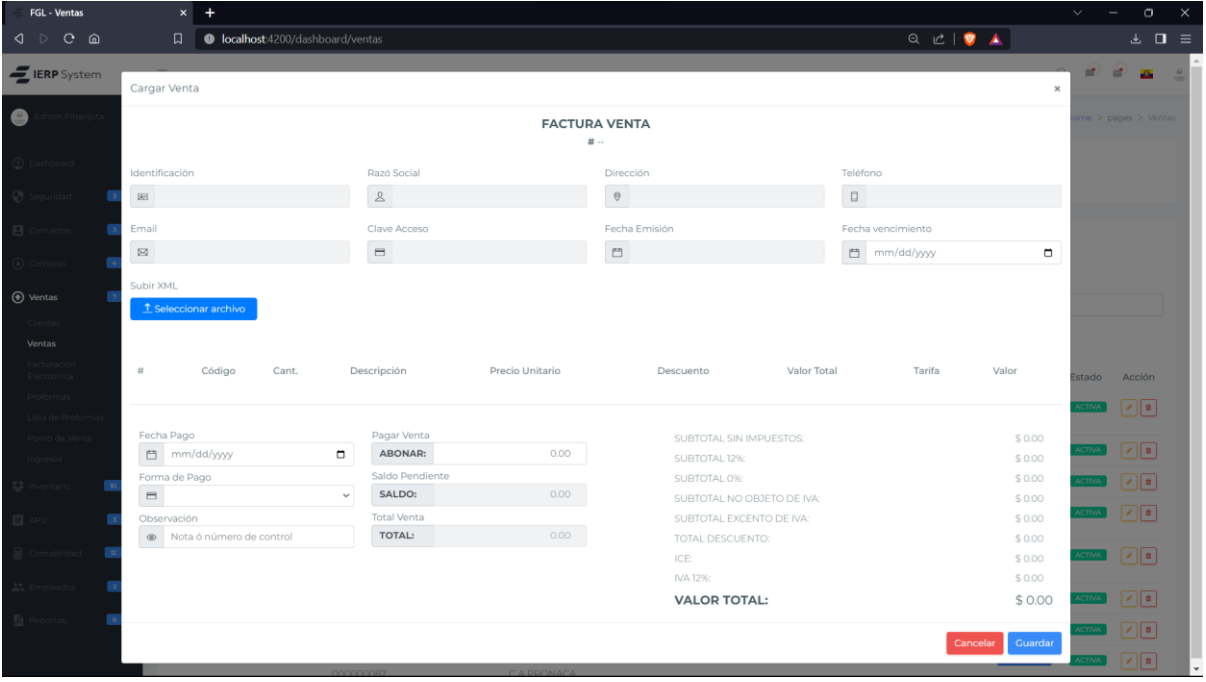

*Vista para editar un comprobante de venta*

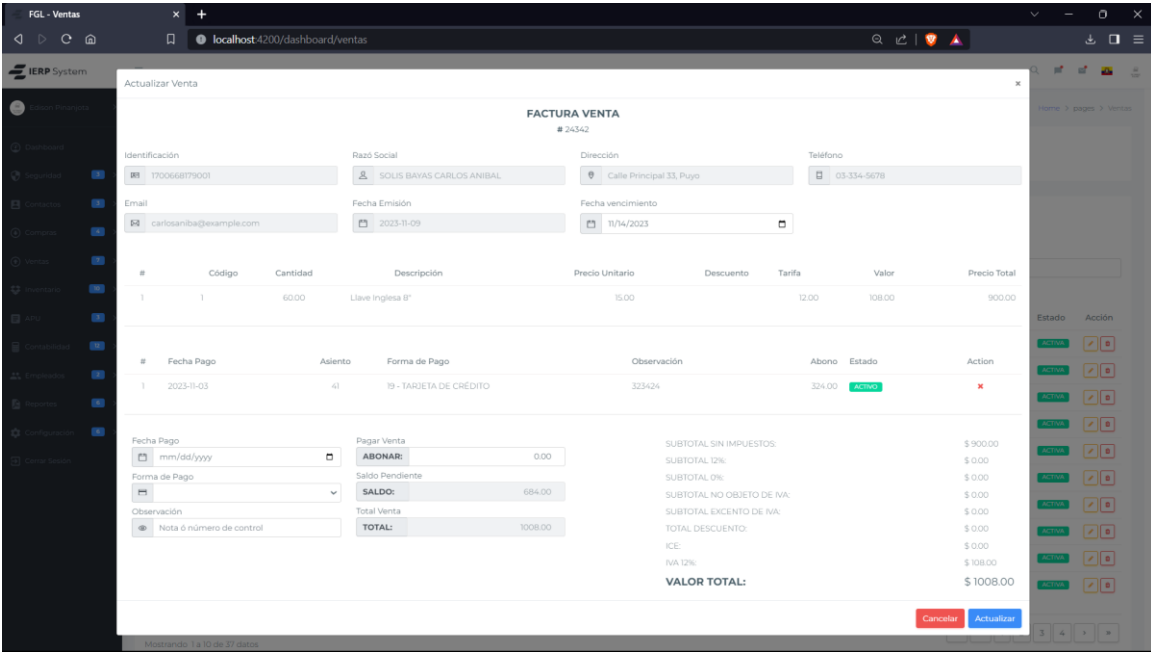

La Figura 31 muestra la interfaz del Libro Diario, proporcionando la funcionalidad de

búsqueda.

## **Figura 31**

*Vista principal del Libro Diario*

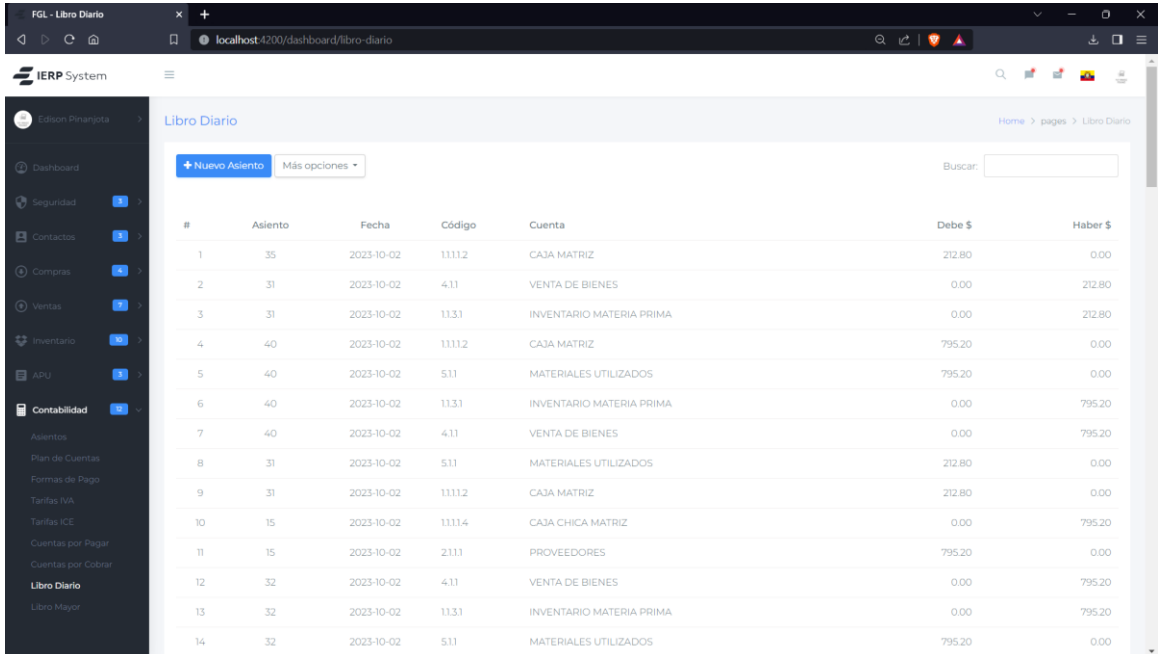

### **Retrospectiva**

La Tabla 27 presenta la retrospectiva del Sprint 3, donde se analizan los logros, desafíos, lecciones aprendidas y las acciones propuestas.

### **Tabla 27**

*Retrospectiva del Sprint 3*

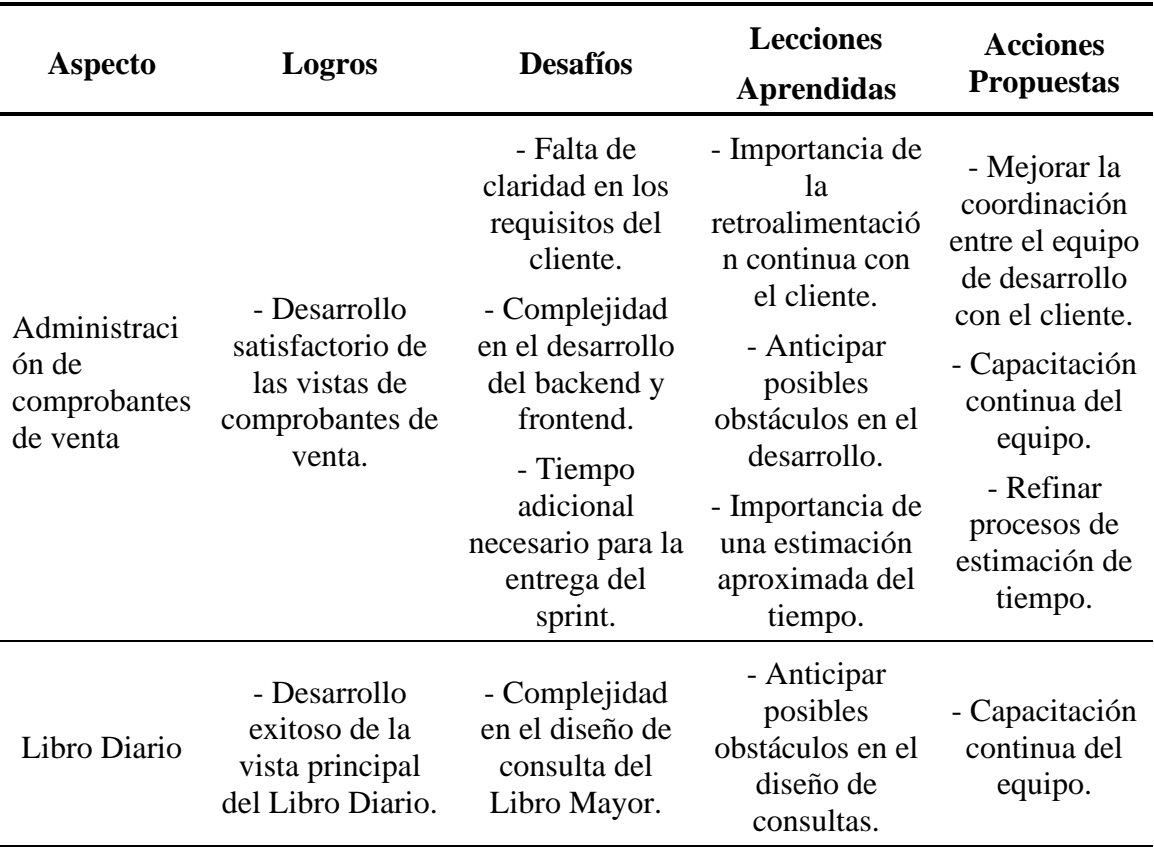

### **2.3.6. Ciclo Scrum: Sprint 4**

En el cuarto ciclo Scrum, centrado en el Sprint 4 del proyecto, se realiza la planificación, el desarrollo y la retrospectiva de las historias de usuario de Libro Mayor y Estado de Resultados.

### **Planificación**

La Tabla 28 presenta la matriz de planificación del Sprint 1, detallando las tareas específicas asociadas a cada historia de usuario.

# **Tabla 28**

*Matriz de Planificación del Sprint 4*

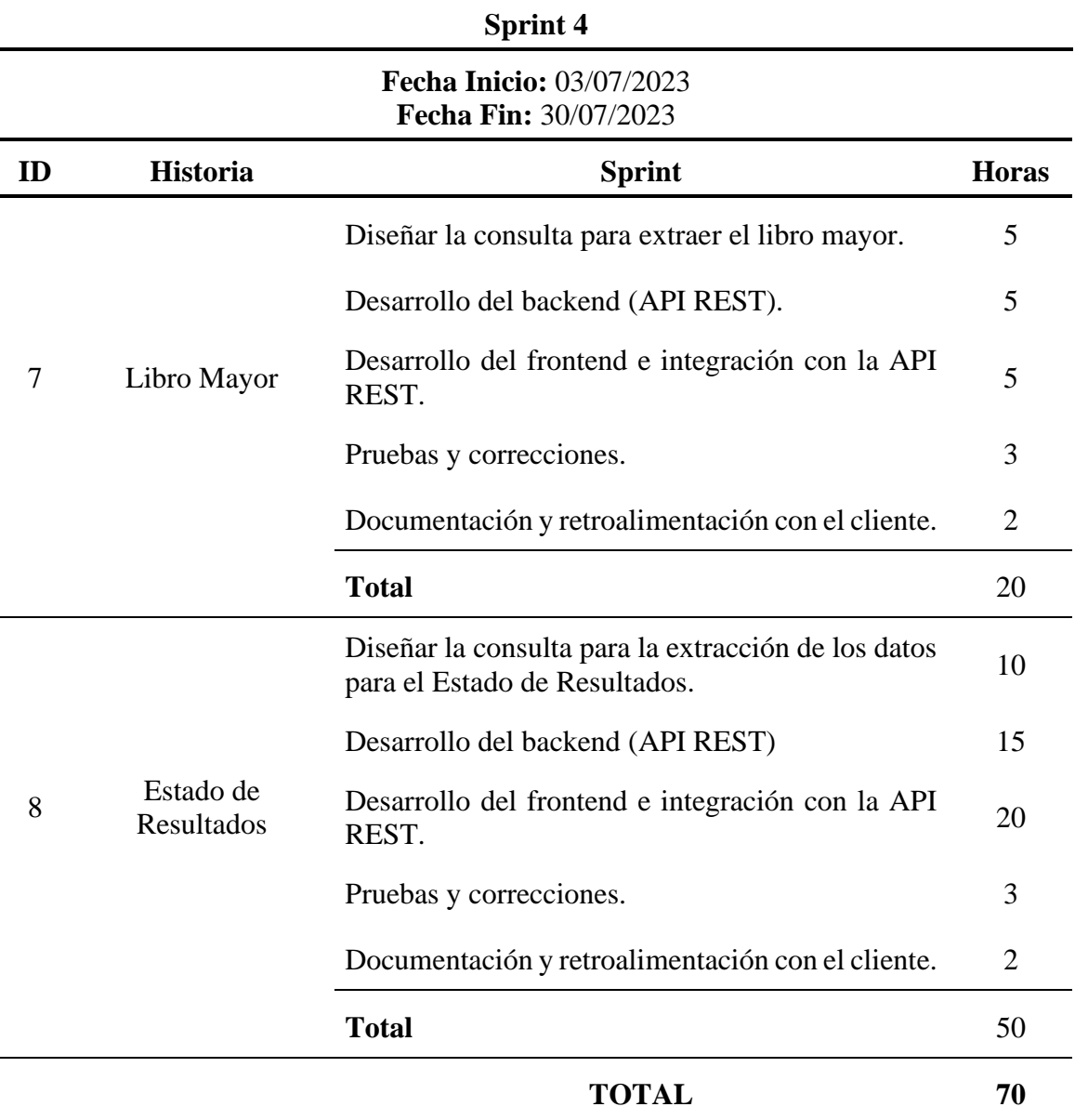

# **Desarrollo**

La Figura 32 muestra la interfaz del Libro Mayor, proporcionando la funcionalidad de búsqueda.

*Vista principal del Libro Mayor*

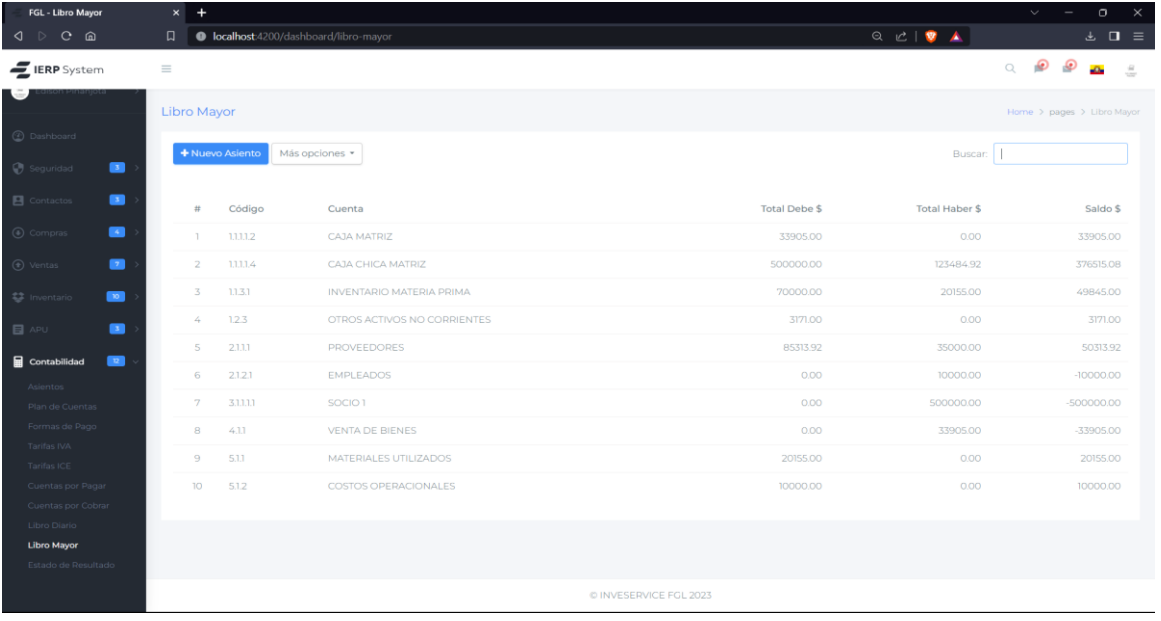

Las Figuras 33 y 34 presentan las opciones del Estado de Resultados, ofreciendo funcionalidades como la búsqueda y filtración de información, así como la generación de archivos en formato PDF y XLSX.

## **Figura 33**

*Vista principal del Estado de Resultados*

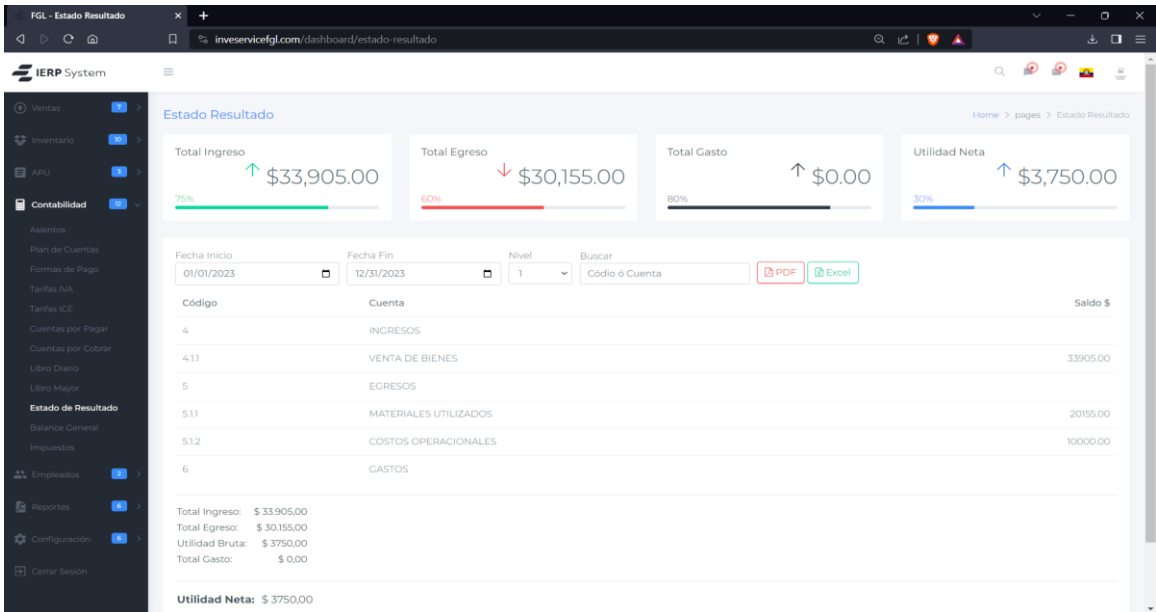

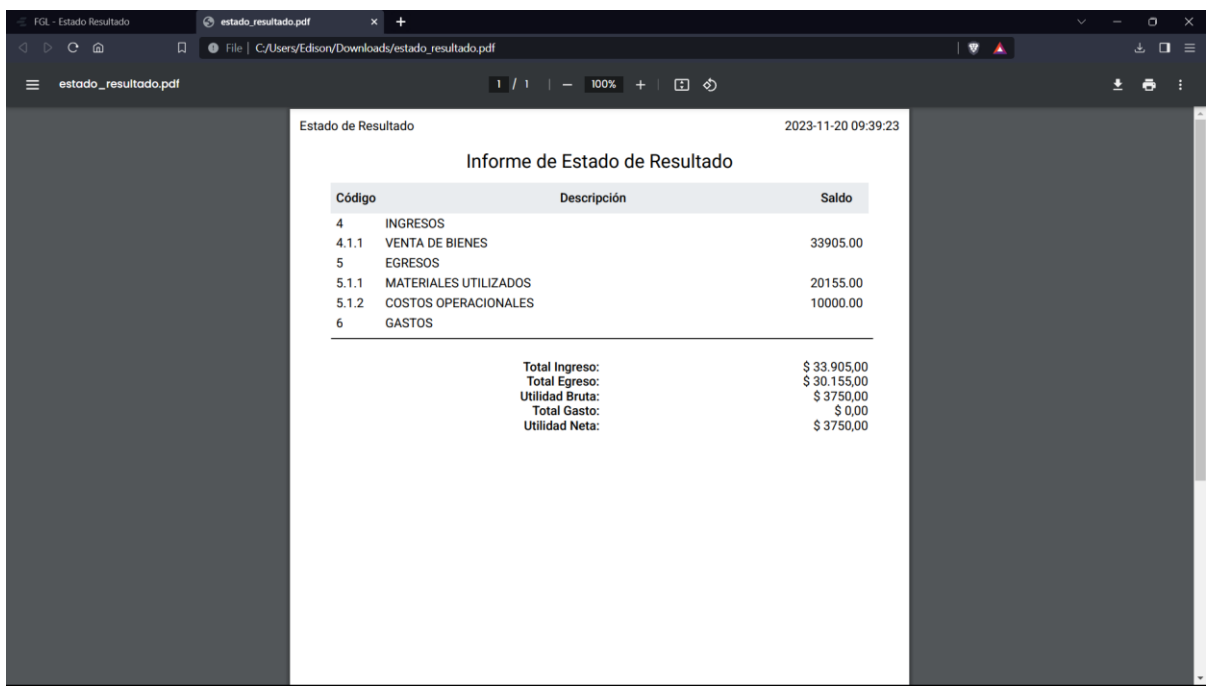

*Ejemplo de reporte del Estado de Resultados*

## **Retrospectiva**

En la Tabla 29 se detalla la retrospectiva del Sprint 4, donde se evalúan los logros, desafíos, lecciones aprendidas y las acciones propuestas.

### **Tabla 29**

*Retrospectiva del Sprint 4*

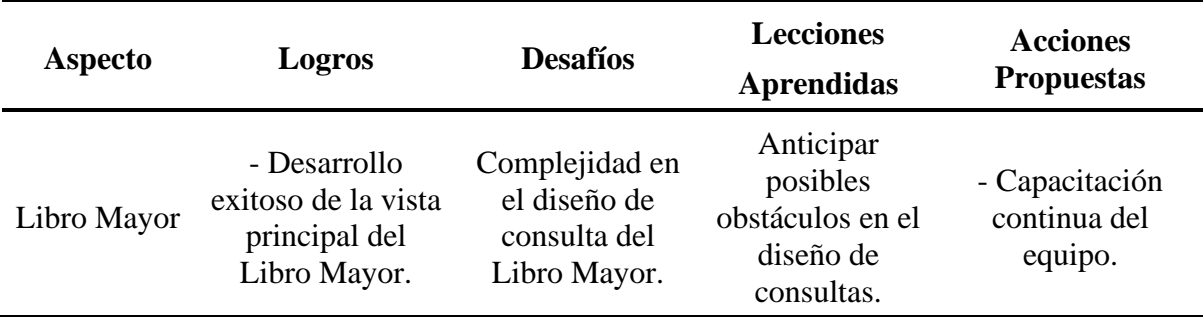

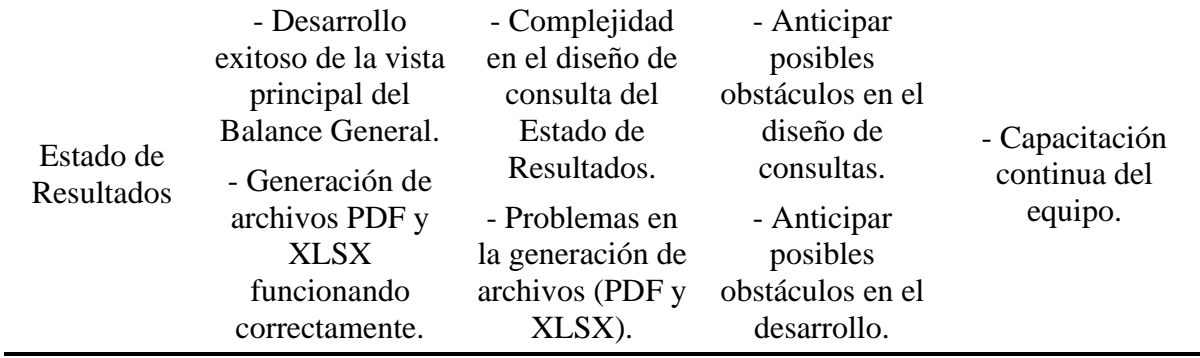

### **2.3.7. Ciclo Scrum: Sprint 5**

En el quinto ciclo Scrum, enfocado en el Sprint 5 del proyecto, se lleva a cabo la planificación, el desarrollo y la retrospectiva de las historias de usuario del Balance General y Gestión de Impuestos.

### **Planificación**

La Tabla 30 presenta la matriz de planificación del Sprint 5, detallando las tareas específicas asociadas a cada historia de usuario.

### **Tabla 30**

*Matriz de Planificación del Sprint 5*

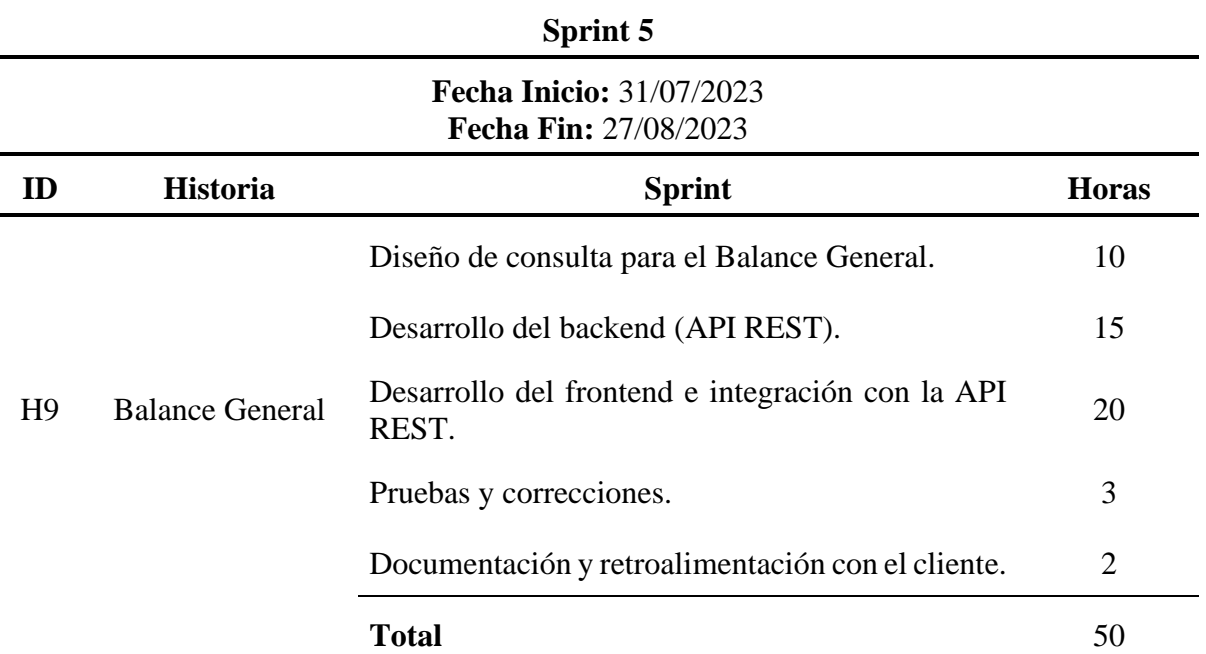

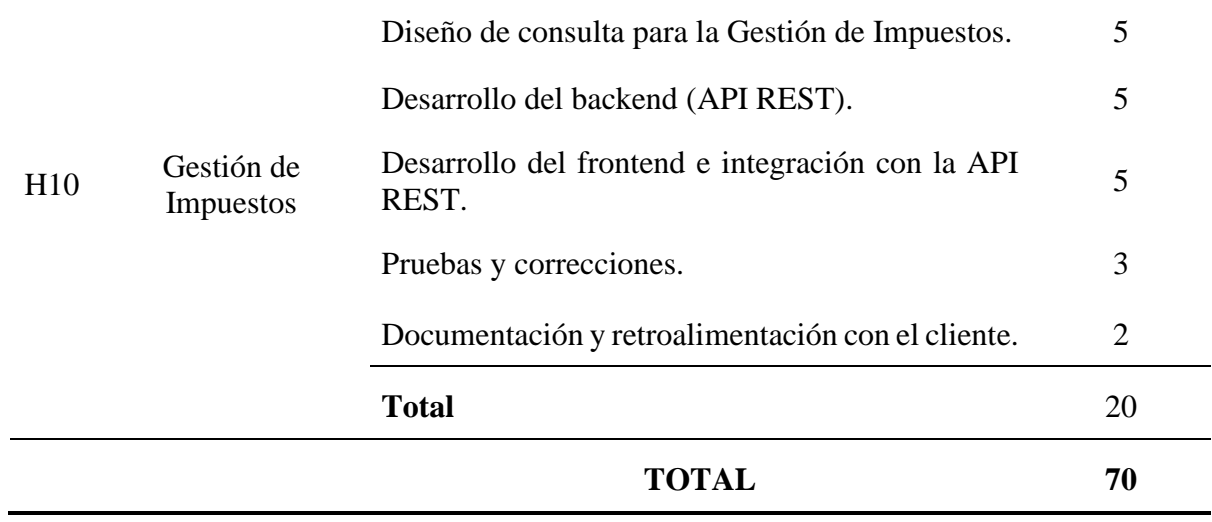

## **Desarrollo**

Las Figuras 35 y 36 presentan las opciones del Balance General, ofreciendo funcionalidades como la búsqueda y filtración de información, así como la generación de archivos en formato PDF y XLSX.

### **Figura 35**

*Vista principal del Balance General*

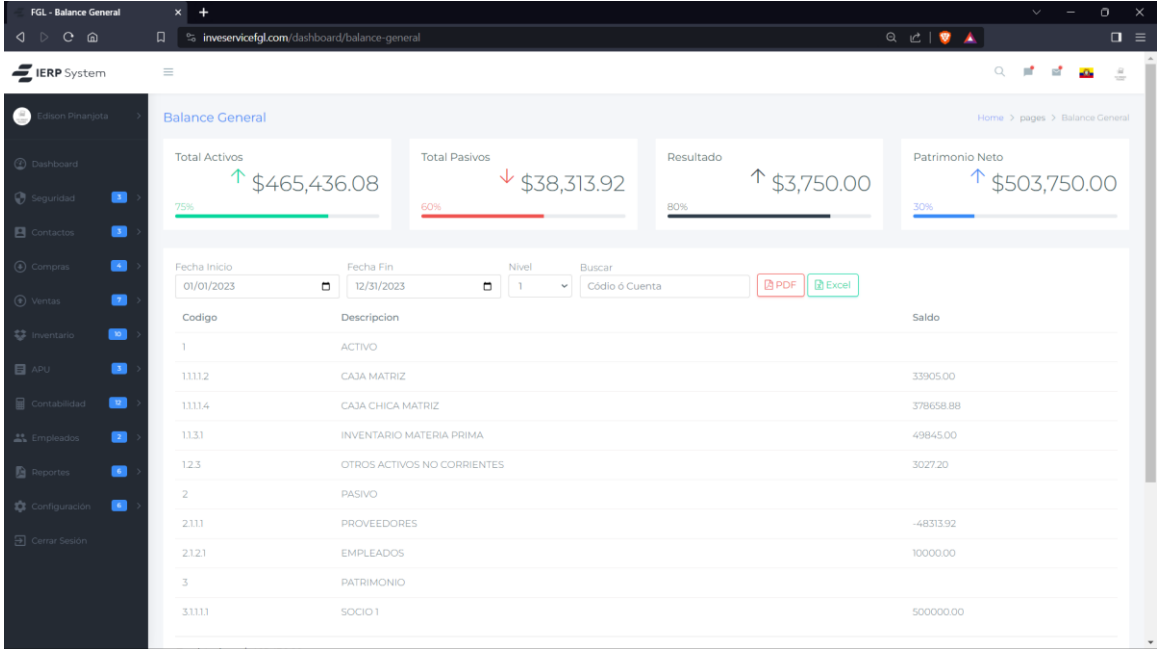

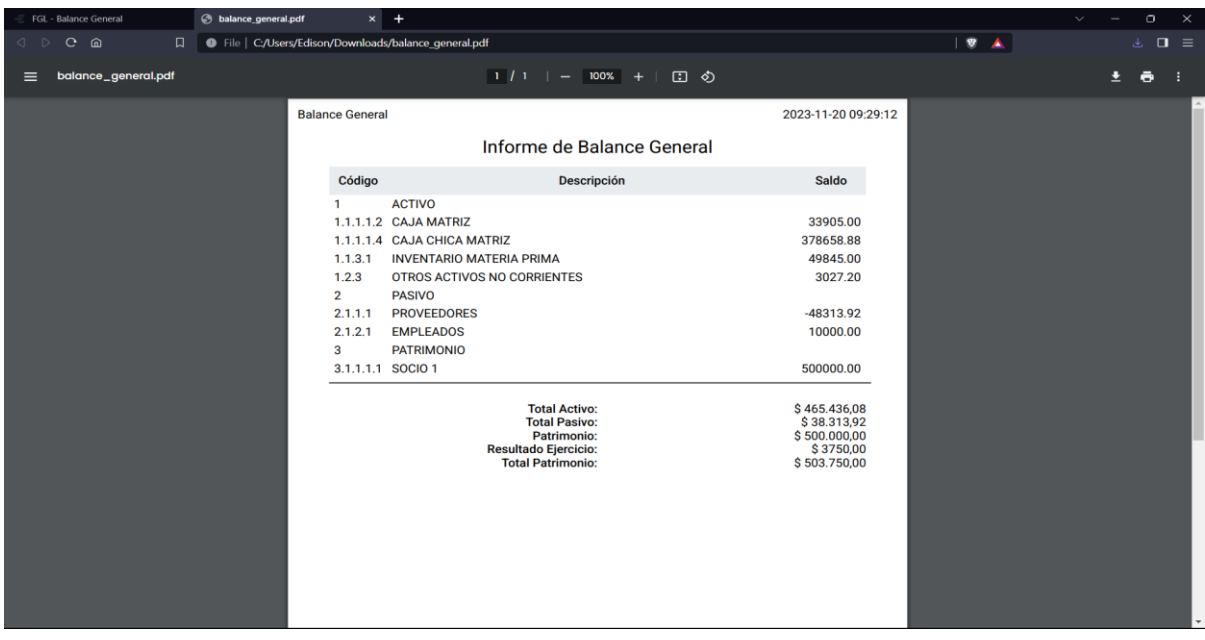

*Ejemplo de reporte del Balance General*

Las Figuras 37 y 38 presentan las opciones para la Gestión de Impuestos, brindando funcionalidades como la búsqueda y filtración de información, además de la generación de archivos en formato PDF y XLSX.

### **Figura 37**

*Vista principal de la Gestión de Impuestos*

| $C$ $\hat{a}$<br>$\triangleright$<br>$\Box$<br>$E$ IERP System<br>$\equiv$<br>$\blacksquare$<br>(b) Compras | <sup>o</sup> inveservicefgl.com/dashboard/iva |                              |                    |              |                |            |             |            |              |            |                     |            |                                           |            |               |
|----------------------------------------------------------------------------------------------------|-----------------------------------------------|------------------------------|--------------------|--------------|----------------|------------|-------------|------------|--------------|------------|---------------------|------------|-------------------------------------------|------------|---------------|
|                                                                                                    |                                               |                              |                    |              |                |            |             |            |              |            | <b>OT Q C   V A</b> |            |                                           |            | $\Box \equiv$ |
|                                                                                                    |                                               |                              |                    |              |                |            |             |            |              |            |                     |            | $\Omega$                                  |            |               |
|                                                                                                    | Impuesto al Valor Agregado                    |                              |                    |              |                |            |             |            |              |            |                     |            | Home > pages > Impuesto al Valor Agregado |            |               |
| $\blacksquare$<br>to Ventas                                                                                 |                                               |                              |                    |              |                |            |             |            |              |            |                     |            |                                           |            |               |
| $\bullet$<br>the Inventario                                                                                 | Filtrar<br><b>TODO</b>                        | <b>B</b> PDF<br>$\checkmark$ | $\mathbb{R}$ Excel |              |                |            |             |            |              |            |                     |            |                                           |            |               |
| $\blacksquare$<br><b>日</b> APU                                                                              |                                               |                              |                    |              |                |            |             |            |              |            |                     |            |                                           |            |               |
|                                                                                                    | ORIGINAL SUBIDAS AL SRI                       |                              |                    | <b>ENERO</b> | <b>FEBRERO</b> |            | MARZO       |            | <b>ABRIL</b> |            | MAYO                |            | <b>JUNIO</b>                              |            | <b>PRIMI</b>  |
| $\blacksquare$<br>Contabilidad                                                                              | <b>DETALLE</b>                                | CASILLERO                    | <b>BASE</b>        | <b>IVA</b>   | <b>BASE</b>    | <b>IVA</b> | <b>BASE</b> | <b>IVA</b> | <b>BASE</b>  | <b>IVA</b> | <b>BASE</b>         | <b>IVA</b> | <b>BASE</b>                               | <b>IVA</b> | <b>BASI</b>   |
| Asientos<br>Plan de Cuentas                                                                                 | <b>VENTAS DIFERENTE 0% IVA</b>                | 401                          | 18.700.00          | 2.244.00     | 21,500.00      | 2,580.00   | 25,000.00   | 3,000.00   | 19,800.00    | 2,376.00   | 26.750.00           | 3,210.00   | 25,500.00                                 | 3.060.00   | 137,250       |
| Formas de Pago                                                                                              | VENTAS CON 0% DE IVA                          | 403-405                      | 0.00               |              | 0.00           |            | 0.00        |            | 0.00         |            | 0.00                |            | 0.00                                      |            |               |
| Tarifas IVA                                                                                                 | COMPRAS 12% con derecho ct                    | 500                          | 9,800.00           | 1,176.00     | 10,100.00      | 1,212.00   | 20,500.00   | 2,460.00   | 12,800.00    | 1,536.00   | 17,857.55           | 2,142.91   | 16,850.00                                 | 2,022.00   | 87.901        |
| Libro Diario<br>Libro Mayor                                                                                 | COMPRAS 12% sin derecho ct                    | 502                          | 866.00             | 103.92       | 566.00         | 67.92      | 2,600.00    | 312.00     | 150.00       | 18.00      | 800.00              | 96.00      | 1,600.00                                  | 192.00     | 6,582         |
| Estado de Resultado                                                                                         | COMPRAS 0%                                    | 507-508                      | 90.00              |              | 0.00           |            | 0.00        |            | 95.00        |            | 600.00              |            | 200.00                                    |            | 985           |
| Balance General<br>Impuesto - IVA                                                                           | TOTAL DE COMPRAS                              |                              | 10,756.00          |              | 10,666.00      |            | 23,100.00   |            | 13.045.00    |            | 19,257.55           |            | 18,650.00                                 |            | 95.474        |
| Impuesto - IR                                                                                               | <b>IMPUESTO CAUSADO</b>                       |                              |                    | 1,068.00     |                | 1,368.00   |             | 540.00     |              | 840.00     |                     | 1,067.09   |                                           | 1,038.00   |               |

*Ejemplo de reporte de la Gestión de Impuestos*

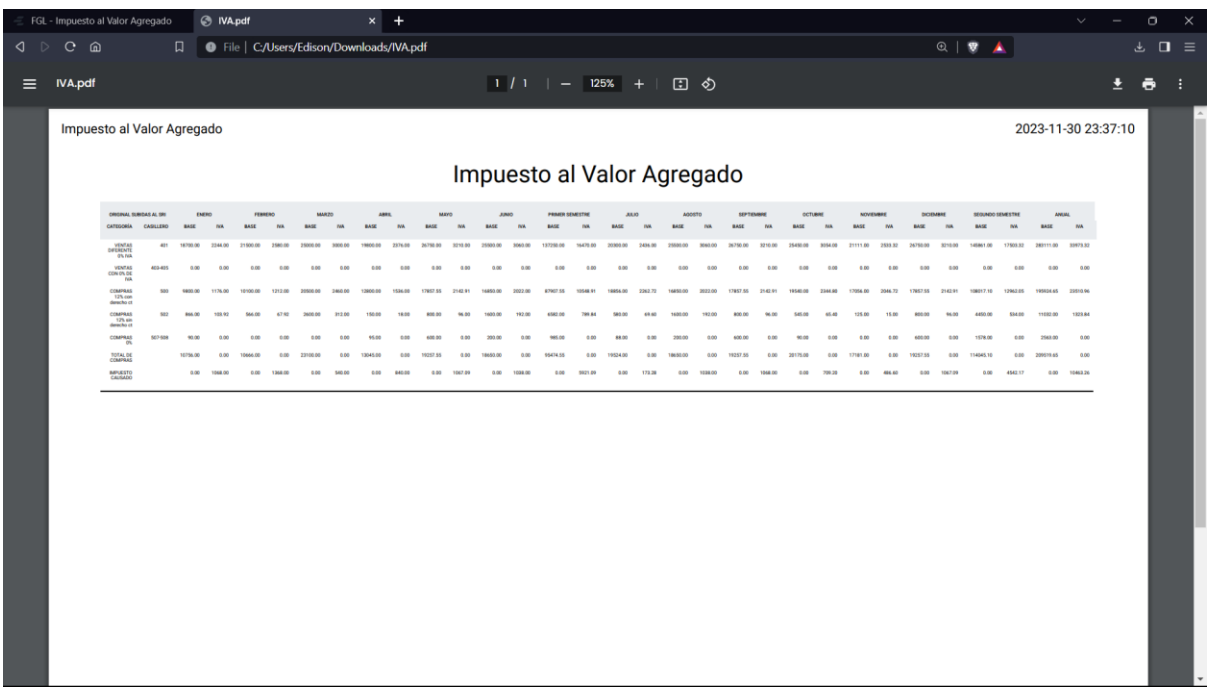

## **Retrospectiva**

La Tabla 31 presenta la retrospectiva del Sprint 5, donde se analizan los logros, desafíos, lecciones aprendidas y las acciones propuestas.

### **Tabla 31**

*Retrospectiva del Sprint 5*

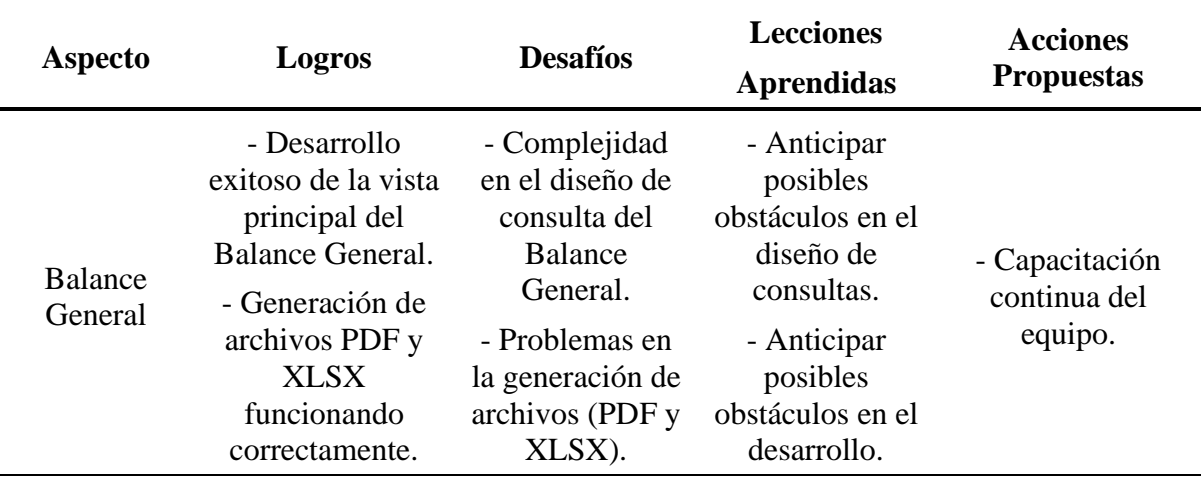

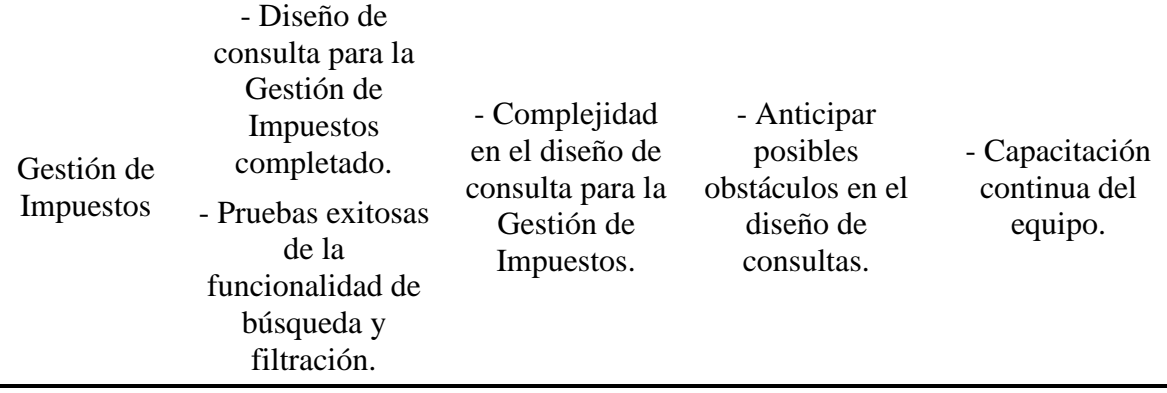

### **2.4. Fase 4: Fase de Transición**

Después de completar la etapa de construcción, se llevan a cabo las respectivas pruebas de validación y aceptación, en las que el cliente verifica que los requisitos establecidos en las historias de usuario han sido cumplidos. Una vez que el cliente confirma que está satisfecho con la entrega final, se acepta el proyecto de manera satisfactoria (Toledo et al., 2014). La Tabla 32 muestra los resultados de las pruebas de aceptación realizadas al proyecto.

### **Tabla 32**

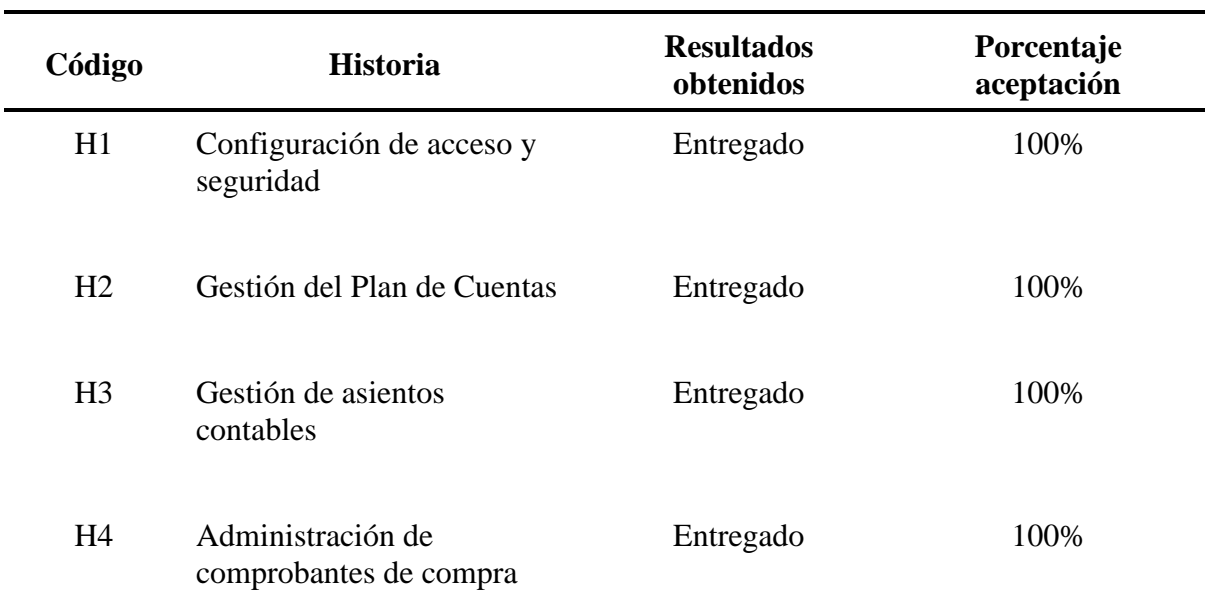

### *Pruebas de aceptación*

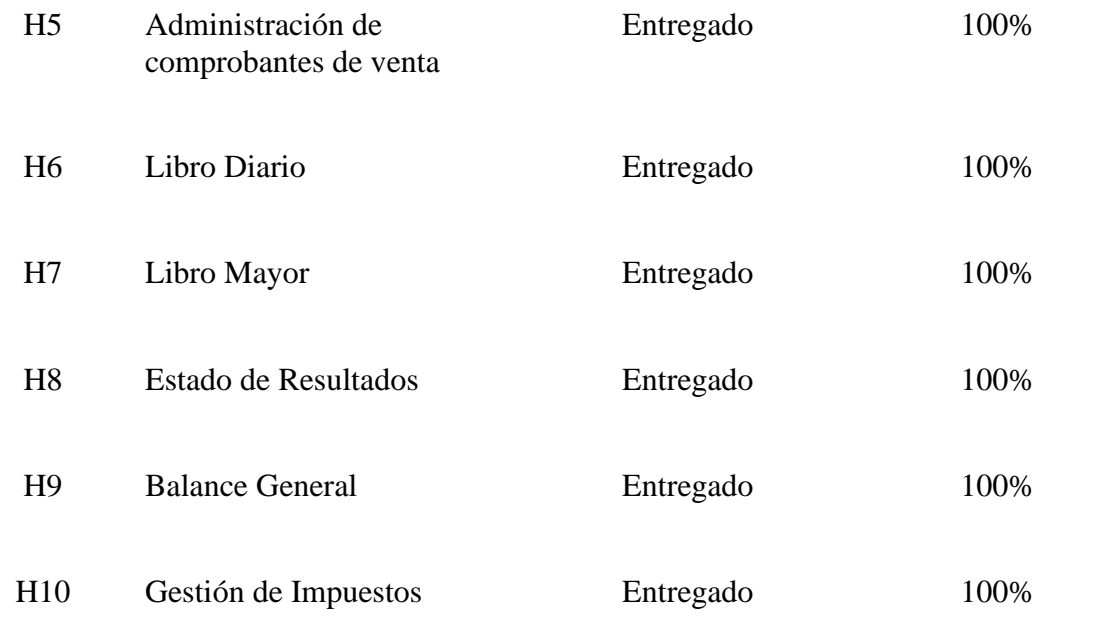

*Nota:* Pruebas de aceptación del sistema destinadas a los usuarios finales.

### **CAPÍTULO 3**

#### **3. Análisis de Resultados**

#### **3.1. Diseño del instrumento de medición**

Con el objetivo de evaluar el éxito de la implementación del Módulo Contable, se llevó a cabo un procedimiento integral que abarco desde la fase inicial de planificación, seguido por la recopilación de datos, el análisis detallado y la interpretación de resultados obtenidos.

#### **3.1.1. Planificación**

En la fase de planificación del diseño del instrumento de medición, se realizaron a dos actividades. En la primera actividad, se estableció la unidad de análisis como: "Determinar el éxito del sistema de información utilizando el modelo de DeLone & McLean".

En la segunda actividad, se precedió a elaborar el instrumento para recopilación de datos. Con este propósito, se desarrolló un cuestionario basado en las variables del modelo de DeLone & McLean, adaptándolo a las necesidades específicas del proyecto. En la Tabla 33 se presentan las preguntas, tomando como base el cuestionario implementado por (Ojo, 2017).

#### **Tabla 33**

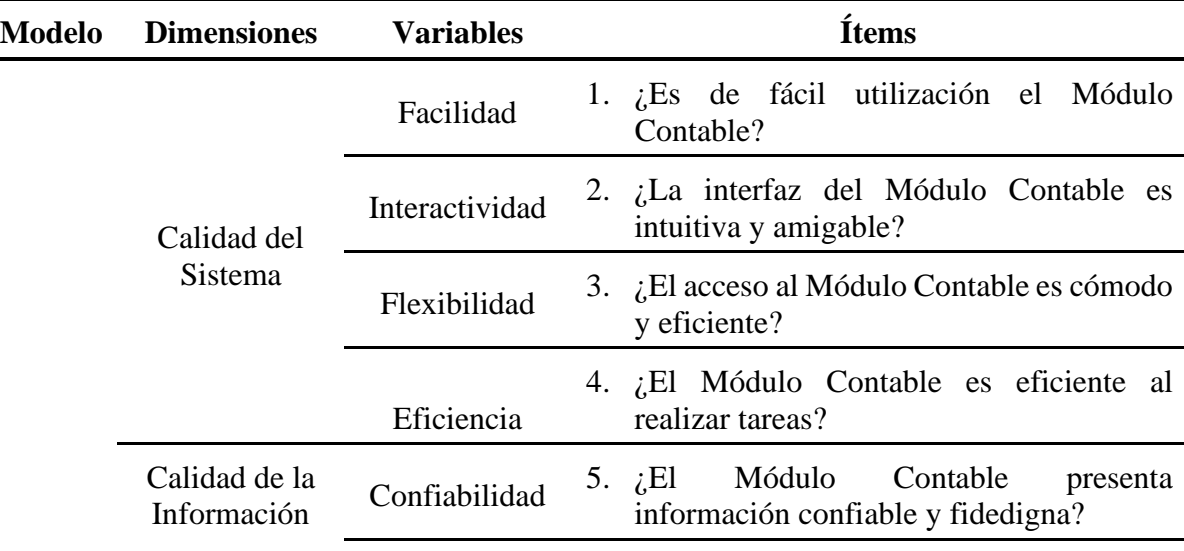

*Preguntas del cuestionario*

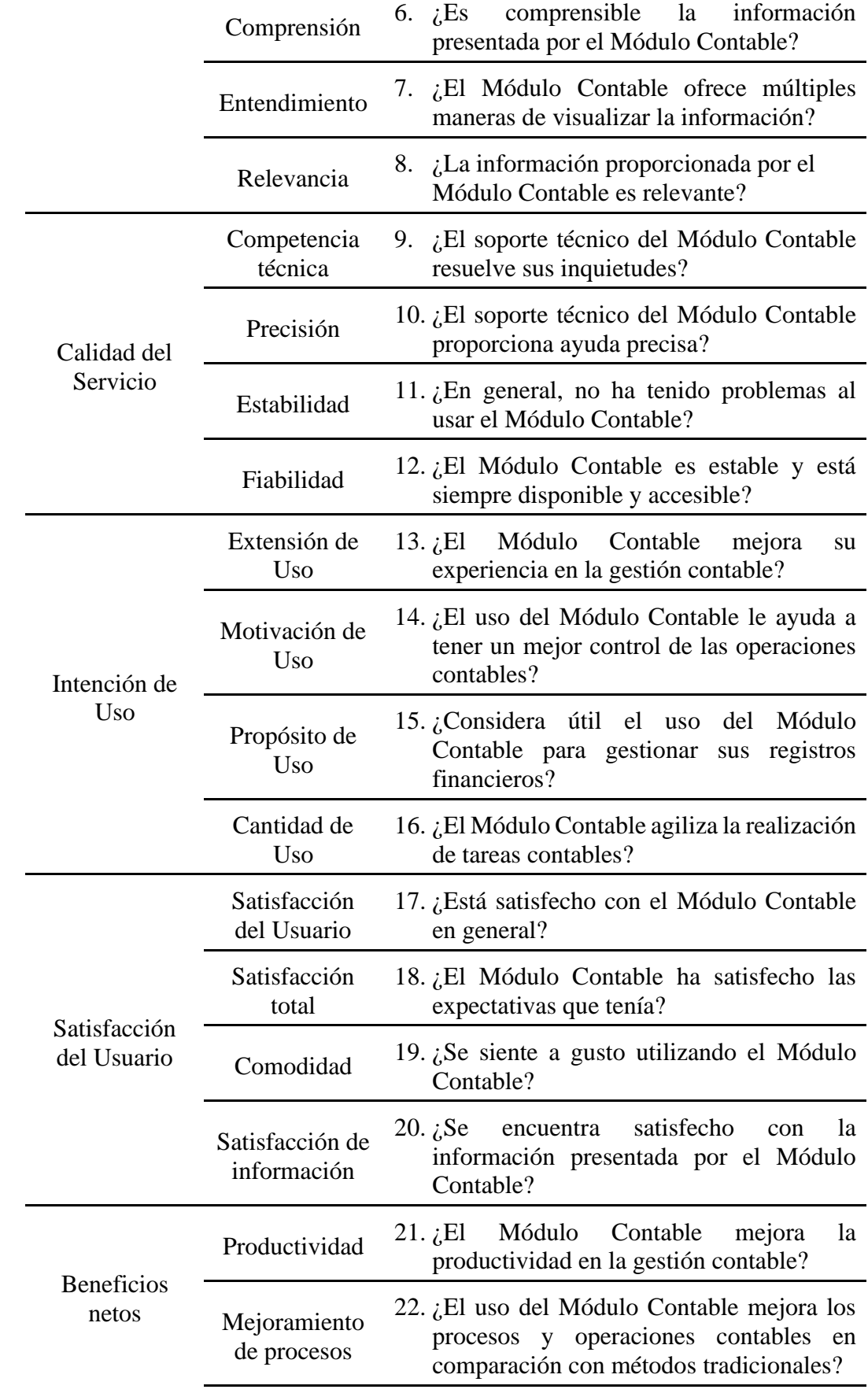

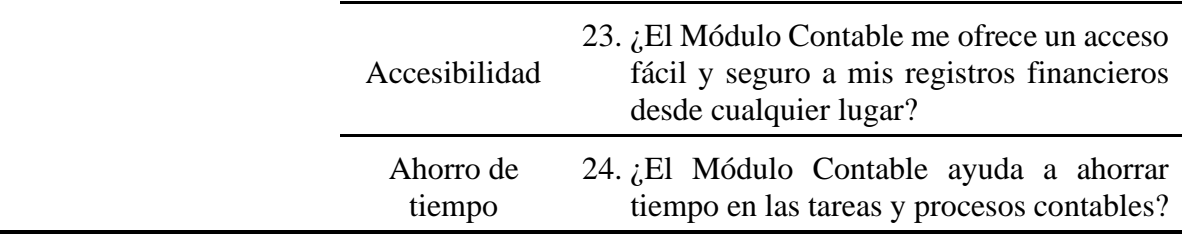

*Nota:* Las preguntas del cuestionario se clasifican por dimensión, lo cual permite definir las variables correspondientes a evaluar.

#### **3.1.2. Recolección de Datos**

En este estudio, se llevó a cabo una encuesta utilizando la herramienta Microsoft Forms a un total de 8 personas relacionadas en el área de la contabilidad, El tiempo aproximado requerido para completar la encuesta fue de 2 minutos y 15 segundos.

### **3.1.3. Análisis de Datos**

En esta fase de análisis, se utilizó el software IBM SPSS Statistics 25 para evaluar la fiabilidad de los datos a través del coeficiente alfa de Cronbach. Esta herramienta estadística posibilitó obtener una medida confiable de la consistencia interna de los datos recopilados en el estudio, asegurando así la calidad y fiabilidad de los resultados obtenidos.

#### **Alfa de Cronbach**

El coeficiente alfa de Cronbach es una métrica estadística que posibilita la evaluación de la coherencia interna de un instrumento de medición, como un cuestionario. Representa la correlación entre los diferentes ítems del instrumento y sus respuestas, lo que refleja su fiabilidad. El coeficiente varía de 0 a 1, siendo valores más cercanos a 1 indicativos de una mayor consistencia interna y, por lo tanto, una mayor fiabilidad del instrumento (Rodríguez-Rodríguez & Reguant-Álvarez, 2020).

Se puede calcular el alfa de Cronbach mediante la varianza de los ítems o mediante la matriz de correlación. A continuación, se muestra la formula usando la varianza de los ítems.

$$
\alpha = \frac{K}{K-1} \left[ 1 - \frac{\sum Vi}{Vt} \right]
$$

- $\alpha$  = Alfa de Cronbach
- $K =$  Número de ítems
- $Vi = Varianza$  de cada ítem
- $Vt = Varianza$  total

La Tabla 34 proporciona una clasificación detallada de los niveles de fiabilidad asociados con los valores específicos del coeficiente alfa de Cronbach.

#### **Tabla 34**

*Clasificación de los niveles de fiabilidad*

| Índice         | Nivel de fiabilidad | Valor de alfa de Cronbach |
|----------------|---------------------|---------------------------|
| 1              | Excelente           | [0.9, 1]                  |
| $\overline{2}$ | Muy bueno           | [0.7, 0.9]                |
| 3              | Bueno               | [0.5, 0.7]                |
| 4              | Regular             | [0.3, 0.5]                |
| 5              | Deficiente          | [0, 0.3]                  |

*Nota:* Clasificación de los niveles de fiabilidad (Tuapanta et al., 2017).

En la Tabla 35 se presentan los resultados obtenidos por cada ítem del cuestionario aplicado a 8 usuarios relacionados al área de compras, ventas y contabilidad, que utilizaron el Módulo de Contabilidad. Las columnas de la tabla representan las preguntas del cuestionario (P) y cada fila corresponde a un usuario (U). Las respuestas se registraron usando la escala de Likert, donde se asigna un valor de 1 al 5, En esta escala, el número 1 indica "Totalmente en desacuerdo", el número 2 indica "En desacuerdo", el número 3 indica "Ni de acuerdo ni en desacuerdo", el número 4 indica "De acuerdo" y el número 5 indica "Totalmente de acuerdo".

### **Tabla 35**

*Resultados del cuestionario*

| $U\backslash P$                                      | $\mathbf{P}$ | $\mathbf{P}$<br>$\overline{2}$ | P<br>3 | P<br>$\overline{4}$ | P<br>5 | P<br>6 | P<br>7 | P<br>8 | P<br>9 | P<br>10 | $\mathbf{P}$ | $\mathbf{P}$ | P | P | P | P<br>11 12 13 14 15 16 17 | P | P | P<br>18 19 | P<br>20 | P<br>21 | P<br>22 | P<br>23 24                                             | P |
|------------------------------------------------------|--------------|--------------------------------|--------|---------------------|--------|--------|--------|--------|--------|---------|--------------|--------------|---|---|---|---------------------------|---|---|------------|---------|---------|---------|--------------------------------------------------------|---|
| U1                                                   |              |                                |        |                     |        |        |        |        |        |         |              |              |   |   |   |                           |   |   |            |         |         |         |                                                        |   |
| u2 4 5 5 4 4 4 5 4 5 4 5 5 4 4 4 4 5 5 5 5 4 5 5 5 5 |              |                                |        |                     |        |        |        |        |        |         |              |              |   |   |   |                           |   |   |            |         |         |         |                                                        |   |
|                                                      |              |                                |        |                     |        |        |        |        |        |         |              |              |   |   |   |                           |   |   |            |         |         |         | U3 4 5 5 5 4 5 5 4 4 4 4 4 5 5 5 4 5 4 4 5 5 5 5 5 4 5 |   |
|                                                      |              |                                |        |                     |        |        |        |        |        |         |              |              |   |   |   |                           |   |   |            |         |         |         | U4 5 4 5 4 3 5 5 4 3 4 5 4 5 4 3 5 4 5 5 4 4 3 4 4     |   |
| U5                                                   |              |                                |        |                     |        |        |        |        |        |         |              |              |   |   |   |                           |   |   |            |         |         |         | 3 5 3 5 3 5 4 3 2 3 3 3 5 5 3 4 5 5 4 4 5 5 4 4        |   |
| U6                                                   |              |                                |        |                     |        |        |        |        |        |         |              |              |   |   |   |                           |   |   |            |         |         |         | 5 4 5 4 5 4 4 4 3 4 4 4 5 5 5 5 4 4 4 5 4 4 5 5        |   |
| U7                                                   |              |                                |        |                     |        |        |        |        |        |         |              |              |   |   |   |                           |   |   |            |         |         |         | 5 4 4 5 4 5 4 5 5 4 4 5 5 4 4 4 5 5 5 4 4 5 5 4 4      |   |
|                                                      |              |                                |        |                     |        |        |        |        |        |         |              |              |   |   |   |                           |   |   |            |         |         |         |                                                        |   |
|                                                      |              |                                |        |                     |        |        |        |        |        |         |              |              |   |   |   |                           |   |   |            |         |         |         |                                                        |   |

*Nota.* La tabla presenta las respuestas del cuestionario, obtenidas a través de una encuesta realizada en Microsoft Forms. Disponible en los anexos.

A partir de los resultados del cuestionario, se determinó el coeficiente de fiabilidad de Cronbach utilizando el software IBM SPSS Statistics 25 En la Tabla 36 se presenta el coeficiente obtenido.

#### **Tabla 36**

*Coeficiente alfa de Cronbach obtenido*

| Alfa de Cronbach | Nro. de Elementos |
|------------------|-------------------|
| 0.884            |                   |

*Nota:* Obtenido del aplicativo IBM SPSS Statistics 25.

En la Tabla 37 se muestra los resultados generales obtenidos de todas las dimensiones, haciendo un énfasis en cada ítem.

# **Tabla 37**

| <b>Variable</b>   | <b>Ítems</b>    | Media de<br>escala si el<br>elemento se ha<br>suprimido | Varianza de<br>escala si el<br>elemento<br>se ha<br>suprimido | Correlación<br>total de<br>elementos<br>corregida | Alfa de<br>Cronbach si el<br>elemento se ha<br>suprimido |
|-------------------|-----------------|---------------------------------------------------------|---------------------------------------------------------------|---------------------------------------------------|----------------------------------------------------------|
|                   | P <sub>1</sub>  | 103.7500                                                | 62.214                                                        | 0.213                                             | 0.888                                                    |
| Calidad del       | P <sub>2</sub>  | 103.6250                                                | 65.411                                                        | $-0.050$                                          | 0.891                                                    |
| Sistema           | P <sub>3</sub>  | 103.5000                                                | 58.000                                                        | 0.592                                             | 0.876                                                    |
|                   | P4              | 103.5000                                                | 63.143                                                        | 0.226                                             | 0.885                                                    |
|                   | P <sub>5</sub>  | 104.0000                                                | 55.143                                                        | 0.761                                             | 0.870                                                    |
| Calidad de la     | P <sub>6</sub>  | 103.3750                                                | 65.125                                                        | $-0.010$                                          | 0.889                                                    |
| Información       | P7              | 103.5000                                                | 60.571                                                        | 0.550                                             | 0.878                                                    |
|                   | P <sub>8</sub>  | 103.8750                                                | 56.411                                                        | 0.787                                             | 0.870                                                    |
|                   | P <sub>9</sub>  | 104.1250                                                | 50.125                                                        | 0.810                                             | 0.868                                                    |
| Calidad del       | P <sub>10</sub> | 104.0000                                                | 56.000                                                        | 0.923                                             | 0.867                                                    |
| Servicio          | P11             | 103.7500                                                | 57.643                                                        | 0.626                                             | 0.875                                                    |
|                   | P12             | 103.7500                                                | 58.214                                                        | 0.573                                             | 0.877                                                    |
|                   | P13             | 103.2500                                                | 65.929                                                        | $-0.137$                                          | 0.890                                                    |
| Intención de      | P <sub>14</sub> | 103.5000                                                | 63.714                                                        | 0.156                                             | 0.887                                                    |
| <b>Uso</b>        | P <sub>15</sub> | 104.0000                                                | 55.143                                                        | 0.761                                             | 0.870                                                    |
|                   | P <sub>16</sub> | 103.3750                                                | 61.411                                                        | 0.502                                             | 0.880                                                    |
|                   | P17             | 103.5000                                                | 63.143                                                        | 0.226                                             | 0.885                                                    |
| Satisfacción      | P18             | 103.3750                                                | 65.125                                                        | $-0.010$                                          | 0.889                                                    |
| del Usuario       | P19             | 103.3750                                                | 60.839                                                        | 0.584                                             | 0.878                                                    |
|                   | P <sub>20</sub> | 103.6250                                                | 59.982                                                        | 0.604                                             | 0.877                                                    |
|                   | P <sub>21</sub> | 103.5000                                                | 62.286                                                        | 0.332                                             | 0.883                                                    |
| <b>Beneficios</b> | P <sub>22</sub> | 103.5000                                                | 60.857                                                        | 0.332                                             | 0.884                                                    |
| netos             | P <sub>23</sub> | 103.6250                                                | 59.982                                                        | 0.604                                             | 0.877                                                    |
|                   | P <sub>24</sub> | 103.5000                                                | 59.429                                                        | 0.698                                             | 0.875                                                    |

*Estadísticas totales del alfa de Cronbach por ítems*

*Nota:* Obtenido del software IBM SPSS Statistics 25.

#### **Interpretación**

En la Tabla 36 se proporciona el coeficiente alfa de Cronbach, con un valor resultante de 0.884. En consecuencia, tomando como referencia la Tabla 34, se puede afirmar que el instrumento utilizado muestra una fiabilidad de "muy buena". Este resultado indica que la coherencia interna de todo el instrumento es adecuada para su aplicación. Es relevante señalar que, con el objetivo de mejorar el coeficiente de Cronbach, se podría considerar la exclusión del ítem 2. Según las estadísticas presentadas en la Tabla 37, esta modificación podría resultar en un coeficiente de 0.891. Por lo tanto, se sugiere que en futuros cuestionarios se elimine o ajuste dicho ítem, haciéndolo más comprensible para el usuario, con el propósito de mejorar la puntuación general del instrumento.

### **3.2. Presentación de resultados**

#### **3.2.1. Variables del modelo de DeLone y McLean**

En esta sección se presentan los resultados obtenidos a partir del cuestionario aplicado a los 8 participantes que utilizaron el Módulo de Contabilidad, enfocándose en las dimensiones del modelo de DeLone y McLean. Las respuestas proporcionadas por los participantes fueron valoradas mediante la escala de Likert, donde los valores oscilan entre 1 y 5. En esta escala, el valor 1 indica un total desacuerdo o insatisfacción, mientras que el valor 5 representa una completa satisfacción por parte del usuario. Se proporcionan más detalles sobre las dimensiones del modelo de DeLone y McLean, junto con la interpretación correspondiente de los resultados obtenidos.

#### **Calidad del Sistema**

En la Figura 39 se presentan los resultados de la evaluación de la variable "Calidad del Sistema", donde se destacan aspectos fundamentales como Facilidad, Interactividad, Flexibilidad y Eficiencia.

#### **Figura 39**

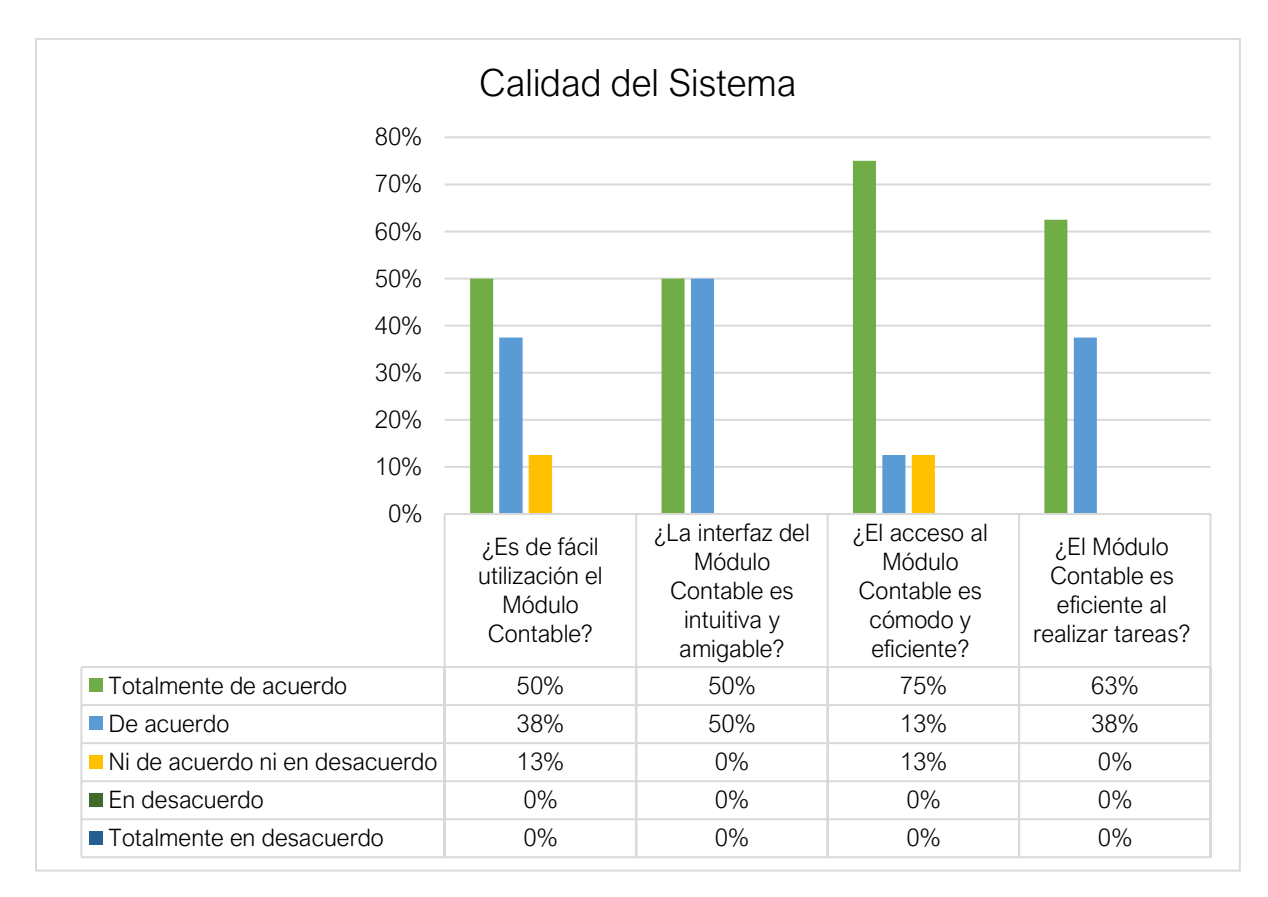

*Calidad del Sistema*

La facilidad de utilización destaca, con un 50% totalmente de acuerdo, un 38% de acuerdo y un 13% ni de acuerdo ni en desacuerdo. La interfaz es percibida como intuitiva y amigable, con un 50% totalmente de acuerdo y un 50% de acuerdo. El acceso al sistema es considerado cómodo y eficiente, con un 75% totalmente de acuerdo y un 13% de acuerdo y el otro 13% le es indiferente. En cuanto a la eficiencia del sistema al realizar tareas, el 63% está totalmente de acuerdo y un 38 % de acuerdo.

#### **Calidad de la Información**

La Figura 40 presenta los resultados de la evaluación de la variable "Calidad de la Información", destacando aspectos clave como Confiabilidad, Comprensión, Entendimiento y Relevancia.

### **Figura 40**

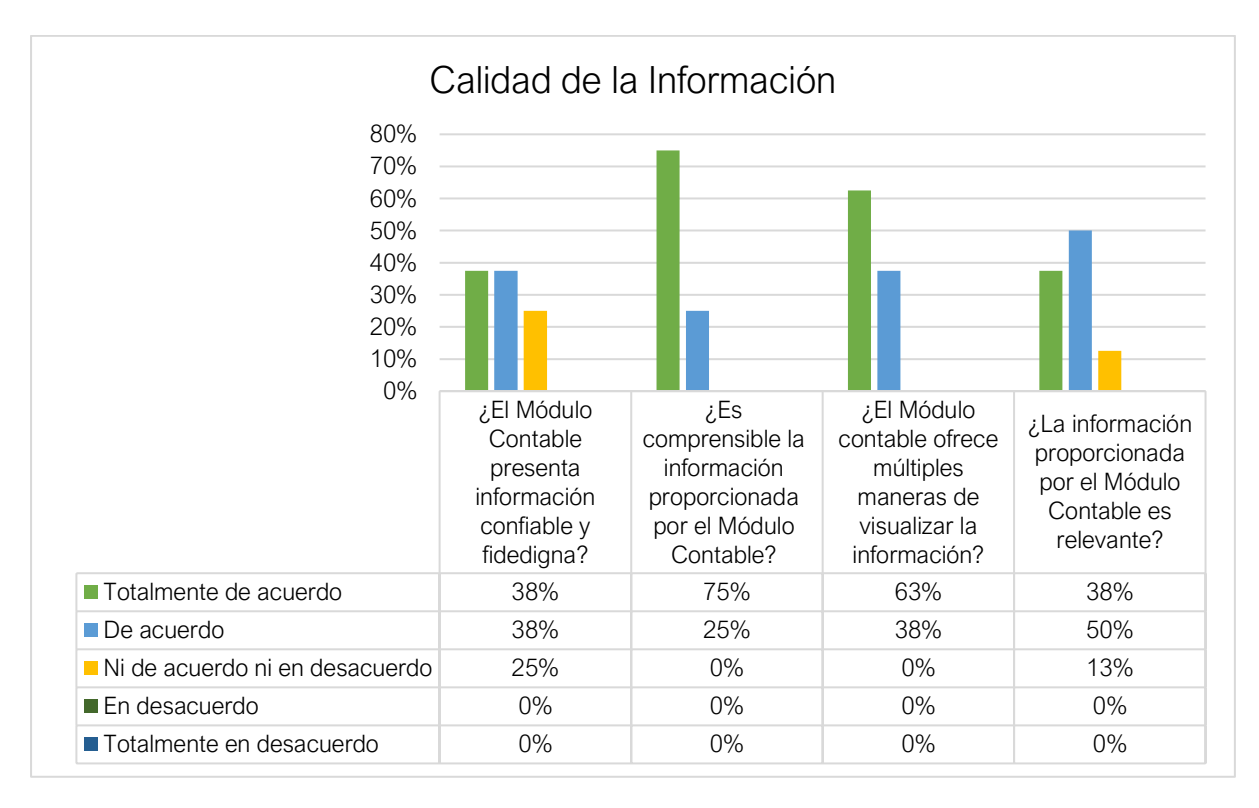

#### *Calidad de la Información*

La confiabilidad de la información cuenta con un 38% totalmente de acuerdo, el 38% de acuerdo y un 25% ni de acuerdo ni en desacuerdo, lo que podría requerir una investigación adicional para comprender mejor sus percepciones. En cuanto a la comprensibilidad, el 75% está totalmente de acuerdo y el 25% de acuerdo. Respecto a la flexibilidad en la presentación de datos, el 63% está totalmente de acuerdo y el 38% de acuerdo. En relación con la relevancia de la información, el 38% está totalmente de acuerdo, el 50% de acuerdo, mientras que, un 13% de los usuarios expresó neutralidad. En resumen, los resultados indican una satisfacción generalizada con la calidad de la información del sistema.

#### **Calidad del Servicio**

La En la Figura 41 se detallan los resultados obtenidos en la evaluación de la variable "Calidad del Servicio", la cual abarca aspectos fundamentales como Competencia Técnica, Precisión, Estabilidad y Fiabilidad.

### **Figura 41**

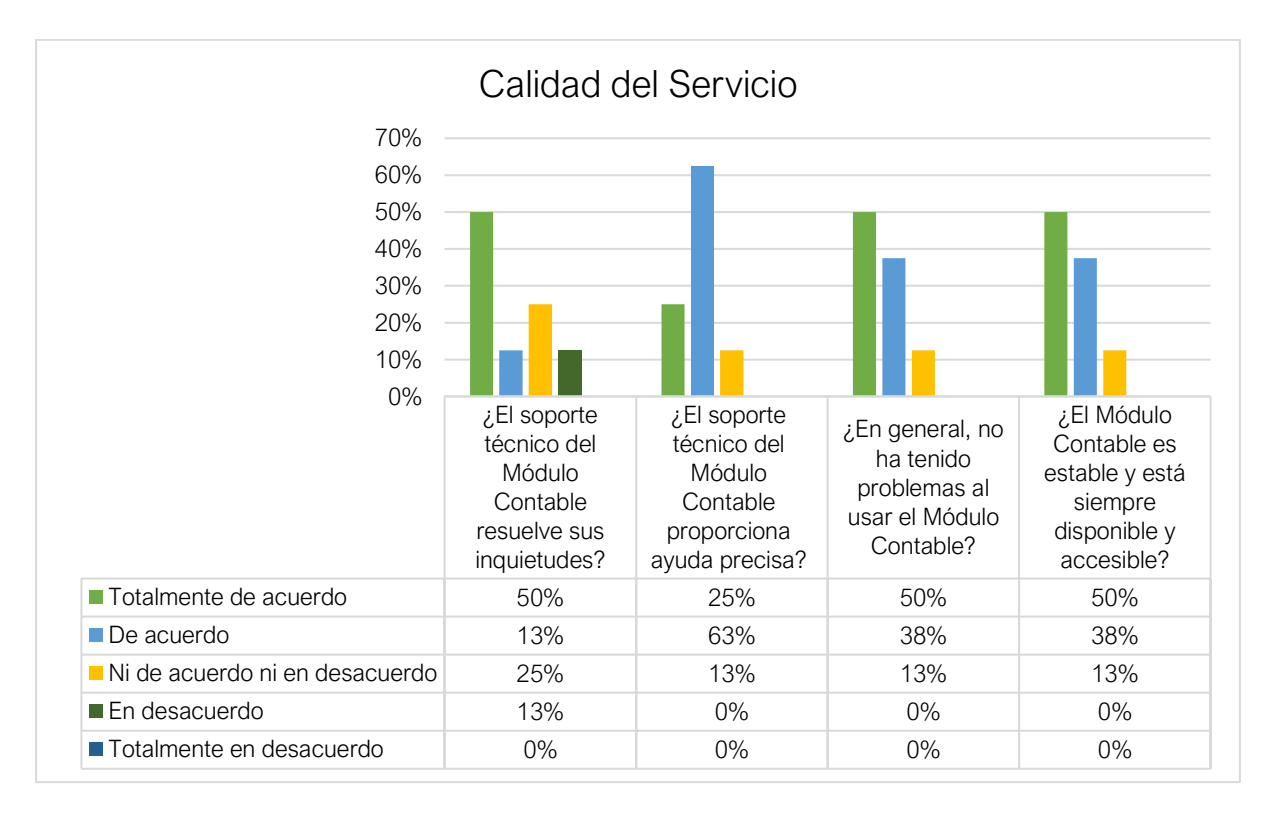

*Calidad del Servicio*

El 50% de los participantes indicó que el soporte técnico resuelve sus inquietudes, un 13% está de acuerdo, un 25% ni de acuerdo ni en desacuerdo. Además, el 25% está totalmente de acuerdo, el 63% de acuerdo y un 13% está en desacuerdo en la precisión de la ayuda proporcionada. Mientras que un porcentaje de 50% está totalmente de acuerdo y un 38% de acuerdo, manifiesta no haber tenido problemas al usar el sistema, a diferencia del 13% que se mantiene neutral. En cuanto a la estabilidad y disponibilidad del sistema, el 50% está totalmente de acuerdo, el 38% de acuerdo y un 13% ni de acuerdo ni desacuerdo. En general los participantes expresan una aceptable satisfacción en cuanto a la calidad del servicio.

#### **Intensión de Uso**

La Figura 42 presenta los resultados de la evaluación de la variable "Intención de Uso", explorando aspectos cruciales como la Extensión de Uso, Motivación de Uso, Propósito de Uso y Cantidad de Uso.

### **Figura 42**

### *Intensión de Uso*

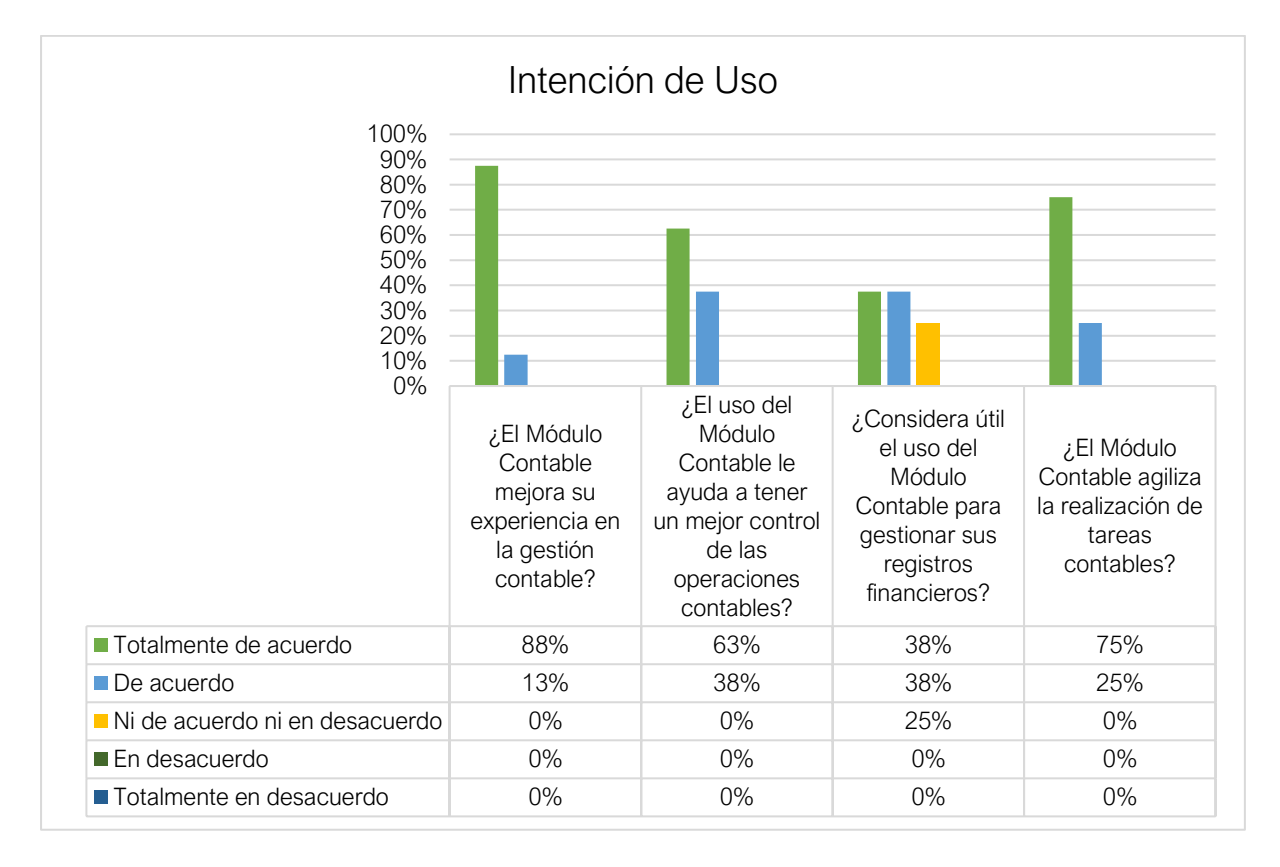

Se destaca que un 88% de los encuestados está totalmente de acuerdo y un 13% de acuerdo, en que el uso del sistema mejora su experiencia en la gestión contable. Además, el 63% está totalmente de acuerdo y el 38% de acuerdo en que el sistema les ayuda a tener un mejor control de las operaciones contables. La percepción de utilidad del sistema para gestionar sus registros financieros con un 38% totalmente de acuerdo y un 38% de acuerdo, mientras que un 25% se mantiene neutral. También es notable que el 75% está totalmente de acuerdo y el 25% de acuerdo en que el sistema agiliza la realización de tareas contables.

#### **Satisfacción del Usuario**

En la Figura 45 se exhiben los resultados de la evaluación de la variable "Satisfacción del Usuario", abordando elementos fundamentales como la Satisfacción del Usuario en general, Satisfacción Total, Comodidad y Satisfacción de Información.

### **Figura 43**

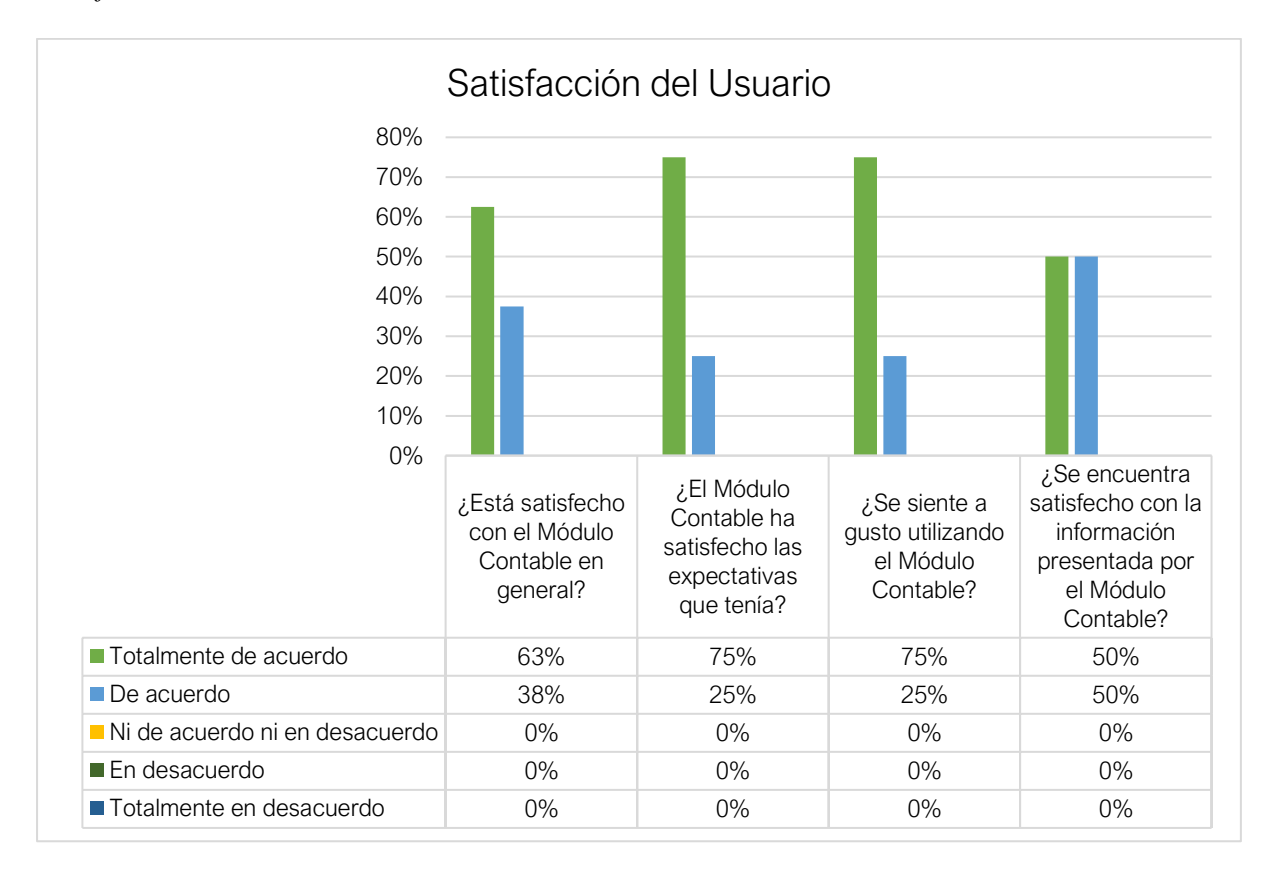

*Satisfacción del usuario*

Se observa que el 63% de los encuestados está totalmente de acuerdo en que está satisfecho con el sistema en general y un 38% menciona estar de acuerdo. Además, el 75% totalmente de acuerdo y el 25% está de acuerdo en que el sistema ha cumplido las expectativas que tenían. En cuanto a la comodidad de uso, el 75% está totalmente de acuerdo y el 25% de acuerdo. Asimismo, un 50% está totalmente de acuerdo y el 50% de acuerdo en que se encuentran satisfechos con la información presentada por el sistema. En general se puede decir que se ha obtenidos porcentajes prometedores de satisfacción.

#### **Beneficios Netos**

En la Figura 44 se presenta los resultados de la evaluación de la variable "Beneficios Netos", destacando aspectos notables como Productividad, Mejoramiento de Procesos, Accesibilidad y Ahorro de Tiempo.

#### **Figura 44**

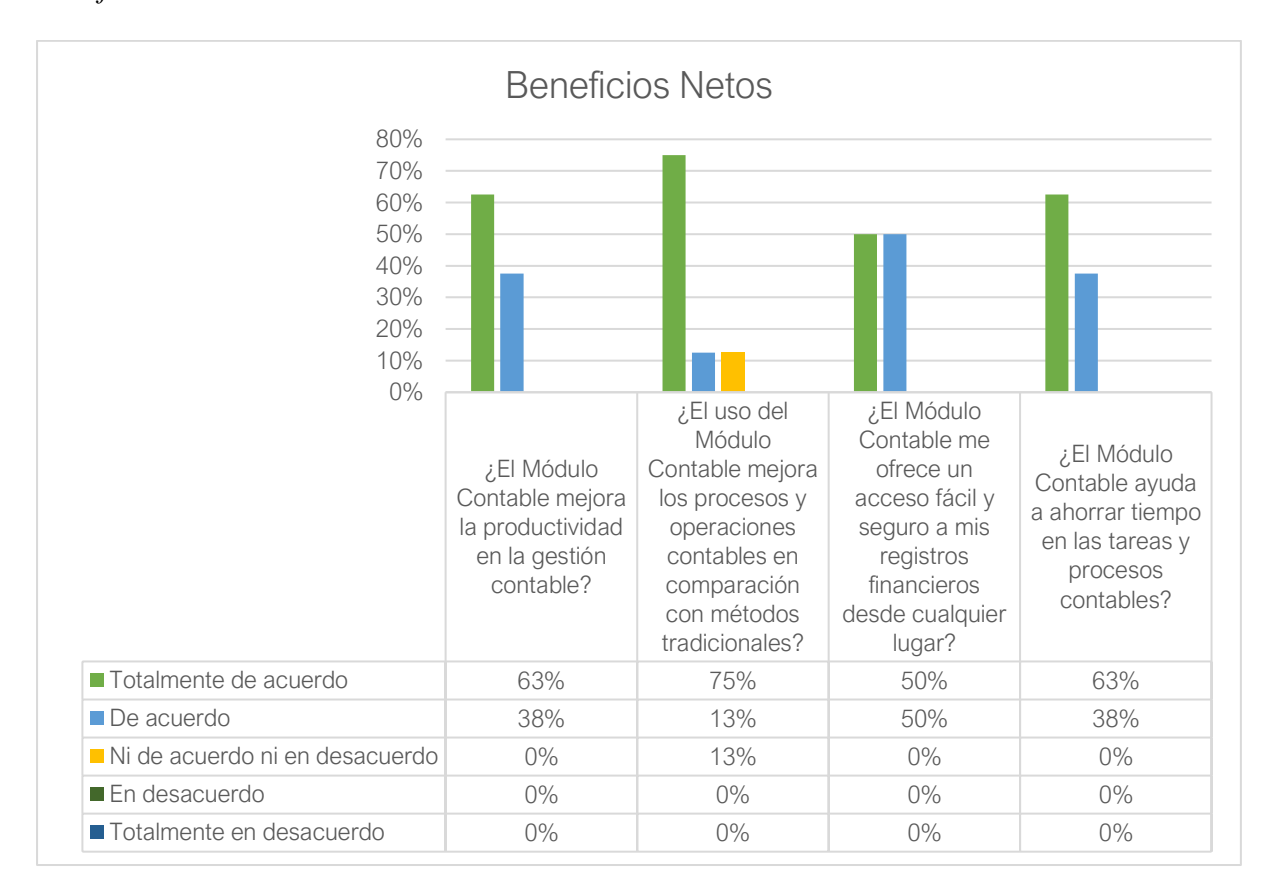

#### *Beneficios obtenidos*

La mejora de la productividad en la gestión contable obtuvo una buena aprobación con un 63% totalmente de acuerdo y un 38% de acuerdo. Asimismo, el 75% totalmente de acuerdo en que el sistema mejora los procesos y operaciones contables y un 13 % menciona estar de acuerdo y 13% indeciso. Mientras que el acceso fácil y seguro a los registros financieros desde cualquier lugar recibió una aprobación del 50% totalmente de acuerdo y un 50% de acuerdo. Además, la afirmación de que el sistema contribuye al ahorro de tiempo en tareas y procesos contables fue respaldada por un 63% totalmente de acuerdo y un 38 de acuerdo.

#### **3.2.2. Análisis de favorabilidad y desfavorabilidad**

Luego analizar cada medida asociada a los diferentes tipos de variables, se procede a realizar el análisis de favorabilidad y desfavorabilidad por cada dimensión. Este análisis implica la evaluación de cada dimensión de la siguiente manera: Si la persona encuestada seleccionó las opciones "En desacuerdo" o "Totalmente en desacuerdo", se considera una indicación de desfavorabilidad. Por otro lado, si la persona seleccionó las opciones "De acuerdo" o "Totalmente de acuerdo", se considera una indicación de favorabilidad. En caso de que la persona no haya expresado claramente su favorabilidad o desfavorabilidad, se clasifica como indecisión. En la Tabla 38 se muestra los resultados calculados.

### **Tabla 38**

*Análisis de favorabilidad y desfavorabilidad*

| <b>Dimensión</b>          | Favorabilidad | Indecisión | <b>Desfavorabilidad</b> |
|---------------------------|---------------|------------|-------------------------|
| Calidad del Sistema       | 94%           | 6%         | $0\%$                   |
| Calidad de la Información | 91%           | 9%         | $0\%$                   |
| Calidad del Servicio      | 81%           | 16%        | 3%                      |
| Intención de Uso          | 94%           | 6%         | $0\%$                   |
| Satisfacción del Usuario  | 100%          | $0\%$      | $0\%$                   |
| <b>Beneficios Netos</b>   | 97%           | 3%         | $0\%$                   |

Se realiza un análisis detallado de favorabilidad y desfavorabilidad de los usuarios en diversas dimensiones evaluadas. Las dimensiones de "Calidad del Sistema" e "Intensión de Uso" obtuvieron un destacado 94% expresando una percepción favorable, resaltando aspectos positivos en términos de facilidad, interactividad, flexibilidad y eficiencia. En "Calidad de la Información", el 91% mostró una evaluación positiva en aspectos clave como confiabilidad, comprensión, entendimiento y relevancia. La dimensión de "Calidad del Servicio" con una favorabilidad del 81%, un porcentaje menor en comparación con las demás, sugiriendo áreas de mejora en la experiencia del usuario. En contraste, "Satisfacción del Usuario" indicó una aprobación total del 100%, señalando una evaluación muy positiva. Además, la indecisión se mantiene baja, representando un 3% en "Beneficios Netos", 6% en "Calidad del Sistema" e "Intensión de Uso" y un 16% en "Calidad del Servicio". En cuanto a desfavorabilidad, se observó un 3% en "Calidad del Servicio". Estos resultados indican una satisfacción generalizada de los usuarios con el sistema, al mismo tiempo que señalan áreas específicas, como la calidad del servicio, que podrían beneficiarse de mejoras adicionales. Adicionalmente en la Figura 45 se puede apreciar los resultados obtenidos del análisis.

### **Figura 45**

*Diagrama de favorabilidad y desfavorabilidad*

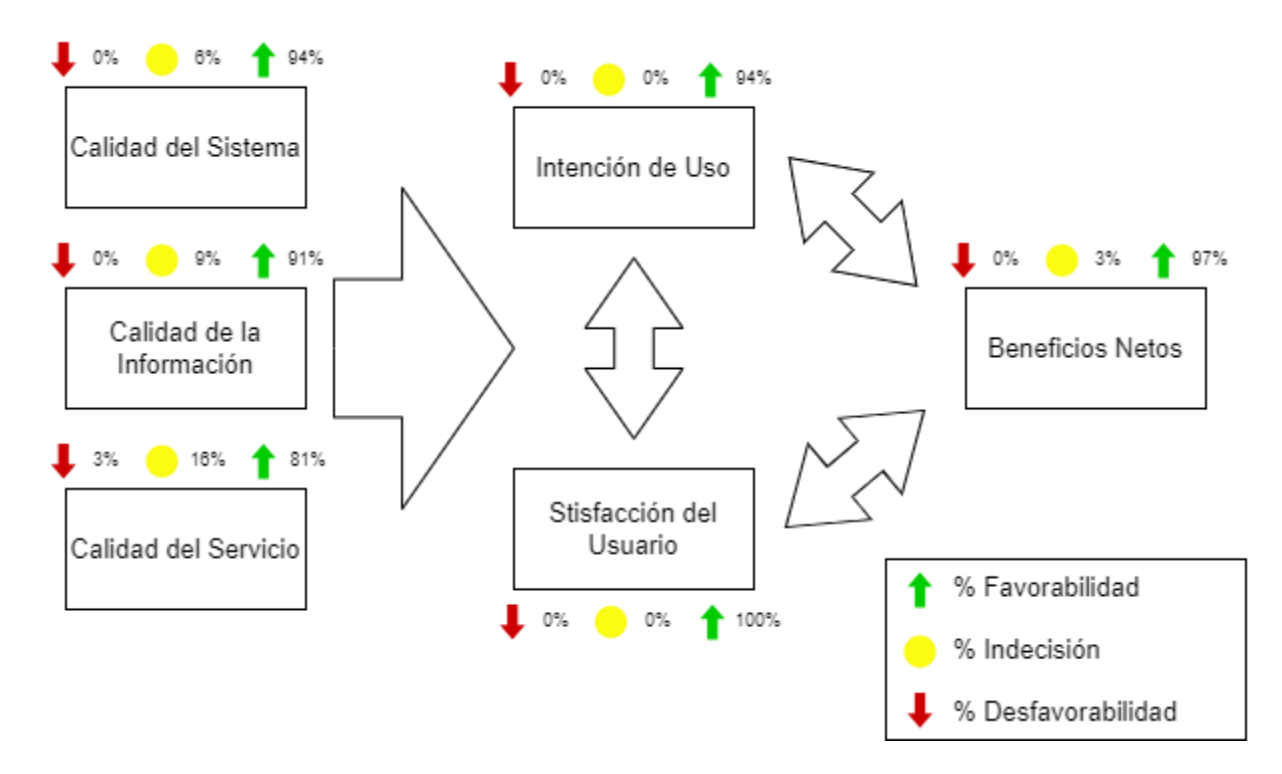

#### **CONCLUSIONES**

La revisión de literatura ha desempeñado un papel fundamental al orientar de manera integral el diseño del módulo de contabilidad. Se destaca la importancia crucial de los sistemas contables en la toma de decisiones empresariales, al proporcionar información clave para decisiones estratégicas y operativas. La arquitectura de microservicios muestra potencial en escalabilidad y flexibilidad en el desarrollo de software. La implementación de Scrum influye positivamente en la eficiencia y calidad del desarrollo de software. La evaluación integral de sistemas de información de DeLone y McLean, crucial para medir su éxito.

La adopción del enfoque ágil Scrum ha sido esencial para el éxito en el desarrollo del módulo de contabilidad, junto con la arquitectura de microservicios ha demostrado ser fundamental, posibilitando una implementación ágil, la rápida incorporación de nuevas funcionalidades y una adaptación eficiente a las cambiantes necesidades contables. En conjunto, SCRUM y la arquitectura de microservicios han sido determinantes para un desarrollo dinámico y eficaz del módulo contable.

La evaluación del módulo de contabilidad mediante el modelo de éxito de los sistemas de información de DeLone y McLean ha confirmado la eficacia y calidad de la solución implementada. Los resultados obtenidos refuerzan la idea de que el módulo no solo cumple con las expectativas, sino que también impacta positivamente en la organización, mejorando el desempeño general. Esta validación respalda la decisión de continuar utilizando y refinando el módulo como parte integral de las operaciones contables de INVESERVICE FGL S.A.S.
## **RECOMENDACIONES**

Se recomienda mantener y fortalecer la adopción del enfoque ágil Scrum. Esto facilitará una respuesta ágil a los cambios en los requisitos contables, asegurando así la entrega continua de funcionalidades mejoradas.

Es recomendable profundizar en la investigación sobre la arquitectura de microservicios, identificando prácticas óptimas y sus desafíos. El objetivo es optimizar la implementación de microservicios para maximizar la escalabilidad y la flexibilidad del sistema.

Se sugiere mantener un enfoque integral de evaluación, utilizando indicadores como la satisfacción del usuario y la alineación con objetivos organizativos. Esto facilitará adaptaciones continuas para mejorar la eficacia del módulo de contabilidad.

## **REFERENCIAS**

- Acosta, D. A., & Navarrete, G. N. (2013). Importancia del uso del software contable en pequeñas, medianas y grandes empresas del cantón Portoviejo. *La Técnica*, 62-72. https://dialnet.unirioja.es/servlet/articulo?codigo=6087591
- Aeni Hidayah, N., Hasanati, N., Novela Putri, R., Fiqry Musa, K., Nihayah, Z., & Muin, A. (2020). Analysis Using the Technology Acceptance Model (TAM) and DeLone McLean Information System (DM IS) Success Model of AIS Mobile User Acceptance. *2020 8th International Conference on Cyber and IT Service Management, CITSM 2020*. https://doi.org/10.1109/CITSM50537.2020.9268859
- Amani, F. A., & Fadlalla, A. M. (2017). Data mining applications in accounting: A review of the literature and organizing framework. *International Journal of Accounting Information Systems*, *24*, 32-58. https://doi.org/10.1016/J.ACCINF.2016.12.004
- Appelbaum, D., Kogan, A., Vasarhelyi, M., & Yan, Z. (2017). Impact of business analytics and enterprise systems on managerial accounting. *International Journal of Accounting Information Systems*, *25*, 29-44. https://doi.org/10.1016/J.ACCINF.2017.03.003
- Bachelorarbeit, E. (2018). SupportingWeb Development Decisions by Comparing Three Major JavaScript Frameworks: Angular, React and Vue.js. *Hamburg University*. https://reposit.haw-hamburg.de/handle/20.500.12738/8417
- Balanzategui, R., Ramírez, A., Soto, V., & Gavilanes, R. (2021). Procesos de sistematización de la gestión de contabilidad en las empresas industriales. *Dominio de las Ciencias, ISSN-e 2477-8818, Vol. 7, N<sup>o</sup> . Extra 5, 2021 (Ejemplar dedicado a: ESPECIAL SEPTIEMBRE 2021), págs. 524-544*, *7*(5), 524-544. https://doi.org/10.23857/dc.v7i5.2266
- Banafo Akrong, G., Yunfei, S., & Owusu, E. (2022). Development and validation of an improved DeLone-McLean IS success model - application to the evaluation of a tax administration ERP. *International Journal of Accounting Information Systems*, *47*, 100579. https://doi.org/10.1016/J.ACCINF.2022.100579
- Barrios, D. (2018). Arquitectura de Microservicios. *Tecnología Investigación y Academia*, *6*(1), 36-46. https://revistas.udistrital.edu.co/index.php/tia/article/view/9687
- Bouteraa, M., Chekima, B., Thurasamy, R., Bin-Nashwan, S. A., Al-Daihani, M., Baddou, A., Sadallah, M., & Ansar, R. (2024). Open Innovation in the Financial Sector: A Mixed-Methods Approach to Assess Bankers' Willingness to Embrace Open-AI ChatGPT. *Journal of Open Innovation: Technology, Market, and Complexity*, 100216. https://doi.org/10.1016/J.JOITMC.2024.100216
- Caqui, D., & Silva, M. (2022). Arquitectura de microservicios para mejorar la calidad de software en una entidad bancaria de Lima metropolitana, 2022. En *Universidad Nacional Santiago Antúnez de Mayol (Tesis de Pregrado)*. http://repositorio.unasam.edu.pe/handle/UNASAM/5337
- Cervantes, H., Velasco-Elizondo, P., & Castro, L. (2016). *Arquitectura de software.*  Conceptos y ciclo de desarrollo. (1.ª ed.). CENGAGE Learning. https://www.researchgate.net/publication/281137715
- Chaudhari, A. R., & Joshi, S. D. (2021). Study of effect of Agile software development Methodology on Software Development Process. *Proceedings of the 2nd International Conference on Electronics and Sustainable Communication Systems, ICESC 2021*, 1848-1851. https://doi.org/10.1109/ICESC51422.2021.9532842
- Christoforou, A., Andreou, A. S., Garriga, M., & Baresi, L. (2022). Adopting microservice architecture: A decision support model based on genetically evolved multi-layer FCM. *Applied Soft Computing*, *114*, 108066. https://doi.org/10.1016/J.ASOC.2021.108066
- Comisión Económica para América Latina y el Caribe (CEPAL). (2018). La Agenda 2030 y los Objetivos de Desarrollo Sostenible Una oportunidad para América Latina y el Caribe Gracias por su interés en esta publicación de la CEPAL. En *Publicación de las Naciones Unidas*. https://repositorio.cepal.org/bitstream/handle/11362/40155/24/S1801141\_es.pdf
- Cruz, J. (2020). Importancia de los sistemas contables en el sector hotelero. *UPSE*. https://repositorio.upse.edu.ec/bitstream/46000/5505/1/UPSE-TCA-2020-0042.pdf
- DeLone, W. H., & McLean, E. R. (2016). Information Systems Success Measurement. *Foundations and Trends® in Information Systems*, *2*(1), 1-116. https://doi.org/10.1561/2900000005
- Estrada, M., Núñez, J., Saltos, P., & Cunuhay, W. (2021). *Revisión Sistemática de la Metodología Scrum para el Desarrollo de Software Revisión Sistemática de la Metodología Scrum para el Desarrollo de Software Systematic review of the SCRUM methodology for software development Revisão Sistemática da Metodologia Scrum para Desenvolvimento de Software*. *7*, 434-447. https://doi.org/10.23857/dc.v7i4.2429
- Garcia, L. A., OliveiraJr, E., Morandini, M., & Urbanowski, S. (2022). Tailoring the Scrum framework for software development: Literature mapping and feature-based support. *Information and Software Technology*, *146*, 106814. https://doi.org/10.1016/J.INFSOF.2021.106814
- García-Vera, Y. S., Juca-Maldonado, F. X., & Torres-Gallegos, V. (2023). Automatización de procesos contables mediante Inteligencia Artificial: Oportunidades y desafíos para pequeños empresarios ecuatorianos. *Revista Transdiciplinaria de Estudios Sociales y Tecnológicos*, *3*(3), 68-74. https://doi.org/10.58594/RTEST.V3I3.93
- Gupta, N., Sharma, H., Kumar, S., Kumar, A., & Kumar, R. (2022). A Comparative Study of Implementing Agile Methodology and Scrum Framework for Software Development. *Proceedings of the 2022 11th International Conference on System Modeling and Advancement in Research Trends, SMART 2022*, 1088-1092. https://doi.org/10.1109/SMART55829.2022.10047477
- Hayat, F., Rehman, A. U., Arif, K. S., Wahab, K., & Abbas, M. (2019). The Influence of Agile Methodology (Scrum) on Software Project Management. *Proceedings - 20th*

*IEEE/ACIS International Conference on Software Engineering, Artificial Intelligence, Networking and Parallel/Distributed Computing, SNPD 2019*, 145-149. https://doi.org/10.1109/SNPD.2019.8935813

- Hernández, G., Martínez, Á., Jiménez, R., & Jiménez, F. (2019). Scrum y Peopleware: elementos clave para la gestión en la construcción de software. *Revista Ibérica de Sistemas e Tecnologias de Informação*, *E19*, 265-277.
- Hoque, S. (2020). *Full-stack React projects : build modern web applications using the MERN*  stack (2.ª ed.). Packt. https://www.perlego.com/book/1443350/fullstack-react-projectslearn-mern-stack-development-by-building-modern-web-apps-using-mongodb-expressreact-and-nodejs-2nd-edition-pdf
- Hossain, M. D., Sultana, T., Akhter, S., Hossain, M. I., Thu, N. T., Huynh, L. N. T., Lee, G. W., & Huh, E. N. (2023). The role of microservice approach in edge computing: Opportunities, challenges, and research directions. *ICT Express*, *9*(6), 1162-1182. https://doi.org/10.1016/J.ICTE.2023.06.006
- Huacchillo, L., Ramos, E., & Pulache, J. (2020). La gestión financiera y su incidencia en la toma de decisiones financieras. *Universidad y Sociedad*, *12*(2), 356-362.
- IBM. (2021). *Microservicios en la empresa, 2021: Beneficios reales, desafíos que valen la pena*. https://www.ibm.com/downloads/cas/0YQX5NVR
- Ipiales, A. (2022). *Implementación de un sistema de votación electrónica para fortalecer el proceso de escrutinio utilizando Blockchain* [Tesis de Pregrado, Universidad Técnica del Norte]. http://repositorio.utn.edu.ec/bitstream/123456789/12442/2/04%20ISC%20620%20TRA BAJO%20DE%20GRADO.pdf
- Jasim, Y. A., & Raewf, M. B. (2020). Information Technology's Impact on the Accounting System. *Cihan University-Erbil Journal of Humanities and Social Sciences*, *4*(1), 50-57. https://doi.org/10.24086/CUEJHSS.V4N1Y2020.PP50-57
- Josafat, O., & Busio, G. (2019). *Un resumen para ser un Scrum Master*. https://agilpm.com
- Kaimer, F., & Brune, P. (2018). Return of the JS: Towards a Node.js-Based Software Architecture for Combined CMS/CRM Applications. *Procedia Computer Science*, *141*, 454-459. https://doi.org/10.1016/J.PROCS.2018.10.143
- Kaur, K., Khurana, M., & Manisha. (2021). Impact of Agile Scrum Methodology on Time to Market and Code Quality - A Case Study. *Proceedings - 2021 3rd International Conference on Advances in Computing, Communication Control and Networking, ICAC3N 2021*, 1673-1678. https://doi.org/10.1109/ICAC3N53548.2021.9725375
- Kitchenham, B., Pearl Brereton, O., Budgen, D., Turner, M., Bailey, J., & Linkman, S. (2009). Systematic literature reviews in software engineering – A systematic literature review. *Information and Software Technology*, *51*(1), 7-15. https://doi.org/10.1016/J.INFSOF.2008.09.009
- Krasniqi, E., Hyseni, D., & Cico, B. (2019). An Evaluation of e-Education System in Kosovo based on DeLone and McLean IS Success Model. *2019 8th Mediterranean Conference on Embedded Computing, MECO 2019 - Proceedings*. https://doi.org/10.1109/MECO.2019.8760053
- Liu, H. (2020). Research on internal control of financial accounting information system based on ERP system. *Proceedings - 2020 Management Science Informatization and Economic Innovation Development Conference, MSIEID 2020*, 347-350. https://doi.org/10.1109/MSIEID52046.2020.00073
- López, D., & Maya, E. (2017). Arquitectura de Software basada en Microservicios para Desarrollo de Aplicaciones Web. *TICAL*.
- Luna, E., & Manzano, C. (2022). *Desarrollo de aplicación Web con uso de microservicios para la gestión de alquiler de bienes inmuebles en la ciudad de Guayaquil.* http://repositorio.ug.edu.ec/handle/redug/59870
- Manisha, Khurana, M., & Kaur, K. (2021). Impact of Agile Scrum Methodology on Team's Productivity and Client Satisfaction - A Case Study. *Proceedings - 2021 3rd International Conference on Advances in Computing, Communication Control and Networking, ICAC3N 2021*, 1686-1691. https://doi.org/10.1109/ICAC3N53548.2021.9725505
- Mayoral, M. (2017). *Desarrollo de un microservicio de automatización de documentos contables* [Proyecto Fin de Carrera/Grado]. UPM.
- Menzinsky, A., López, G., Palacio, J., Sobrino, M. Á., Álvarez, R., & Rivas, V. (2022). *Historias de Usuario*. https://www.scrummanager.com/files/scrum\_manager\_historias\_usuario.pdf
- Miswar, Suhardi, & Kurniawan, N. B. (2018). A Systematic Literature Review on Survey Data Collection System. *2018 International Conference on Information Technology Systems and Innovation, ICITSI 2018 - Proceedings*, 177-181. https://doi.org/10.1109/ICITSI.2018.8696036
- Montiel, C., Cedillo, M., Barrón, M., & Hernández, B. (2023). *Arquitectura de microservicios para optimizar el acceso a datos del SiT Log Lab*. https://www.imt.mx/archivos/Publicaciones/PublicacionTecnica/pt733.pdf
- Morales-Carrillo, J., Cedeño-Valarezo, L., Stefano, J., Bravo, C., Geovanny, J., Calderón, O., Sitio, P., Limón Vía, E., Pastora, L., & Calceta, E. (2022). Metodologías de desarrollo de software y su ámbito de aplicación: Una revisión sistemática. *RISTI*, *E47*, 29-45.
- Ojo, A. I. (2017). Validation of the DeLone and McLean Information Systems Success Model. *Healthcare Informatics Research*, *23*(1), 60-66. https://doi.org/10.4258/HIR.2017.23.1.60
- Palacio, M. (2022). *Scrum Master* (3.ª ed.). Scrum Manager. https://www.scrummanager.com/files/scrum\_master.pdf
- Palos-Sanchez, P., Reyes-Menendez, A., Saura, J. R., Palos-Sanchez, P., Reyes-Menendez, A., & Saura, J. R. (2019). Models of Adoption of Information Technology and Cloud Computing in Organizations. *Información tecnológica*, *30*(3), 3-12. https://doi.org/10.4067/S0718-07642019000300003
- Peischl, B., Zanker, M., Nica, M., & Schmid, W. (2010). *Constraint-Based Recommendation for Software Project Effort Estimation*. https://doi.org/10.4304/jetwi.2.4.282-290
- Pereira, C., Maycotte, C., Restrepo, B., & Mauro, F. (2011). *Contabilidad Básica* (Primera Edición). https://www.uaeh.edu.mx/investigacion/productos/4773/contabilidad.pdf
- Pérez, A. (2022). *Desarrollo de un sistema web para el control del proceso de arrendamiento de postes de la Empresa Eléctrica Regional Norte EmelNorte S.A. utilizando la norma ISO 25000* [Tesis de Pregrado, Universidad Técnica del Norte]. http://repositorio.utn.edu.ec/bitstream/123456789/12791/2/04%20ISC%20642%20TRA BAJO%20DE%20GRADO.pdf
- Rodríguez-Rodríguez, J., & Reguant-Álvarez, M. (2020). Calcular la fiabilitat d'un qüestionari o escala mitjançant l'SPSS: el coeficient alfa de Cronbach. *REIRE Revista d'Innovació i Recerca en Educació*, *13*(2), 1-13-1–13. https://doi.org/10.1344/REIRE2020.13.230048
- Sanjaya, R., Hastuti, T. D., & Freddy Koeswoyo, G. (2021). Accounting-based Digital Payment Systems for SMEs. *Proceedings - International Conference on Computer and Information Sciences: Sustaining Tomorrow with Digital Innovation, ICCOINS 2021*, 226-229. https://doi.org/10.1109/ICCOINS49721.2021.9497201

State of Agile. (2022). *State of Agile Report*. https://stateofagile.com/

- Sutherland, J. (2018, agosto 1). *The 3-5-3 Structure of Scrum*. Scruminc. https://www.scruminc.com/the-3-5-3-of-scrum/
- Tingey, J., Pisaniello, J., Buss, P., & Mayer, W. (2021). The importance of accountingintegrated information systems for realising productivity and sustainability in the agricultural sector. *International Journal of Accounting Information Systems*, *41*, 100512. https://doi.org/10.1016/J.ACCINF.2021.100512
- Tiwari, A., Prakash, J., Groß, S., & Hammer, C. (2020). A Large Scale Analysis of Android — Web Hybridization. *Journal of Systems and Software*, *170*, 110775. https://doi.org/10.1016/J.JSS.2020.110775
- Toledo, F., Curcio, A., & Scuoteguazza, G. (2014). *Introducción a las Pruebas de Sistemas de Información*. https://www.federico-toledo.com/libro-de-testing-introduccion-a-laspruebas-de-sistemas-de-informacion/
- Torres, R. A. (2016). *ESTUDIO DEL FRAMEWORK ANGULARJS Y SU USO EN EL DESARROLLO WEB*. http://repobib.ubiobio.cl/jspui/bitstream/123456789/3281/1/Stuardo%20M%C3%BClchi %2C%20Camilo%20Andres.pdf
- Tuapanta, J., Duque, M., & Mena, A. (2017). Alfa de Cronbach para validar un cuestionario de uso de TIC en Docentes Universitarios. *Descubre*, *10*, 37-48. http://dspace.espoch.edu.ec/handle/123456789/9807
- Ünlü, H., Kennouche, D. E., Soylu, G. K., & Demirörs, O. (2024). Microservice-based projects in agile world: A structured interview. *Information and Software Technology*, *165*, 107334. https://doi.org/10.1016/J.INFSOF.2023.107334
- Vera, M. (2021). Evaluación de la calidad de servicio del sistema académico de la Universidad Técnica Luis Vargas Torres de Esmeraldas basado en el modelo DeLone y McLean. *Visionario Digital*, *5*(3), 53-69. https://doi.org/10.33262/visionariodigital.v5i3.1747
- Vohra, N., & Kerthyayana, I. (2022). Implementation of REST API vs GraphQL in Microservice Architecture. *Proceedings of 2022 International Conference on Information Management and Technology, ICIMTech 2022*, 45-50. https://doi.org/10.1109/ICIMTECH55957.2022.9915098
- Yang, Y. (2020). Simulation Analysis of Standardized Management Measures of Enterprise Accounting Based on Cloud Computing. *Proceedings - 2020 International Conference on Advance in Ambient Computing and Intelligence, ICAACI 2020*, 143-146. https://doi.org/10.1109/ICAACI50733.2020.00036
- Yin, F. (2023). Design and Implementation of Financial Accounting System Based on Cloud Computing Technology. *Proceedings - 2023 Asia-Europe Conference on Electronics, Data Processing and Informatics, ACEDPI 2023*, 58-62. https://doi.org/10.1109/ACEDPI58926.2023.00018
- Zea, M., Molina, J., & Redroán, F. (2017). *Administración de base de datos con PostgreSQL* (1.<sup>a</sup> ed., Vol. 1). Área de Innovación y Desarrollo. https://www.3ciencias.com/wpcontent/uploads/2017/04/Administraci%C3%B3n-bases-de-datos.pdf

# **ANEXOS**

**Anexo 1:** Encuesta para medir los beneficios de la implementación del Módulo Contable.

# ENCUESTA PARA MEDIR LOS BENEFICIOS DE LA **IMPLEMENTACIÓN DEL MÓDULO CONTABLE**

Estimado(a) usuario(a),

Me complace invitarte a participar en nuestra encuesta diseñada para evaluar tu grado de satisfacción en el uso del Módulo de Contabilidad. Esta encuesta se basa en el reconocido modelo de DeLone & McLean y consta de 6 categorías principales: calidad del sistema, calidad de la información, calidad del servicio, intención de uso, satisfacción del usuario y beneficios obtenidos.

Por favor, ten en cuenta que las respuestas se han estructurado utilizando una escala de 1 a 5, donde 1 significa "Total desacuerdo" y 5 corresponde a "Totalmente de acuerdo".

Agradezco de antemano tu tiempo y tus respuestas, las cuales serán completamente anónimas.

#### \* Obligatorio

#### 1. Calidad del Sistema. \*

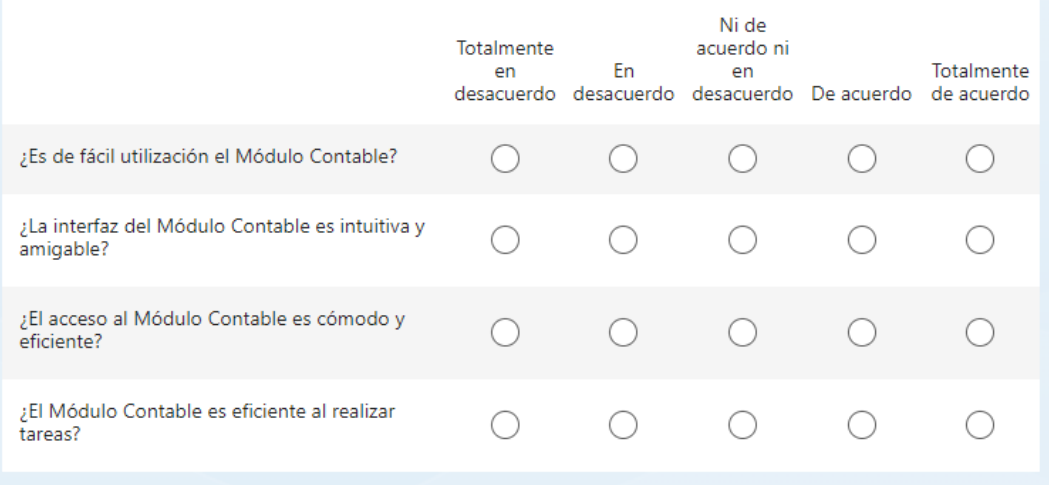

# 2. Calidad de la Información. \*

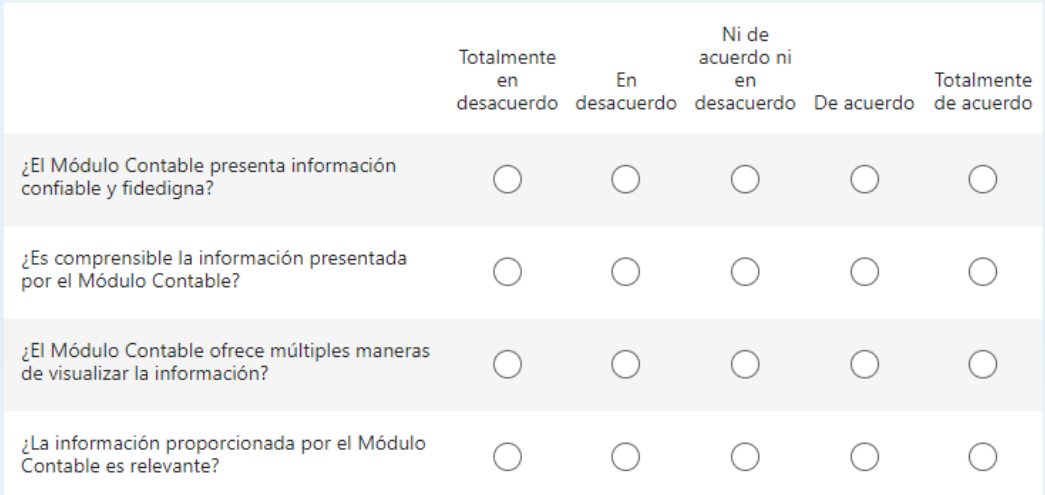

# 3. Calidad del Servicio. \*

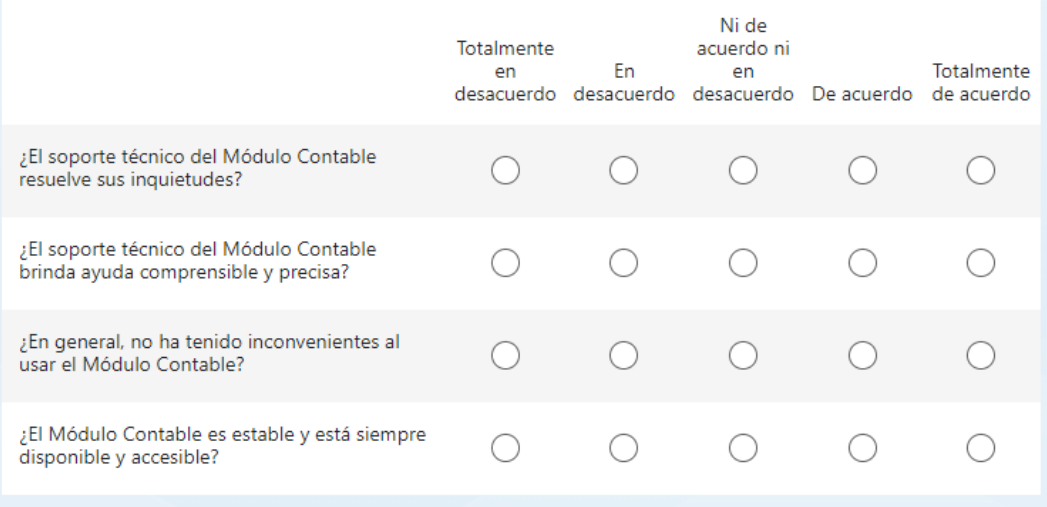

## 4. Intención de Uso. \*

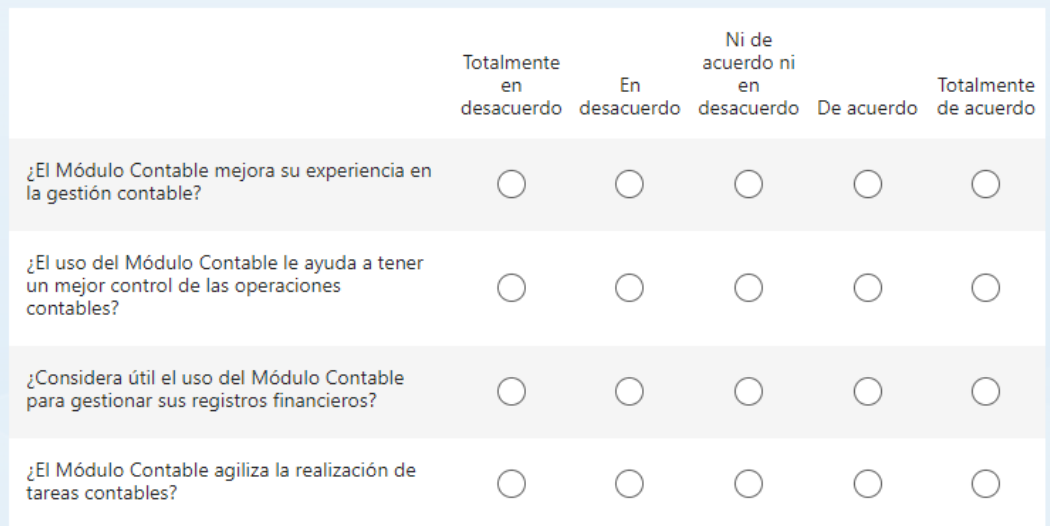

# 5. Satisfacción del Usuario. \*

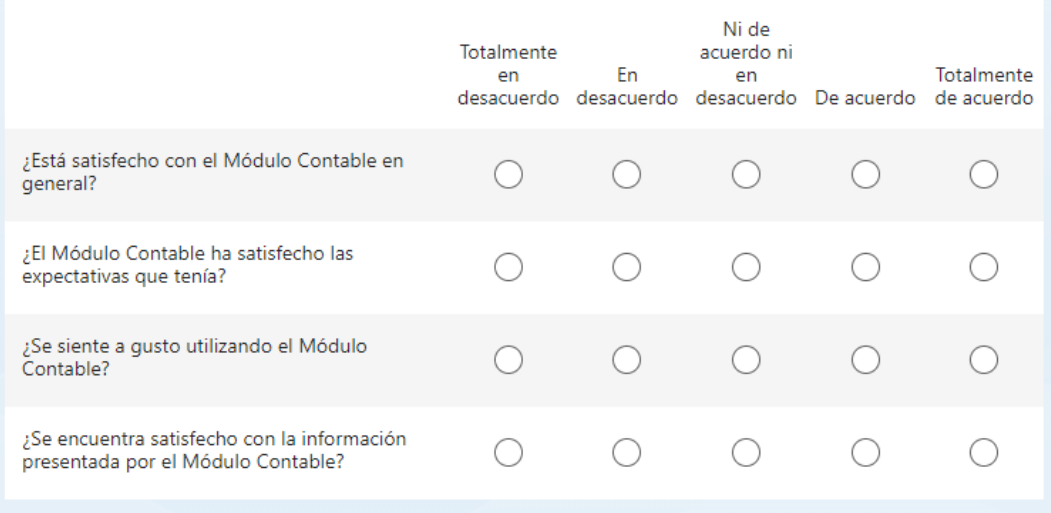

## 6. Beneficios netos \*

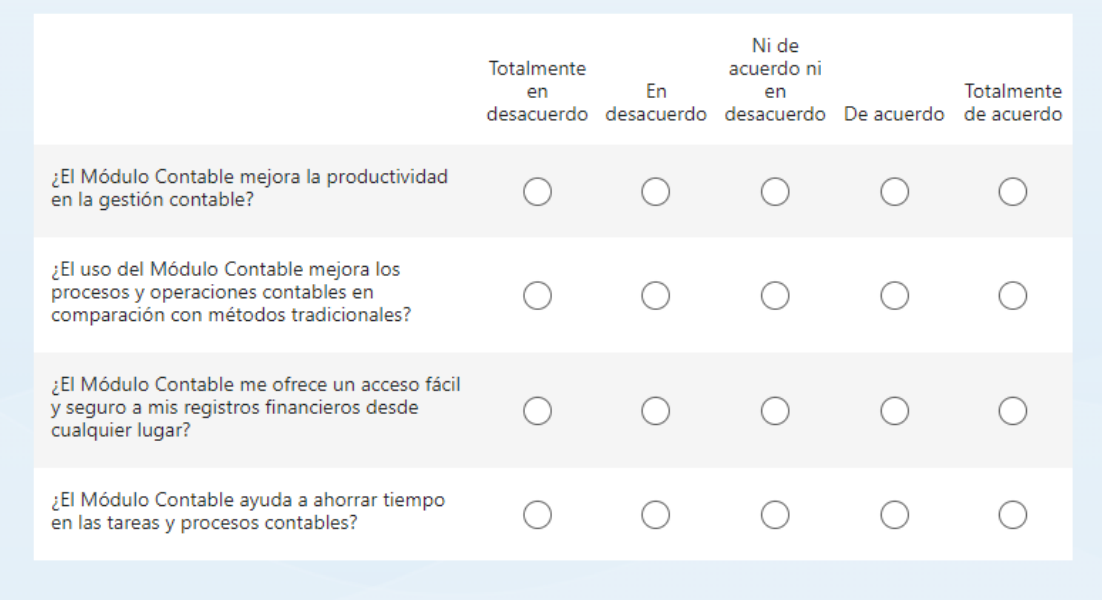